# <span id="page-0-0"></span>Vektorgeometrie (I) **Theorie**

**Kロトメ部トメミトメミト ミニのQC** 

<span id="page-1-0"></span>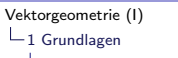

 $-1.1$  [Der Vektorbegriff](#page-1-0)

Ein Vektor ist die Menge aller Pfeile mit gleicher Länge und gleicher Richtung. Vektoren bezeichnen wir mit Kleinbuchstaben, über die ein Pfeil gesetzt wird  $(\vec{a}, \vec{b}, \vec{v}, \dots).$ 

**KORKARYKERKER POLO** 

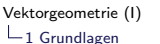

 $-1.1$  [Der Vektorbegriff](#page-1-0)

Ein Vektor ist die Menge aller Pfeile mit gleicher Länge und gleicher Richtung. Vektoren bezeichnen wir mit Kleinbuchstaben, über die ein Pfeil gesetzt wird  $(\vec{a}, \vec{b}, \vec{v}, \dots).$ 

**KORKARYKERKER POLO** 

Ein einzelner Pfeil wird Repräsentant des Vektors genannt. Repräsentanten werden durch ihren Anfangs- und Endpunkt −
coprasomanten worden daren mien zunange and Enepa.<br>dargestellt, über die ein Pfeil gezeichnet wird (z. B. *AB*).

 $\mathrel{\mathop{\rule{0pt}{\text{---}}}}\mathrel{\mathop{\sqcup}}$  1 [Grundlagen](#page-1-0)

 $\mathrel{\sqcup}_{1.1}$  [Der Vektorbegriff](#page-1-0)

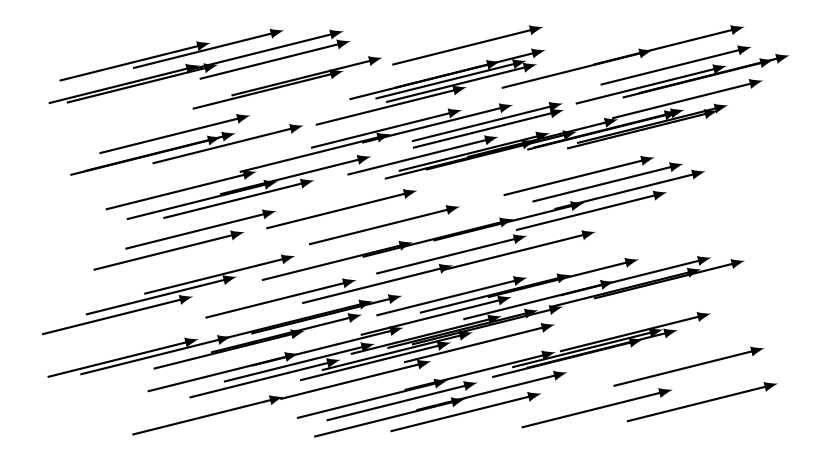

K ロ ▶ K @ ▶ K 할 ▶ K 할 ▶ | 할 | ⊙Q @

Zeichne den Repräsentanten ...

 $\triangleright$  des Vektors  $\vec{a}$ , der im Punkt A beginnt,

 $\blacktriangleright$  des Vektors  $\vec{a}$ , der im Punkt B endet,

► des Vektors  $\overrightarrow{u} = \overrightarrow{PQ}$ , der im Punkt R beginnt,

► des Vektors  $\vec{v} = \overrightarrow{QP}$ , der im Punkt S beginnt.

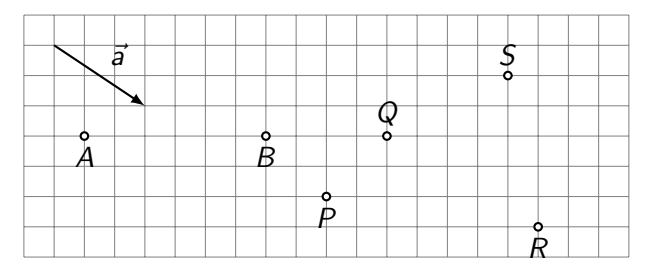

Zeichne den Repräsentanten ...

 $\triangleright$  des Vektors  $\vec{a}$ , der im Punkt A beginnt,

 $\blacktriangleright$  des Vektors  $\vec{a}$ , der im Punkt B endet,

► des Vektors  $\overrightarrow{u} = \overrightarrow{PQ}$ , der im Punkt R beginnt,

• des Vektors 
$$
\vec{v} = \overrightarrow{QP}
$$
, der im Punkt S beginnt.

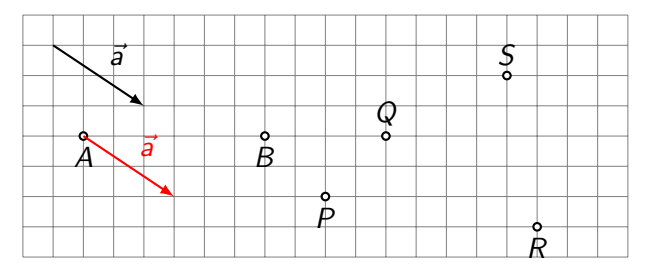

**KORK ERKER ADAM ADA** 

Zeichne den Repräsentanten ...

 $\triangleright$  des Vektors  $\vec{a}$ , der im Punkt A beginnt,

 $\blacktriangleright$  des Vektors  $\vec{a}$ , der im Punkt B endet,

► des Vektors  $\overrightarrow{u} = \overrightarrow{PQ}$ , der im Punkt R beginnt,

• des Vektors 
$$
\vec{v} = \overrightarrow{QP}
$$
, der im Punkt S beginnt.

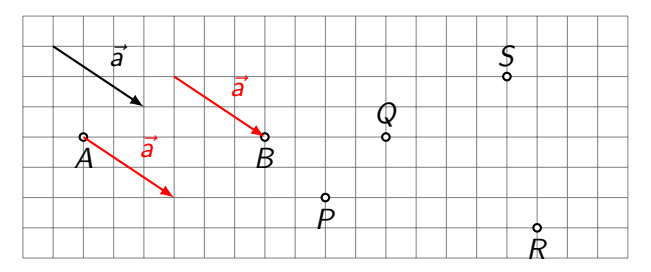

**KORK ERKER ADAM ADA** 

Zeichne den Repräsentanten ...

 $\triangleright$  des Vektors  $\vec{a}$ , der im Punkt A beginnt,

 $\blacktriangleright$  des Vektors  $\vec{a}$ , der im Punkt B endet,

► des Vektors  $\overrightarrow{u} = \overrightarrow{PQ}$ , der im Punkt R beginnt,

• des Vektors 
$$
\vec{v} = \overrightarrow{QP}
$$
, der im Punkt S beginnt.

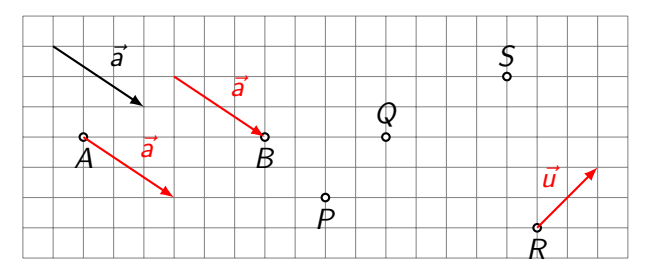

**KORK ERKER ADAM ADA** 

Zeichne den Repräsentanten ...

 $\triangleright$  des Vektors  $\vec{a}$ , der im Punkt A beginnt,

 $\blacktriangleright$  des Vektors  $\vec{a}$ , der im Punkt B endet,

► des Vektors  $\overrightarrow{u} = \overrightarrow{PQ}$ , der im Punkt R beginnt,

• des Vektors 
$$
\vec{v} = \overrightarrow{QP}
$$
, der im Punkt S beginnt.

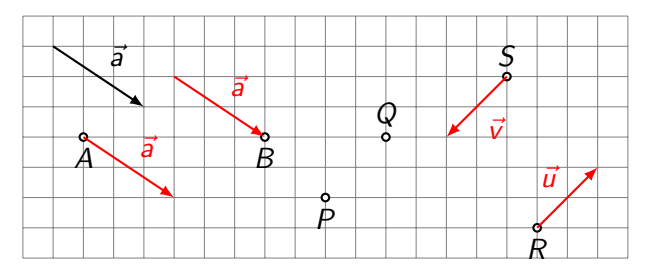

<span id="page-9-0"></span>Definition der Summe  $\vec{c} = \vec{a} + \vec{b}$  zweier Vektoren:

- ► Wähle einen beliebigen Repräsentanten  $\overrightarrow{PQ}$  von  $\vec{a}$ .
- ► Wähle den Repräsentanten  $\overrightarrow{QR}$  von  $\vec{b}$ , der in Q beginnt.
- $\rightarrow \overrightarrow{PR}$  ist ein Repräsentant von  $\overrightarrow{c}$

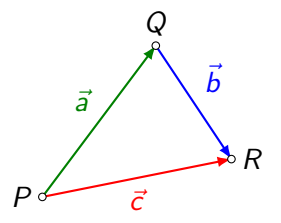

Diese Definition ist unabhängig von der speziellen Wahl des  $P$ cse Bernheim ist anabhangig von der speziehen warm des Repräsentanten  $\overrightarrow{PQ}$  von  $\vec{a}$ . Dadurch ist  $\vec{c}$  eindeutig bestimmt.

<span id="page-10-0"></span>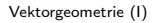

 $\mathrel{\mathop{\rule{0pt}{\mathop{\longleftarrow}}}}$  1.3 [Eigenschaften](#page-10-0)

Zeichne vom Punkt P aus die Repräsentanten von  $\vec{c} = \vec{a} + \vec{b}$  und  $\vec{d} = \vec{b} + \vec{a}$ . Beobachtung?

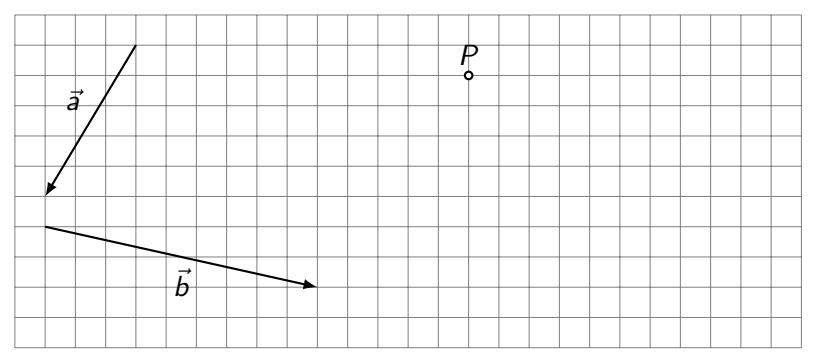

KID KA KERKER E 1990

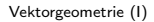

 $\mathrel{\mathop{\rule{0pt}{\mathop{\longleftarrow}}}}$  1.3 [Eigenschaften](#page-10-0)

Zeichne vom Punkt P aus die Repräsentanten von  $\vec{c} = \vec{a} + \vec{b}$  und  $\vec{d} = \vec{b} + \vec{a}$ . Beobachtung?

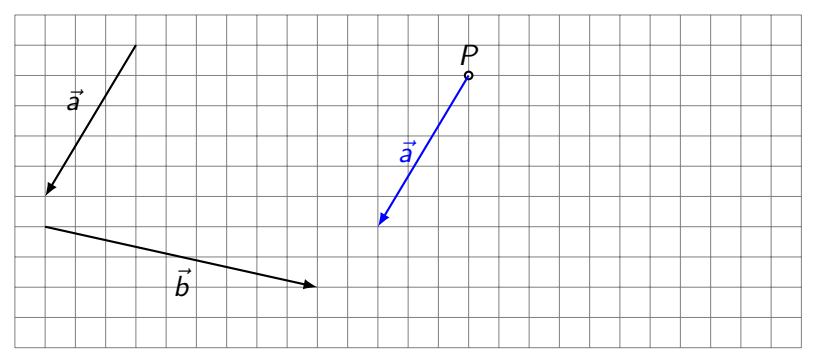

KID KA KERKER E 1990

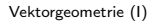

 $\mathrel{\mathop{\rule{0pt}{\mathop{\longleftarrow}}}}$  1.3 [Eigenschaften](#page-10-0)

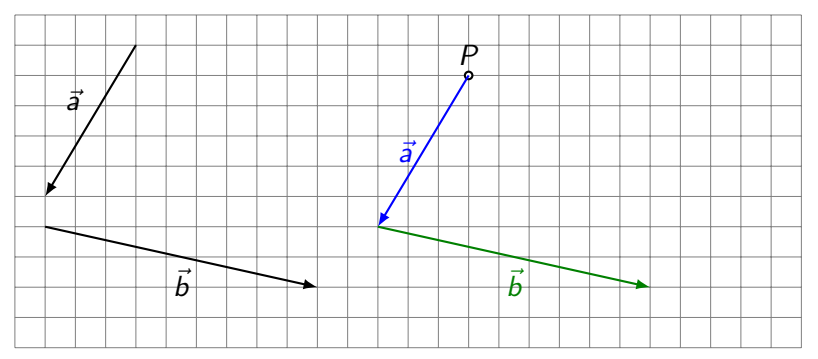

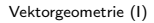

 $\mathrel{\mathop{\rule{0pt}{\mathop{\longleftarrow}}}}$  1.3 [Eigenschaften](#page-10-0)

Zeichne vom Punkt P aus die Repräsentanten von  $\vec{c} = \vec{a} + \vec{b}$  und  $\vec{d} = \vec{b} + \vec{a}$ . Beobachtung?

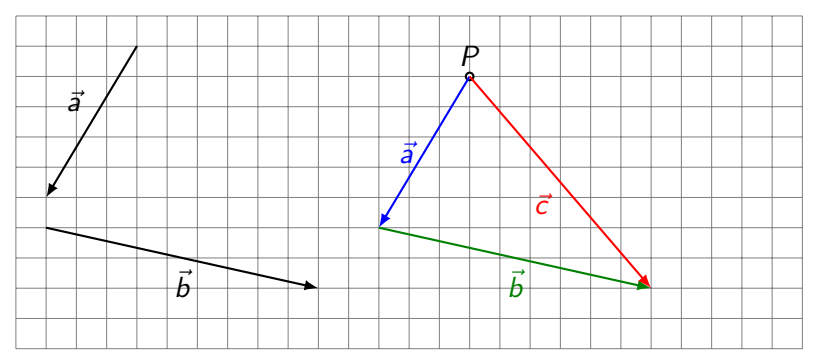

KO K K Ø K K E K K E K V K K K K K K K K K

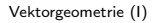

 $\mathrel{\mathop{\rule{0pt}{\mathop{\longleftarrow}}}}$  1.3 [Eigenschaften](#page-10-0)

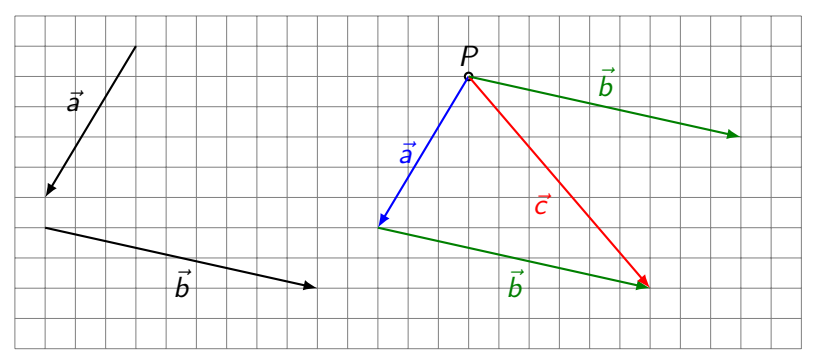

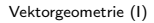

 $\mathrel{\mathop{\rule{0pt}{\mathop{\longleftarrow}}}}$  1.3 [Eigenschaften](#page-10-0)

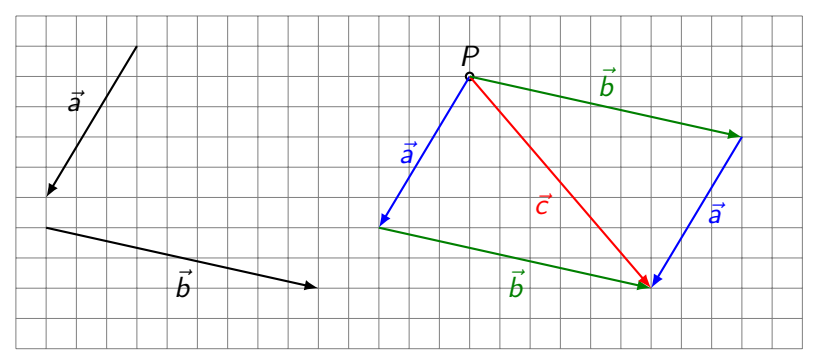

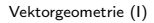

 $\mathrel{\mathop{\rule{0pt}{\mathop{\longleftarrow}}}}$  1.3 [Eigenschaften](#page-10-0)

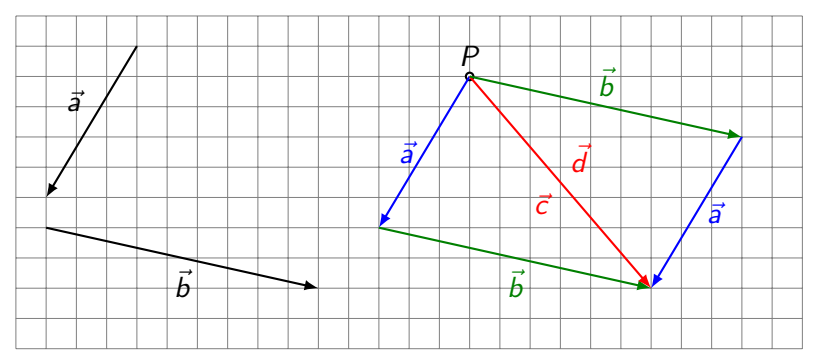

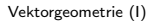

 $\mathrel{\sqsubseteq}$  1.3 [Eigenschaften](#page-10-0)

Zeichne vom Punkt P aus die Repräsentanten von  $\vec{c} = \vec{a} + \vec{b}$  und  $\vec{d} = \vec{b} + \vec{a}$ . Beobachtung?

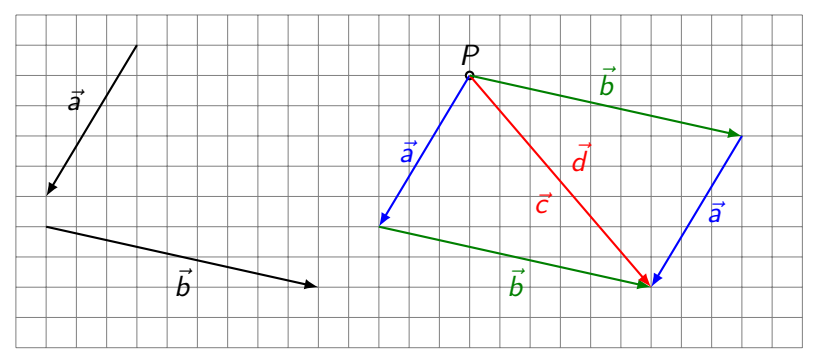

 $\vec{a} + \vec{b} = \vec{b} + \vec{a}$ 

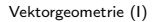

 $\mathrel{\sqsubseteq}$  1.3 [Eigenschaften](#page-10-0)

Zeichne vom Punkt P aus die Repräsentanten von  $\vec{c} = \vec{a} + \vec{b}$  und  $\vec{d} = \vec{b} + \vec{a}$ . Beobachtung?

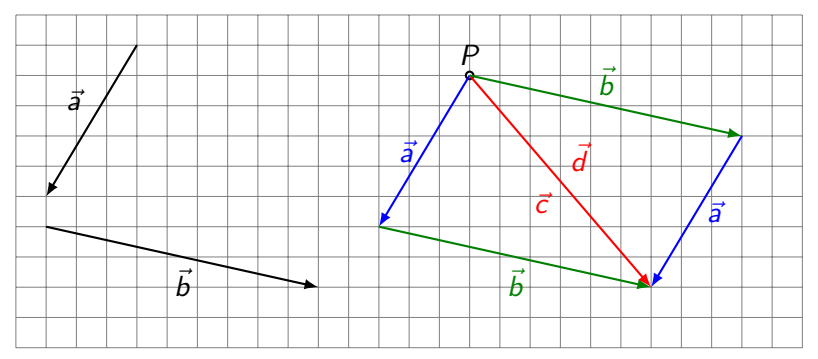

 $\vec{a} + \vec{b} = \vec{b} + \vec{a}$  Das Kommutativgesetz gilt.

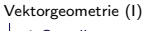

 $\mathrel{\sqsubseteq}$  1.3 [Eigenschaften](#page-10-0)

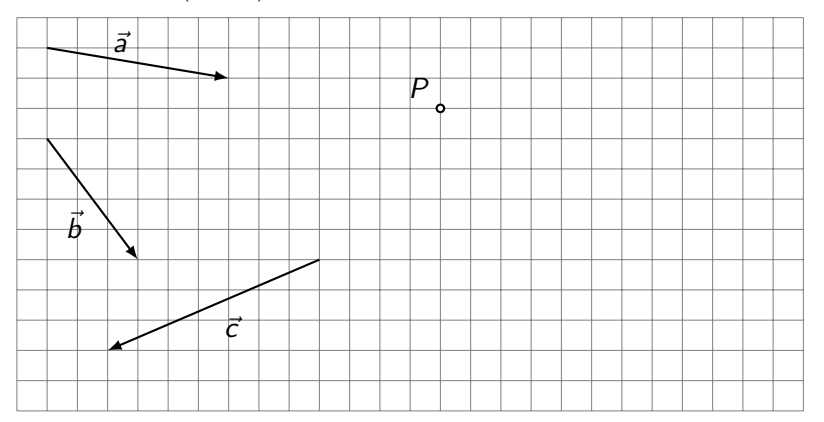

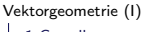

 $\mathrel{\sqsubseteq}$  1.3 [Eigenschaften](#page-10-0)

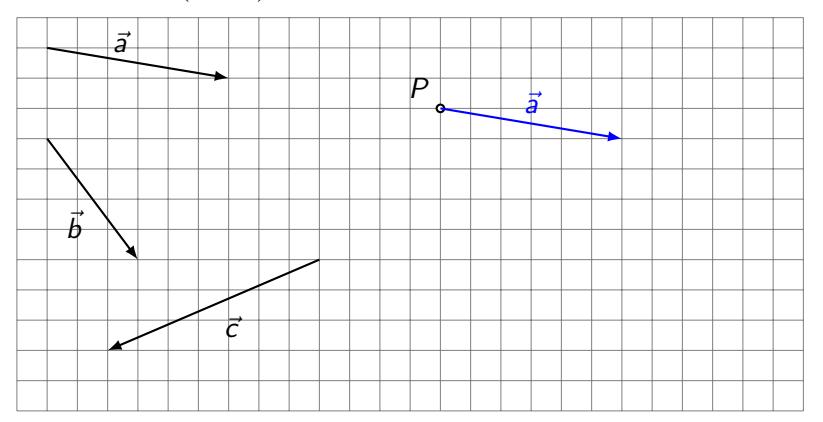

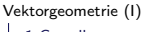

 $\mathrel{\sqsubseteq}$  1.3 [Eigenschaften](#page-10-0)

Konstruiere vom Punkt  $P$  aus die Repräsentanten  $\vec{u} = \left( \vec{a} + \vec{b} \right) + \vec{c}$ und  $\vec{v} = \vec{a} + (\vec{b} + \vec{c})$ . Was stellst du fest?

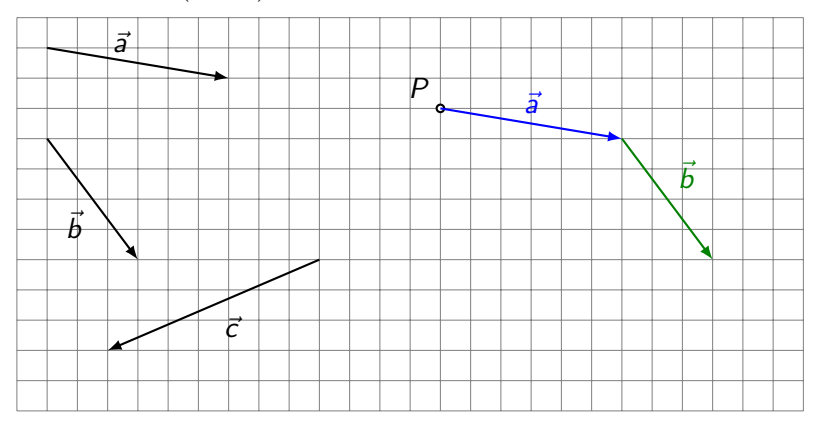

KID KA KERKER KID KO

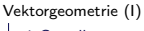

 $\mathrel{\sqsubseteq}$  1.3 [Eigenschaften](#page-10-0)

Konstruiere vom Punkt  $P$  aus die Repräsentanten  $\vec{u} = \left( \vec{a} + \vec{b} \right) + \vec{c}$ und  $\vec{v} = \vec{a} + (\vec{b} + \vec{c})$ . Was stellst du fest?

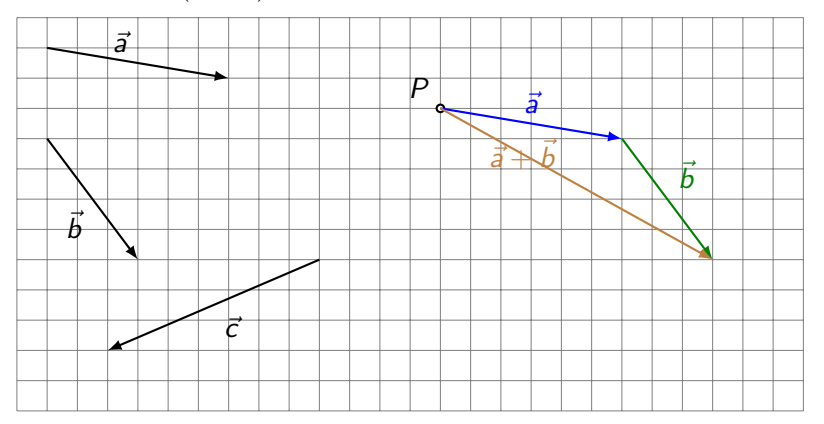

KID KA KERKER KID KO

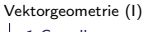

 $\mathrel{\sqsubseteq}$  1.3 [Eigenschaften](#page-10-0)

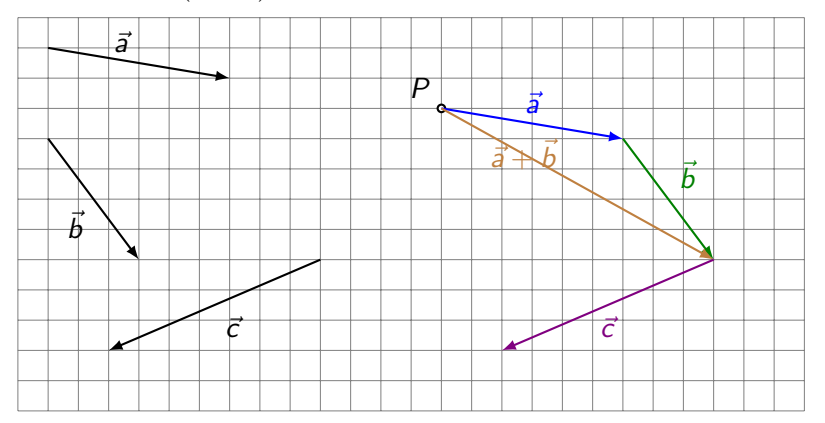

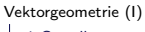

 $\mathrel{\sqsubseteq}$  1.3 [Eigenschaften](#page-10-0)

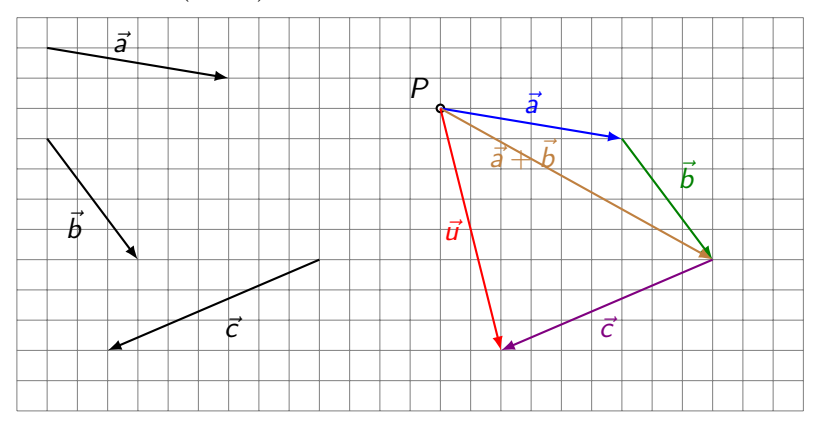

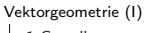

 $\mathrel{\sqsubseteq}$  1.3 [Eigenschaften](#page-10-0)

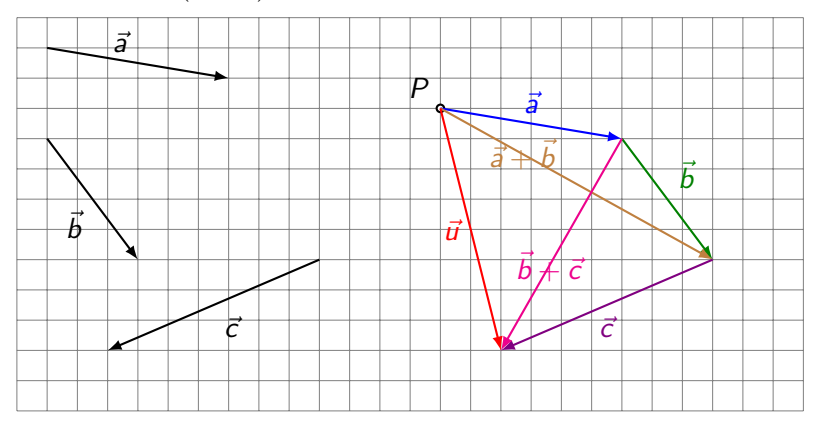

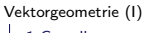

 $\mathrel{\sqsubseteq}$  1.3 [Eigenschaften](#page-10-0)

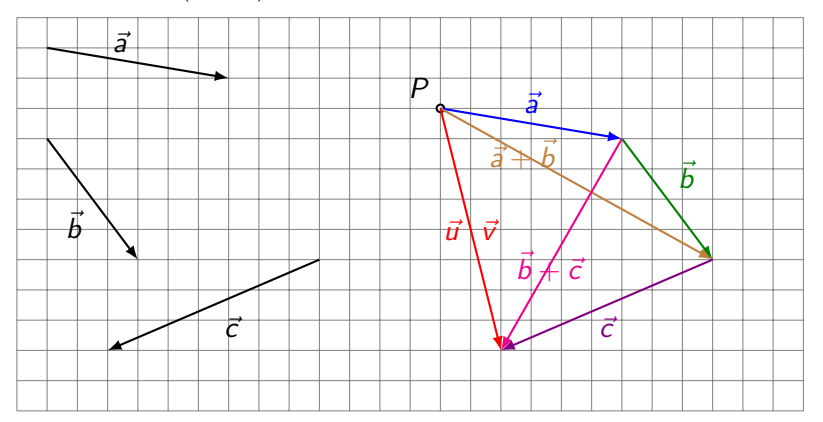

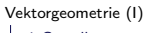

 $\mathrel{\sqsubseteq}$  1.3 [Eigenschaften](#page-10-0)

Konstruiere vom Punkt  $P$  aus die Repräsentanten  $\vec{u} = \left( \vec{a} + \vec{b} \right) + \vec{c}$ und  $\vec{v} = \vec{a} + (\vec{b} + \vec{c})$ . Was stellst du fest?

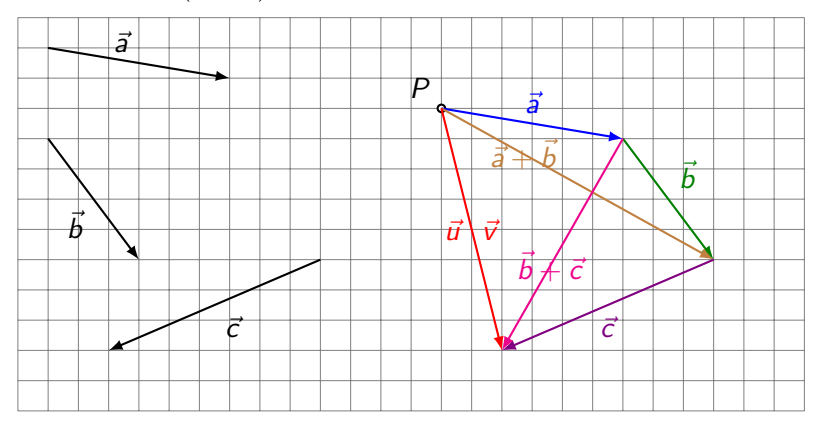

 $({\vec{a}} + {\vec{b}}) + {\vec{c}} = {\vec{a}} + ({\vec{b}} + {\vec{c}})$ 

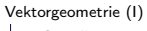

 $L_{1.3}$  [Eigenschaften](#page-10-0)

Konstruiere vom Punkt  $P$  aus die Repräsentanten  $\vec{u} = \left( \vec{a} + \vec{b} \right) + \vec{c}$ und  $\vec{v} = \vec{a} + (\vec{b} + \vec{c})$ . Was stellst du fest?

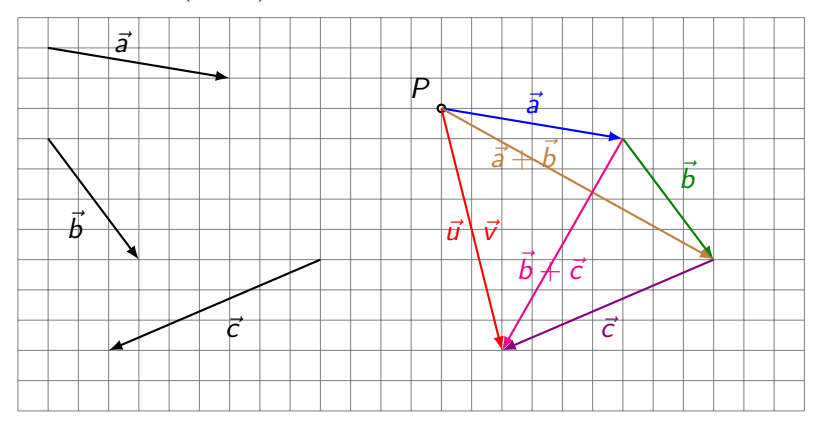

 $(\vec{a} + \vec{b}) + \vec{c} = \vec{a} + (\vec{b} + \vec{c})$  Das Assoziativgesetz gilt.

KO K K Ø K K E K K E K V K K K K K K K K K

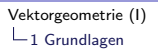

 $\mathrel{\mathop{\rule{0pt}{\mathop{\longleftarrow}}}}$  1.3 [Eigenschaften](#page-10-0)

#### Welcher Vektor  $\vec{x}$  erfüllt die Gleichung  $\vec{a} + \vec{x} = \vec{a}$ ?

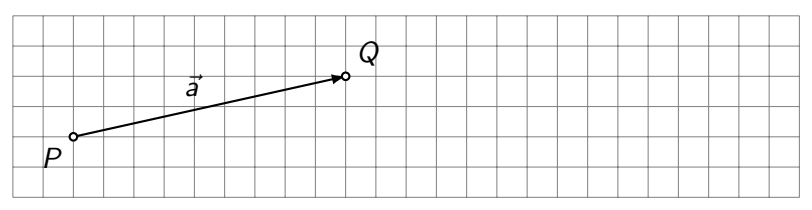

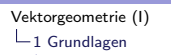

 $\mathrel{\sqsubseteq}$  1.3 [Eigenschaften](#page-10-0)

#### Welcher Vektor  $\vec{x}$  erfüllt die Gleichung  $\vec{a} + \vec{x} = \vec{a}$ ?

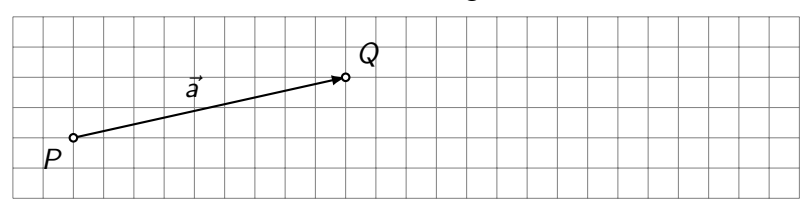

K ロ ▶ K @ ▶ K 할 ▶ K 할 ▶ 이 할 → 9 Q Q →

Anfangs- und Endpunkt von  $\vec{x}$  fallen zusammen.

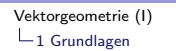

 $\mathrel{\sqsubseteq}$  1.3 [Eigenschaften](#page-10-0)

#### Welcher Vektor  $\vec{x}$  erfüllt die Gleichung  $\vec{a} + \vec{x} = \vec{a}$ ?

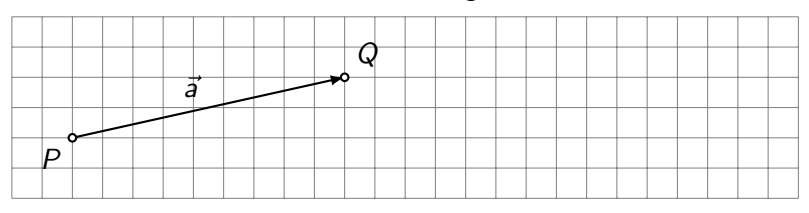

KID KA KERKER E 1990

Anfangs- und Endpunkt von  $\vec{x}$  fallen zusammen.

 $\vec{x} = \overrightarrow{QQ} = \vec{0}$  heisst Nullvektor.

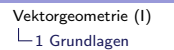

 $\mathrel{\sqsubseteq}$  1.3 [Eigenschaften](#page-10-0)

#### Welcher Vektor  $\vec{x}$  erfüllt die Gleichung  $\vec{a} + \vec{x} = \vec{a}$ ?

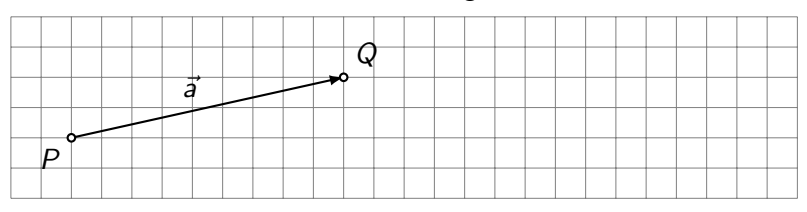

KO K K Ø K K E K K E K V K K K K K K K K K

Anfangs- und Endpunkt von  $\vec{x}$  fallen zusammen.

 $\vec{x} = \overrightarrow{QQ} = \vec{0}$  heisst Nullvektor.

 $\vec{a}+\vec{0}=\vec{a}$  für alle  $\vec{a}$ 

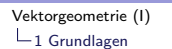

 $-1.3$  [Eigenschaften](#page-10-0)

#### Welcher Vektor  $\vec{x}$  erfüllt die Gleichung  $\vec{a} + \vec{x} = \vec{a}$ ?

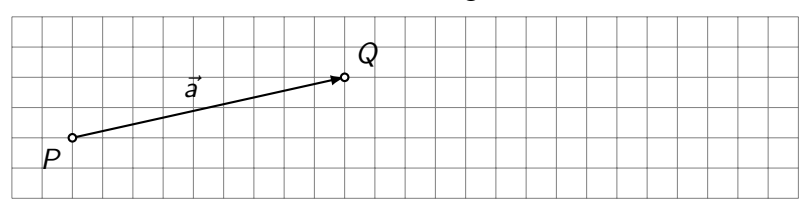

K ロ ▶ K 個 ▶ K 할 ▶ K 할 ▶ 이 할 → 9 Q Q →

Anfangs- und Endpunkt von  $\vec{x}$  fallen zusammen.

- $\vec{x} = \overrightarrow{QQ} = \vec{0}$  heisst Nullvektor.
- $\vec{a}+\vec{0}=\vec{a}$  für alle  $\vec{a}$

 $\vec{0}$  ist das neutrale Element der Vektoraddition.

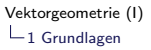

 $\mathrel{\mathop{\rule{0pt}{\mathop{\longleftarrow}}}}$  1.3 [Eigenschaften](#page-10-0)

## Welcher Vektor  $\vec{x}$  erfüllt die Gleichung  $\vec{a} + \vec{x} = \vec{0}$ ?

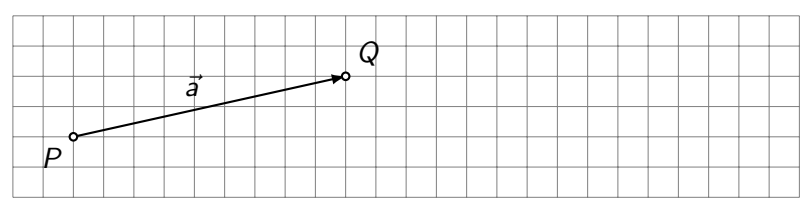

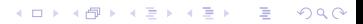

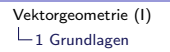

 $\mathrel{\mathop{\rule{0pt}{\mathop{\longleftarrow}}}}$  1.3 [Eigenschaften](#page-10-0)

### Welcher Vektor  $\vec{x}$  erfüllt die Gleichung  $\vec{a} + \vec{x} = \vec{0}$ ?

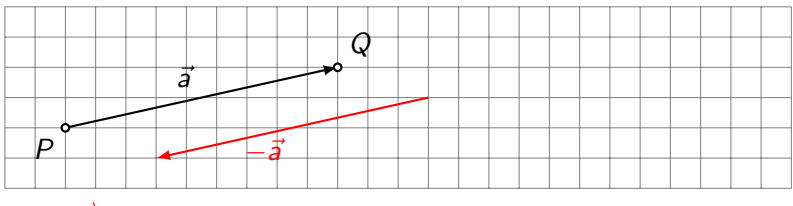

K ロ ▶ K @ ▶ K 할 ▶ K 할 ▶ | 할 | © 9 Q @

 $\vec{x} = \overrightarrow{QP}$
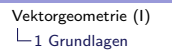

 $\mathrel{\mathop{\rule{0pt}{\mathop{\longleftarrow}}}}$  1.3 [Eigenschaften](#page-10-0)

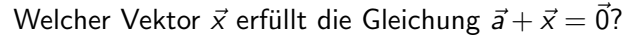

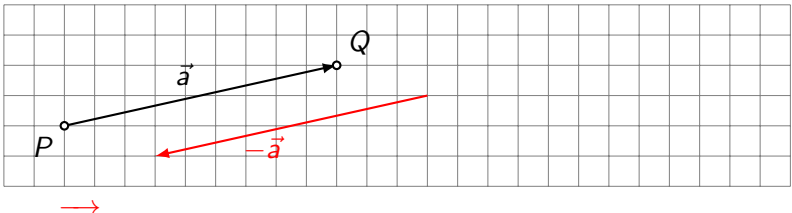

K ロ ▶ K 個 ▶ K 할 ▶ K 할 ▶ 이 할 → 9 Q Q →

 $\vec{x} = \overrightarrow{QP}$ 

 $\vec{x}$  ist der Gegenvektor von  $\vec{a}$ .

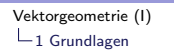

 $\mathrel{\sqsubseteq}$  1.3 [Eigenschaften](#page-10-0)

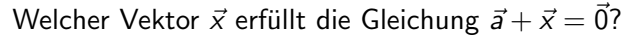

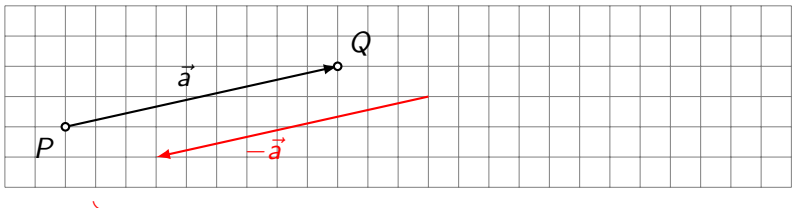

 $\vec{x} = \overrightarrow{QP}$ 

 $\vec{x}$  ist der Gegenvektor von  $\vec{a}$ .

 $\overrightarrow{QP} = -\vec{a}$ 

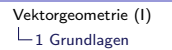

 $\mathrel{\sqsubseteq}$  1.3 [Eigenschaften](#page-10-0)

Welcher Vektor  $\vec{x}$  erfüllt die Gleichung  $\vec{a} + \vec{x} = \vec{0}$ ?

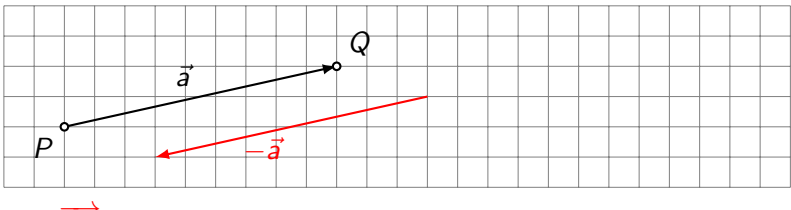

 $\vec{x} = \overrightarrow{QP}$ 

 $\vec{x}$  ist der Gegenvektor von  $\vec{a}$ .

 $\overrightarrow{QP} = -\vec{a}$ 

 $\vec{a} + (-\vec{a}) = \vec{0}$  für alle Vektoren  $\vec{a}$ 

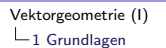

 $\mathrel{\sqsubseteq}$  1.3 [Eigenschaften](#page-10-0)

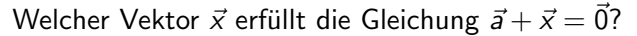

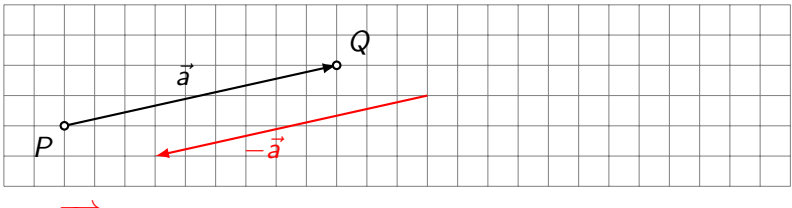

K ロ ▶ K 個 ▶ K 할 ▶ K 할 ▶ 이 할 → 9 Q Q →

 $\vec{x} = \overrightarrow{QP}$ 

 $\vec{x}$  ist der Gegenvektor von  $\vec{a}$ .

 $\overrightarrow{OP} = -\vec{a}$ 

 $\vec{a} + (-\vec{a}) = \vec{0}$  für alle Vektoren  $\vec{a}$ 

 $-\vec{a}$  ist das *inverse Element* der Vektoraddition.

<span id="page-40-0"></span> $-1$  [Grundlagen](#page-1-0)

 $L_{1.4}$  [Die Vektorsubtraktion](#page-40-0)

Bestimme vom Punkt  $P$  aus einen Repräsentanten des Vektors  $\vec{x} = \vec{a} + (-\vec{b}).$ 

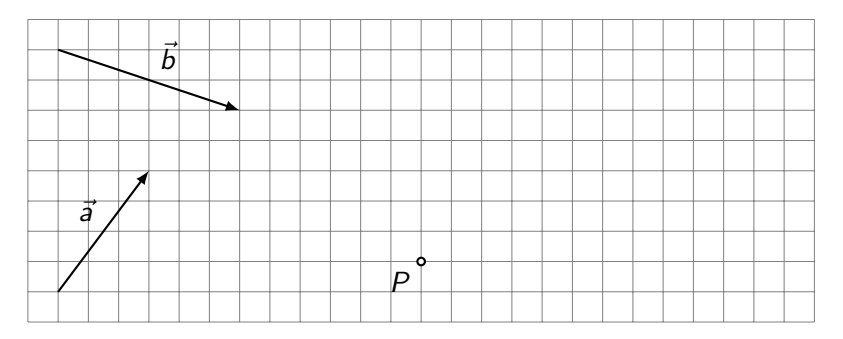

 $-1$  [Grundlagen](#page-1-0)

 $L_{1.4}$  [Die Vektorsubtraktion](#page-40-0)

Bestimme vom Punkt  $P$  aus einen Repräsentanten des Vektors  $\vec{x} = \vec{a} + (-\vec{b}).$ 

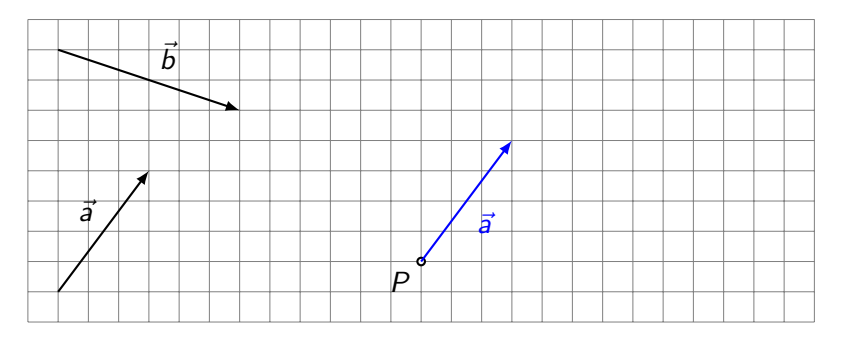

 $-1$  [Grundlagen](#page-1-0)

 $L_{1.4}$  [Die Vektorsubtraktion](#page-40-0)

Bestimme vom Punkt  $P$  aus einen Repräsentanten des Vektors  $\vec{x} = \vec{a} + (-\vec{b}).$ 

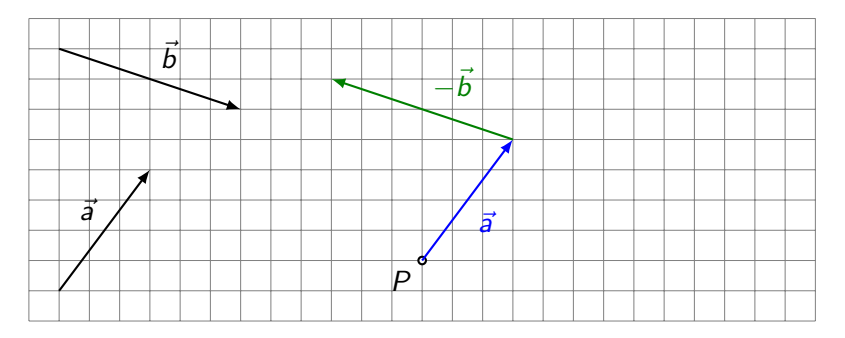

 $-1$  [Grundlagen](#page-1-0)

 $L_{1.4}$  [Die Vektorsubtraktion](#page-40-0)

Bestimme vom Punkt  $P$  aus einen Repräsentanten des Vektors  $\vec{x} = \vec{a} + (-\vec{b}).$ 

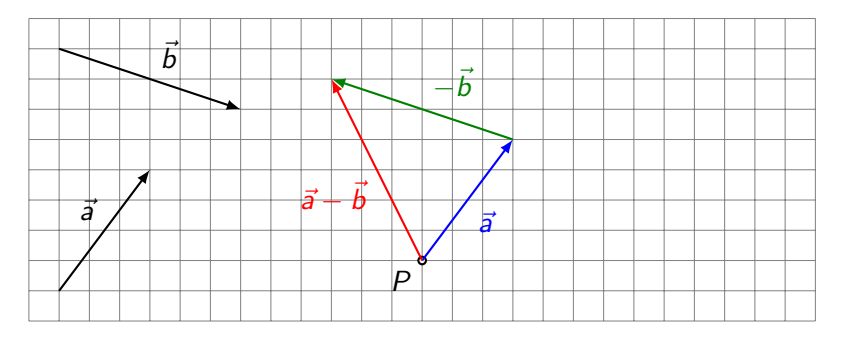

 $-1$  [Grundlagen](#page-1-0)

 $L_{1.4}$  [Die Vektorsubtraktion](#page-40-0)

Bestimme vom Punkt  $P$  aus einen Repräsentanten des Vektors  $\vec{x} = \vec{a} + (-\vec{b}).$ 

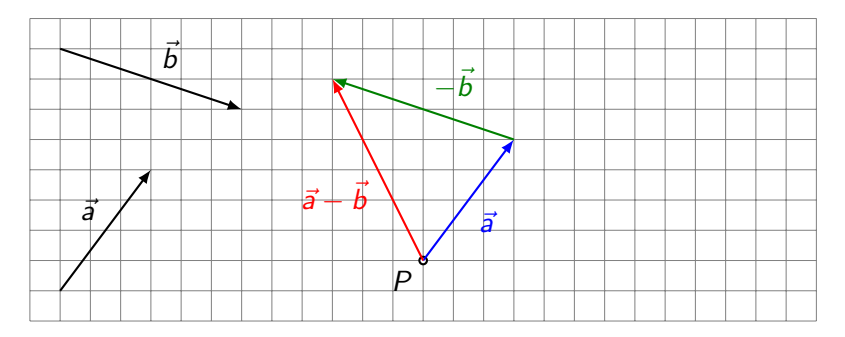

 $\vec{x} = \vec{a} + (-\vec{b}) = \vec{a} - \vec{b}$ 

 $-1$  [Grundlagen](#page-1-0)

 $L_{1.4}$  [Die Vektorsubtraktion](#page-40-0)

Bestimme vom Punkt P aus einen Repräsentanten des Vektors  $\vec{x} = \vec{a} + (-\vec{b}).$ 

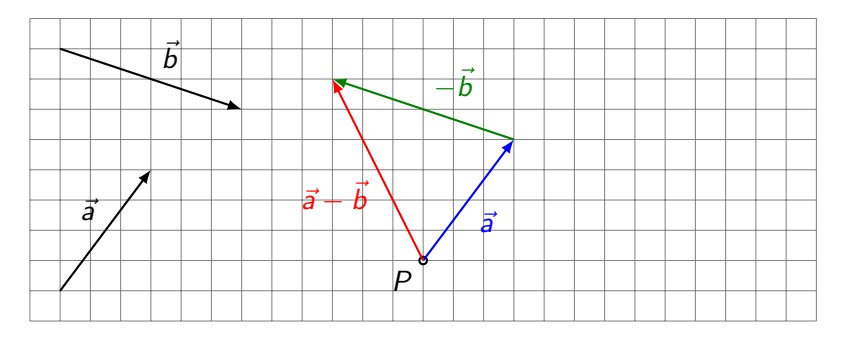

$$
\vec{x} = \vec{a} + (-\vec{b}) = \vec{a} - \vec{b}
$$

Man subtrahiert einen Vektor, indem man seinen Gegenvektor addiert.

<span id="page-46-0"></span>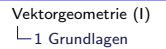

Zeichne einen Repräsentanten von  $\vec{s} = \vec{a} + \vec{b} + \vec{c} + \vec{d} + \vec{e}$ , der im Punkt P beginnt.

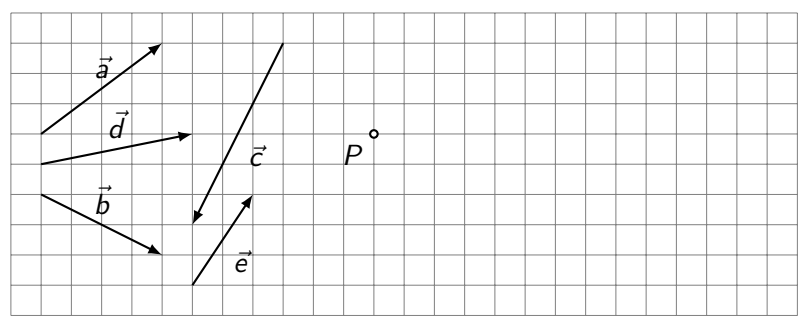

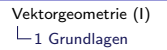

Zeichne einen Repräsentanten von  $\vec{s} = \vec{a} + \vec{b} + \vec{c} + \vec{d} + \vec{e}$ , der im Punkt P beginnt.

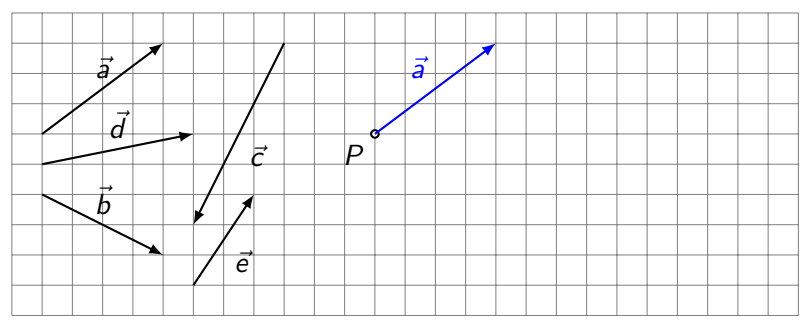

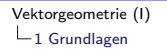

Zeichne einen Repräsentanten von  $\vec{s} = \vec{a} + \vec{b} + \vec{c} + \vec{d} + \vec{e}$ , der im Punkt P beginnt.

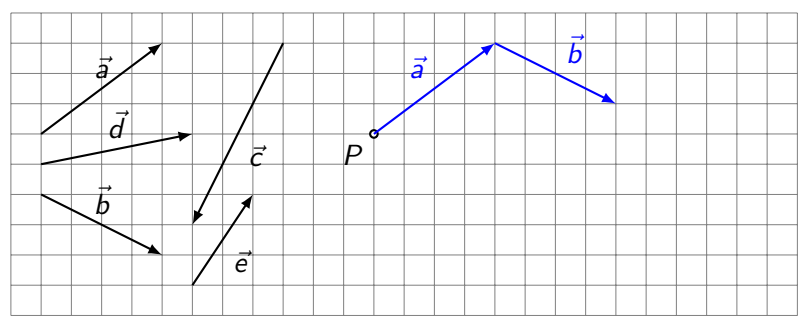

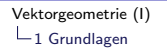

Zeichne einen Repräsentanten von  $\vec{s} = \vec{a} + \vec{b} + \vec{c} + \vec{d} + \vec{e}$ , der im Punkt P beginnt.

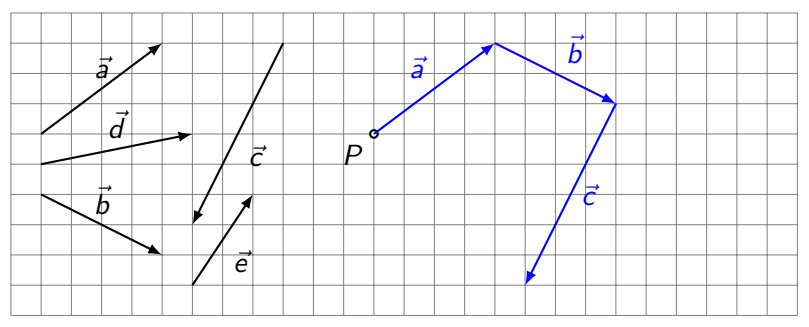

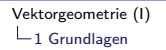

Zeichne einen Repräsentanten von  $\vec{s} = \vec{a} + \vec{b} + \vec{c} + \vec{d} + \vec{e}$ , der im Punkt P beginnt.

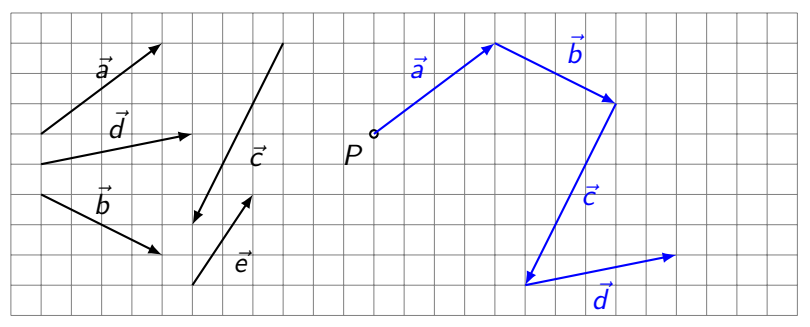

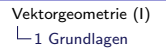

Zeichne einen Repräsentanten von  $\vec{s} = \vec{a} + \vec{b} + \vec{c} + \vec{d} + \vec{e}$ , der im Punkt P beginnt.

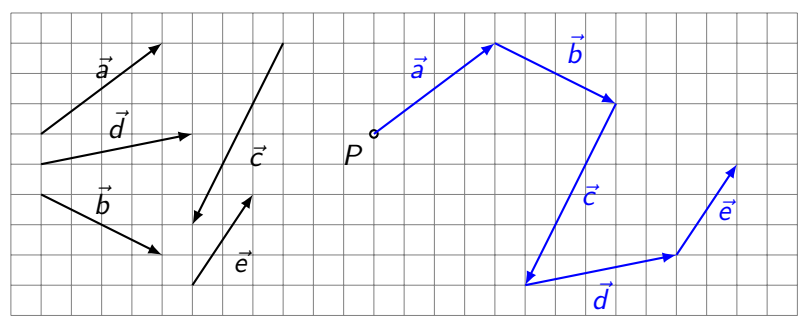

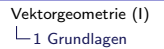

Zeichne einen Repräsentanten von  $\vec{s} = \vec{a} + \vec{b} + \vec{c} + \vec{d} + \vec{e}$ , der im Punkt P beginnt.

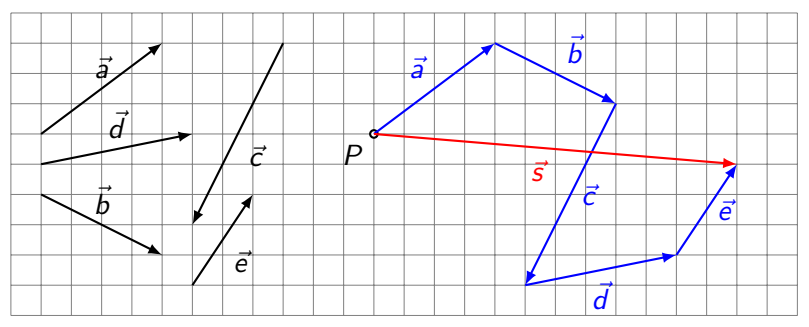

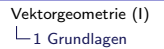

 $L_{1.5}$  [Vektorketten](#page-46-0)

Zeichne einen Repräsentanten von  $\vec{s} = \vec{a} + \vec{b} + \vec{c} + \vec{d} + \vec{e}$ , der im Punkt P beginnt.

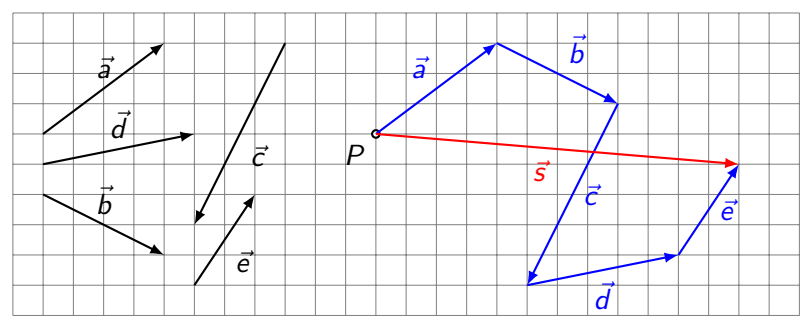

In der Physik heisst  $\vec{s}$  Resultierende (z. B. von Kräften).

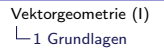

 $L_{1.5}$  [Vektorketten](#page-46-0)

Zeichne einen Repräsentanten von  $\vec{s} = \vec{a} + \vec{b} + \vec{c} + \vec{d} + \vec{e}$ , der im Punkt P beginnt.

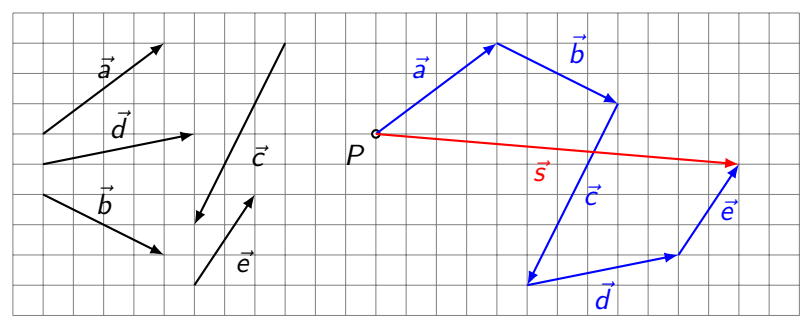

In der Physik heisst  $\vec{s}$  Resultierende (z. B. von Kräften).

Gilt  $\vec{s} = \vec{0}$ , dann ist die Vektorkette geschlossen.

<span id="page-55-0"></span>(a) das 2-fache des Vektors  $\vec{a}$  beginnend im Punkt P

- (b) das  $-3$ -fache des Vektors  $\vec{a}$  beginnend im Punkt Q
- (c) das 1.5-fache des Vektors  $\vec{a}$  beginnend im Punkt R

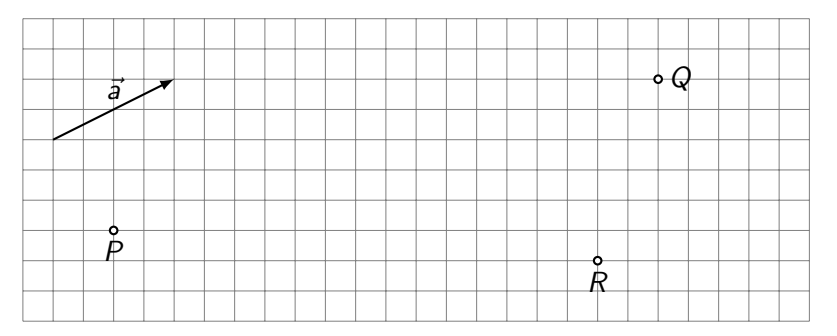

(a) das 2-fache des Vektors  $\vec{a}$  beginnend im Punkt P

- (b) das  $-3$ -fache des Vektors  $\vec{a}$  beginnend im Punkt Q
- (c) das 1.5-fache des Vektors  $\vec{a}$  beginnend im Punkt R

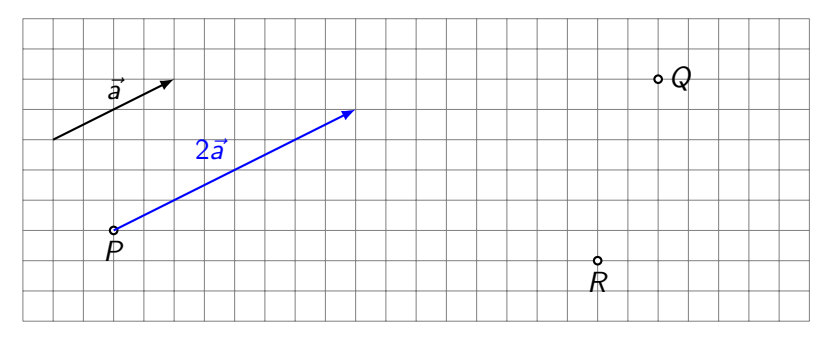

(a) das 2-fache des Vektors  $\vec{a}$  beginnend im Punkt P

- (b) das  $-3$ -fache des Vektors  $\vec{a}$  beginnend im Punkt Q
- (c) das 1.5-fache des Vektors  $\vec{a}$  beginnend im Punkt R

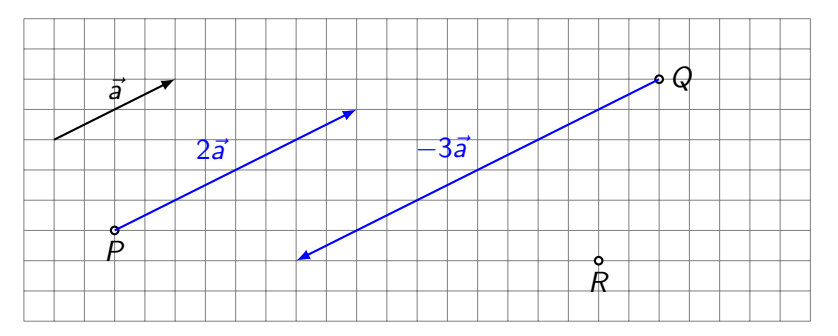

K ロ ▶ K 個 ▶ K 할 ▶ K 할 ▶ 이 할 → 9 Q Q →

(a) das 2-fache des Vektors  $\vec{a}$  beginnend im Punkt P

- (b) das  $-3$ -fache des Vektors  $\vec{a}$  beginnend im Punkt Q
- (c) das 1.5-fache des Vektors  $\vec{a}$  beginnend im Punkt R

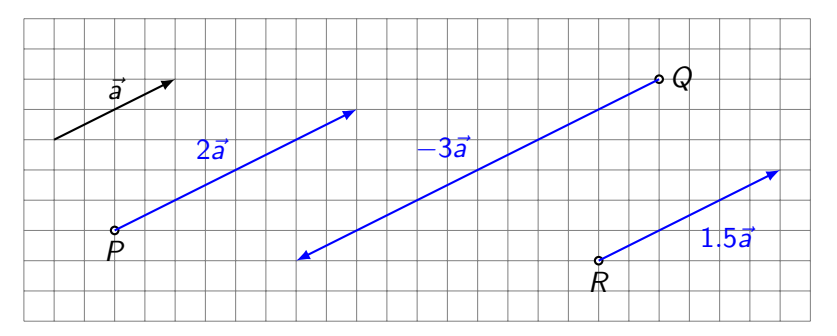

K ロ ▶ K 個 ▶ K 할 ▶ K 할 ▶ 이 할 → 9 Q Q →

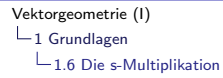

$$
\alpha \cdot \vec{a} = \vec{b} \quad \text{Skalar} \cdot \text{Vektor} = \text{Vektor}
$$

K □ ▶ K @ ▶ K 할 ▶ K 할 ▶ ...할 ... 9 Q Q ^

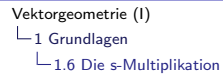

$$
\alpha \cdot \vec{a} = \vec{b} \quad \text{Skalar} \cdot \text{Vektor} = \text{Vektor}
$$

KO K K Ø K K E K K E K V K K K K K K K K K

Spezialfälle:

 $\blacktriangleright$  0 ·  $\vec{a} =$ 

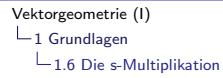

$$
\alpha \cdot \vec{a} = \vec{b} \quad \text{Skalar} \cdot \text{Vektor} = \text{Vektor}
$$

K ロ ▶ K 個 ▶ K 할 ▶ K 할 ▶ 이 할 → 9 Q Q →

Spezialfälle:

 $\blacktriangleright$  0 ·  $\vec{a} = \vec{0}$ 

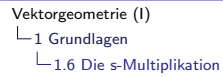

$$
\alpha \cdot \vec{a} = \vec{b} \quad \text{Skalar} \cdot \text{Vektor} = \text{Vektor}
$$

K ロ ▶ K 個 ▶ K 할 ▶ K 할 ▶ 이 할 → 9 Q Q →

Spezialfälle:

 $\blacktriangleright$  0 ·  $\vec{a} = \vec{0}$   $\blacktriangleright$  1 ·  $\vec{a} =$ 

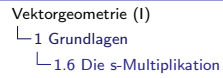

$$
\alpha \cdot \vec{a} = \vec{b} \quad \text{Skalar} \cdot \text{Vektor} = \text{Vektor}
$$

K ロ ▶ K 個 ▶ K 할 ▶ K 할 ▶ 이 할 → 9 Q Q →

Spezialfälle:

 $\blacktriangleright$  0 ·  $\vec{a} = \vec{0}$   $\blacktriangleright$  1 ·  $\vec{a} = \vec{a}$ 

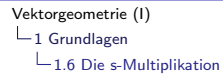

$$
\alpha \cdot \vec{a} = \vec{b} \quad \text{Skalar} \cdot \text{Vektor} = \text{Vektor}
$$

Spezialfälle:

$$
\blacktriangleright \; 0 \cdot \vec{a} = \vec{0} \qquad \blacktriangleright \; 1 \cdot \vec{a} = \vec{a} \qquad \blacktriangleright \; (-1) \cdot \vec{a} =
$$

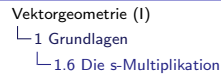

$$
\alpha \cdot \vec{a} = \vec{b} \quad \text{Skalar} \cdot \text{Vektor} = \text{Vektor}
$$

Spezialfälle:

 $\triangleright$  0 ·  $\vec{a} = \vec{0}$   $\triangleright$  1 ·  $\vec{a} = \vec{a}$   $\triangleright$   $(-1)$  ·  $\vec{a} = -\vec{a}$ 

**KORK ERKER ADAM ADA** 

$$
\blacktriangleright \ \beta \cdot (\alpha \cdot \vec{a}) =
$$

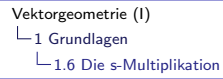

$$
\alpha \cdot \vec{a} = \vec{b} \quad \text{Skalar} \cdot \text{Vektor} = \text{Vektor}
$$

Spezialfälle:

 $\triangleright$  0 ·  $\vec{a} = \vec{0}$   $\triangleright$  1 ·  $\vec{a} = \vec{a}$   $\triangleright$   $(-1)$  ·  $\vec{a} = -\vec{a}$ 

**KORKARYKERKER POLO** 

Eigenschaften:

 $\blacktriangleright$   $\beta \cdot (\alpha \cdot \vec{a}) = (\beta \cdot \alpha) \cdot \vec{a}$ 

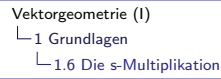

$$
\alpha \cdot \vec{a} = \vec{b} \quad \text{Skalar} \cdot \text{Vektor} = \text{Vektor}
$$

Spezialfälle:

 $\triangleright$  0 ·  $\vec{a} = \vec{0}$   $\triangleright$  1 ·  $\vec{a} = \vec{a}$   $\triangleright$   $(-1)$  ·  $\vec{a} = -\vec{a}$ 

**KORKARYKERKER POLO** 

Eigenschaften:

 $\blacktriangleright$   $\beta \cdot (\alpha \cdot \vec{a}) = (\beta \cdot \alpha) \cdot \vec{a}$  $\blacktriangleright (\alpha + \beta) \cdot \vec{a} =$ 

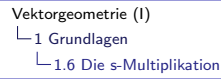

$$
\alpha \cdot \vec{a} = \vec{b} \quad \text{Skalar} \cdot \text{Vektor} = \text{Vektor}
$$

Spezialfälle:

 $\triangleright$  0 ·  $\vec{a} = \vec{0}$   $\triangleright$  1 ·  $\vec{a} = \vec{a}$   $\triangleright$   $(-1)$  ·  $\vec{a} = -\vec{a}$ 

**KORK ERKER ADAM ADA** 

$$
\triangleright \beta \cdot (\alpha \cdot \vec{a}) = (\beta \cdot \alpha) \cdot \vec{a}
$$

$$
\triangleright (\alpha + \beta) \cdot \vec{a} = \alpha \cdot \vec{a} + \beta \cdot \vec{a}
$$

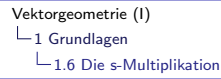

$$
\alpha \cdot \vec{a} = \vec{b} \quad \text{Skalar} \cdot \text{Vektor} = \text{Vektor}
$$

Spezialfälle:

 $\triangleright$  0 ·  $\vec{a} = \vec{0}$   $\triangleright$  1 ·  $\vec{a} = \vec{a}$   $\triangleright$   $(-1)$  ·  $\vec{a} = -\vec{a}$ 

**KORK ERKER ADAM ADA** 

$$
\begin{aligned}\n\triangleright \beta \cdot (\alpha \cdot \vec{a}) &= (\beta \cdot \alpha) \cdot \vec{a} \\
\triangleright (\alpha + \beta) \cdot \vec{a} &= \alpha \cdot \vec{a} + \beta \cdot \vec{a} \\
\triangleright \alpha \cdot (\vec{a} + \vec{b}) &= \n\end{aligned}
$$

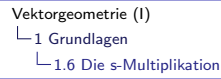

$$
\alpha \cdot \vec{a} = \vec{b} \quad \text{Skalar} \cdot \text{Vektor} = \text{Vektor}
$$

Spezialfälle:

 $\triangleright$  0 ·  $\vec{a} = \vec{0}$   $\triangleright$  1 ·  $\vec{a} = \vec{a}$   $\triangleright$   $(-1)$  ·  $\vec{a} = -\vec{a}$ 

**KORK ERKER ADAM ADA** 

$$
\begin{aligned}\n\triangleright \beta \cdot (\alpha \cdot \vec{a}) &= (\beta \cdot \alpha) \cdot \vec{a} \\
\triangleright (\alpha + \beta) \cdot \vec{a} &= \alpha \cdot \vec{a} + \beta \cdot \vec{a} \\
\triangleright \alpha \cdot (\vec{a} + \vec{b}) &= \alpha \cdot \vec{a} + \alpha \cdot \vec{b}\n\end{aligned}
$$

<span id="page-71-0"></span>

 $-1.7$  Länge eines Vektors

 $\mathsf{Mat}[\vec{s}]$  oder  $\vec{a}$  oder a bezeichnet man die *Länge* (oder *Norm*) des Vektors  $\vec{a}$ .

Zeichne Repräsentanten von drei verschiedenen Vektoren  $\vec{b}$ ,  $\vec{c}$  und  $\vec{d}$ , die alle die gleiche Länge wie  $\vec{a}$  haben.

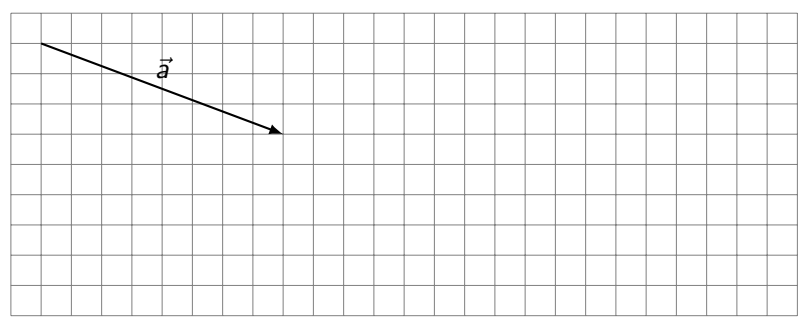
$-1.7$  Länge eines Vektors

 $\mathsf{Mat}[\vec{s}]$  oder  $\vec{a}$  oder a bezeichnet man die *Länge* (oder *Norm*) des Vektors  $\vec{a}$ .

Zeichne Repräsentanten von drei verschiedenen Vektoren  $\vec{b}$ ,  $\vec{c}$  und  $\vec{d}$ , die alle die gleiche Länge wie  $\vec{a}$  haben.

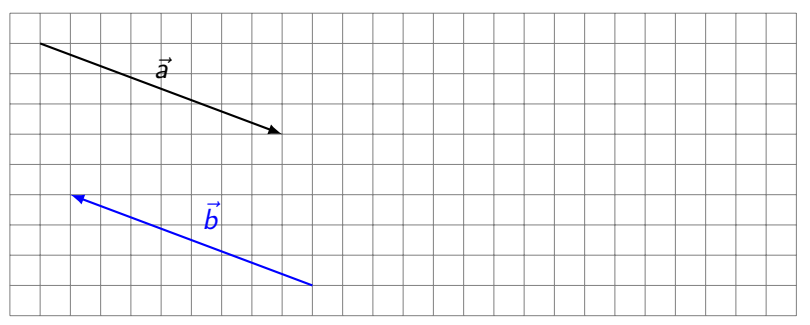

 $L_{1.7}$  Länge eines Vektors

 $\mathsf{Mat}[\vec{s}]$  oder  $\vec{a}$  oder a bezeichnet man die *Länge* (oder *Norm*) des Vektors  $\vec{a}$ .

Zeichne Repräsentanten von drei verschiedenen Vektoren  $\vec{b}$ ,  $\vec{c}$  und  $\vec{d}$ , die alle die gleiche Länge wie  $\vec{a}$  haben.

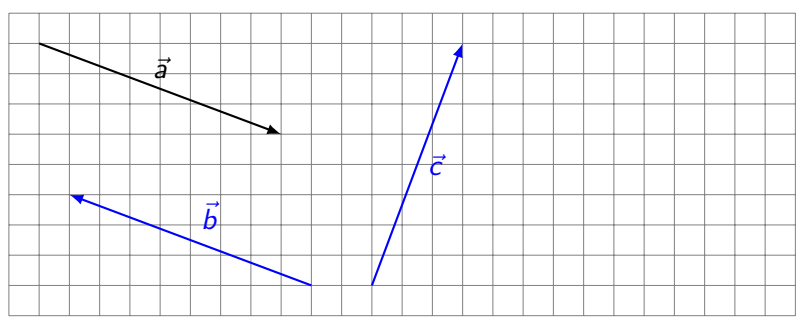

 $L_{1.7}$  Länge eines Vektors

 $\mathsf{Mat}[\vec{s}]$  oder  $\vec{a}$  oder a bezeichnet man die *Länge* (oder *Norm*) des Vektors  $\vec{a}$ .

Zeichne Repräsentanten von drei verschiedenen Vektoren  $\vec{b}$ ,  $\vec{c}$  und  $\vec{d}$ , die alle die gleiche Länge wie  $\vec{a}$  haben.

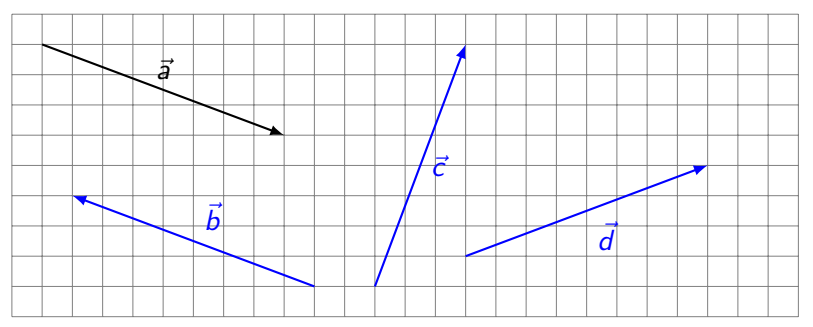

<span id="page-75-0"></span>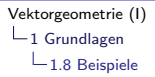

### Räumliches Viereck

Zeige, dass die Seitemitten  $P$ ,  $Q$ ,  $R$  und  $S$  des räumlichen Vierecks ABCD ein Parallelogramm bilden.

K ロ ▶ K 個 ▶ K 할 ▶ K 할 ▶ ( 할 → ) 익 Q Q

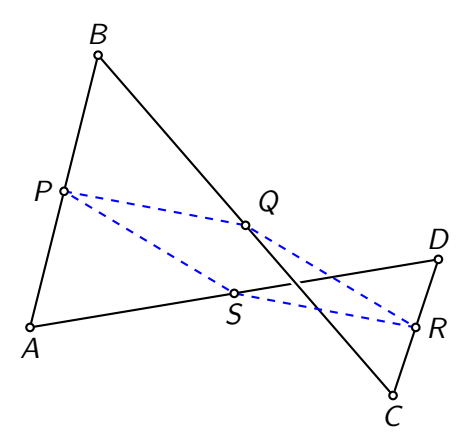

[Vektorgeometrie \(I\)](#page-0-0)  $\mathrel{\mathop{\rule{0pt}{\text{---}}}}\mathrel{\mathop{\sqcup}}_1$  [Grundlagen](#page-1-0)

 $\mathrel{\mathop{\rule{0pt}{\text{}}}}\mathrel{\mathop{\rule{0pt}{\text{}}}}$  1.8 [Beispiele](#page-75-0)

 $\overrightarrow{PQ} =$ 

 $\mathrel{\mathop{\rule{0pt}{\text{---}}}}\mathrel{\mathop{\sqcup}}$  1 [Grundlagen](#page-1-0)

 $\mathrel{\mathop{\rule{0pt}{\text{6pt}{\big|}}}}$  1.8 [Beispiele](#page-75-0)

 $\overrightarrow{PQ} = \overrightarrow{PB} + \overrightarrow{BQ} =$ 

KO K K Ø K K E K K E K V K K K K K K K K K

 $\mathrel{\mathop{\rule{0pt}{\mathop{\rule{0pt}{0pt}}}\nolimits_{-1}}}$  [Grundlagen](#page-1-0)

 $\mathrel{\mathop{\rule{0pt}{\text{}}}}\mathrel{\mathop{\rule{0pt}{\text{}}}}$  1.8 [Beispiele](#page-75-0)

 $\overrightarrow{PQ} = \overrightarrow{PB} + \overrightarrow{BQ} = \frac{1}{2}$  $\frac{1}{2}\overrightarrow{AB} + \frac{1}{2}$  $\frac{1}{2}\overrightarrow{BC}$  =

K ロ ▶ K 個 ▶ K 할 ▶ K 할 ▶ 이 할 → 9 Q Q →

 $-1$  [Grundlagen](#page-1-0)

 $\mathrel{\mathop{\rule{0pt}{0pt}\hbox{--}}}\mathrel{\mathop{\rule{0pt}{0pt}}\hbox{1.8 Besipiele}}$ 

$$
\overrightarrow{PQ} = \overrightarrow{PB} + \overrightarrow{BQ} = \frac{1}{2}\overrightarrow{AB} + \frac{1}{2}\overrightarrow{BC} = \frac{1}{2}(\overrightarrow{AB} + \overrightarrow{BC}) =
$$

 $-1$  [Grundlagen](#page-1-0)

 $L_{1.8}$  [Beispiele](#page-75-0)

 $\overrightarrow{PQ} = \overrightarrow{PB} + \overrightarrow{BQ} = \frac{1}{2}$  $\frac{1}{2}\overrightarrow{AB} + \frac{1}{2}$  $\frac{1}{2}\overrightarrow{BC}=\frac{1}{2}$  $\frac{1}{2}(\overrightarrow{AB} + \overrightarrow{BC}) = \frac{1}{2}$  $\frac{1}{2}$  $\overrightarrow{AC}$ 

K ロ ▶ K 個 ▶ K 할 ▶ K 할 ▶ 이 할 → 9 Q Q →

 $-1$  [Grundlagen](#page-1-0)

 $\mathrel{\mathop{\rule{0pt}{\text{}}}}\mathrel{\mathop{\rule{0pt}{\text{}}}}$  1.8 [Beispiele](#page-75-0)

#### $\overrightarrow{PQ} = \overrightarrow{PB} + \overrightarrow{BQ} = \frac{1}{2}$  $\frac{1}{2}\overrightarrow{AB} + \frac{1}{2}$  $\frac{1}{2}\overrightarrow{BC}=\frac{1}{2}$  $\frac{1}{2}(\overrightarrow{AB} + \overrightarrow{BC}) = \frac{1}{2}$  $\frac{1}{2}$  $\overrightarrow{AC}$

K ロ ▶ K 個 ▶ K 할 ▶ K 할 ▶ 이 할 → 9 Q Q →

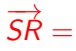

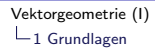

 $\mathrel{\mathop{\rule{0pt}{\text{}}}}\mathrel{\mathop{\rule{0pt}{\text{}}}}$  1.8 [Beispiele](#page-75-0)

$$
\overrightarrow{PQ} = \overrightarrow{PB} + \overrightarrow{BQ} = \frac{1}{2}\overrightarrow{AB} + \frac{1}{2}\overrightarrow{BC} = \frac{1}{2}(\overrightarrow{AB} + \overrightarrow{BC}) = \frac{1}{2}\overrightarrow{AC}
$$

K ロ ▶ K @ ▶ K 할 ▶ K 할 ▶ | 할 | ⊙Q @

 $\overrightarrow{SR} = \overrightarrow{SD} + \overrightarrow{DR} =$ 

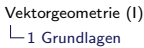

 $\mathrel{\mathop{\rule{0pt}{\text{}}}}\mathrel{\mathop{\rule{0pt}{\text{}}}}$  1.8 [Beispiele](#page-75-0)

$$
\overrightarrow{PQ} = \overrightarrow{PB} + \overrightarrow{BQ} = \frac{1}{2}\overrightarrow{AB} + \frac{1}{2}\overrightarrow{BC} = \frac{1}{2}(\overrightarrow{AB} + \overrightarrow{BC}) = \frac{1}{2}\overrightarrow{AC}
$$

K ロ ▶ K 個 ▶ K 할 ▶ K 할 ▶ 이 할 → 9 Q Q →

 $\overrightarrow{SR} = \overrightarrow{SD} + \overrightarrow{DR} = \frac{1}{2}$  $\frac{1}{2}\overrightarrow{AD} + \frac{1}{2}$  $\frac{1}{2}\overrightarrow{DC} =$   $-1$  [Grundlagen](#page-1-0)

 $L_{1.8}$  [Beispiele](#page-75-0)

$$
\overrightarrow{PQ} = \overrightarrow{PB} + \overrightarrow{BQ} = \frac{1}{2}\overrightarrow{AB} + \frac{1}{2}\overrightarrow{BC} = \frac{1}{2}(\overrightarrow{AB} + \overrightarrow{BC}) = \frac{1}{2}\overrightarrow{AC}
$$

K ロ ▶ K 個 ▶ K 할 ▶ K 할 ▶ 이 할 → 9 Q Q →

 $\overrightarrow{SR} = \overrightarrow{SD} + \overrightarrow{DR} = \frac{1}{2}$  $\frac{1}{2}\overrightarrow{AD} + \frac{1}{2}$  $\frac{1}{2}\overrightarrow{DC}=\frac{1}{2}$  $\frac{1}{2}(\overrightarrow{AD} + \overrightarrow{DC}) =$   $-1$  [Grundlagen](#page-1-0)

 $L_{1.8}$  [Beispiele](#page-75-0)

$$
\overrightarrow{PQ} = \overrightarrow{PB} + \overrightarrow{BQ} = \frac{1}{2}\overrightarrow{AB} + \frac{1}{2}\overrightarrow{BC} = \frac{1}{2}(\overrightarrow{AB} + \overrightarrow{BC}) = \frac{1}{2}\overrightarrow{AC}
$$

$$
\overrightarrow{SR} = \overrightarrow{SD} + \overrightarrow{DR} = \frac{1}{2}\overrightarrow{AD} + \frac{1}{2}\overrightarrow{DC} = \frac{1}{2}(\overrightarrow{AD} + \overrightarrow{DC}) = \frac{1}{2}\overrightarrow{AC}
$$

 $L_{1.8}$  [Beispiele](#page-75-0)

$$
\overrightarrow{PQ} = \overrightarrow{PB} + \overrightarrow{BQ} = \frac{1}{2}\overrightarrow{AB} + \frac{1}{2}\overrightarrow{BC} = \frac{1}{2}(\overrightarrow{AB} + \overrightarrow{BC}) = \frac{1}{2}\overrightarrow{AC}
$$

$$
\overrightarrow{SR} = \overrightarrow{SD} + \overrightarrow{DR} = \frac{1}{2}\overrightarrow{AD} + \frac{1}{2}\overrightarrow{DC} = \frac{1}{2}(\overrightarrow{AD} + \overrightarrow{DC}) = \frac{1}{2}\overrightarrow{AC}
$$

Wegen  $\overrightarrow{PQ} = \frac{1}{2}$  $\frac{1}{2} \overrightarrow{AC} = \overrightarrow{SR}$  sind die Strecken  $PQ$  und  $SR$  parallel und gleich lang. (w.z.b.w.)

[Vektorgeometrie \(I\)](#page-0-0)  $-1$  [Grundlagen](#page-1-0)  $-1.8$  [Beispiele](#page-75-0)

#### Schwerpunkt eines Dreiecks

Drücke den Vektor  $\overrightarrow{OS}$  von  $O$  zum Schwerpunkt  $S$  des Dreiecks ABC durch die Vektoren  $\vec{a},~\vec{b}$  und  $\vec{c}$  aus.

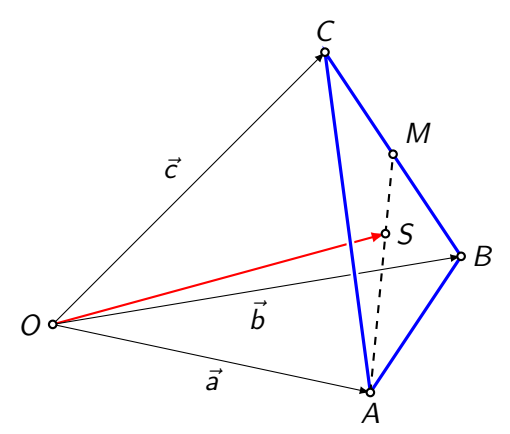

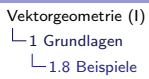

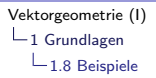

 $\overrightarrow{OS} = \overrightarrow{OA} + \overrightarrow{AS} =$ 

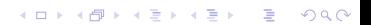

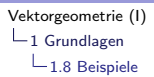

=

 $\overrightarrow{OS} = \overrightarrow{OA} + \overrightarrow{AS} = \overrightarrow{OA} + \frac{2}{3}$  $\frac{2}{3}$ AM

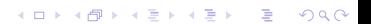

[Vektorgeometrie \(I\)](#page-0-0)  $-1$  [Grundlagen](#page-1-0)  $\mathrel{\mathop{\rule{0pt}{\text{}}}}\mathrel{\mathop{\rule{0pt}{\text{}}}}$  1.8 [Beispiele](#page-75-0)

 $\overrightarrow{OS} = \overrightarrow{OA} + \overrightarrow{AS} = \overrightarrow{OA} + \frac{2}{3}$  $\frac{2}{3}$ AM  $= \vec{a} + \frac{2}{2}$  $\frac{2}{3}(\overrightarrow{AB}+\overrightarrow{BM})=$ 

K ロ ▶ K 個 ▶ K 할 ▶ K 할 ▶ 이 할 → 9 Q Q →

[Vektorgeometrie \(I\)](#page-0-0)  $-1$  [Grundlagen](#page-1-0)

 $L_{1.8}$  [Beispiele](#page-75-0)

=

$$
\overrightarrow{OS} = \overrightarrow{OA} + \overrightarrow{AS} = \overrightarrow{OA} + \frac{2}{3}\overrightarrow{AM}
$$

$$
= \overrightarrow{a} + \frac{2}{3}(\overrightarrow{AB} + \overrightarrow{BM}) = \overrightarrow{a} + \frac{2}{3}(-\overrightarrow{a} + \overrightarrow{b} + \frac{1}{2}\overrightarrow{BC})
$$

 $-1$  [Grundlagen](#page-1-0)

 $L_{1.8}$  [Beispiele](#page-75-0)

=

$$
\overrightarrow{OS} = \overrightarrow{OA} + \overrightarrow{AS} = \overrightarrow{OA} + \frac{2}{3}\overrightarrow{AM}
$$
  
=  $\vec{a} + \frac{2}{3}(\overrightarrow{AB} + \overrightarrow{BM}) = \vec{a} + \frac{2}{3}(-\vec{a} + \vec{b} + \frac{1}{2}\overrightarrow{BC})$   
=  $\vec{a} + \frac{2}{3}(-\vec{a} + \vec{b} + \frac{1}{2}[-\vec{b} + \vec{c}])$ 

 $-1$  [Grundlagen](#page-1-0)

 $L_{1.8}$  [Beispiele](#page-75-0)

=

$$
\overrightarrow{OS} = \overrightarrow{OA} + \overrightarrow{AS} = \overrightarrow{OA} + \frac{2}{3}\overrightarrow{AM}
$$
  
=  $\vec{a} + \frac{2}{3}(\overrightarrow{AB} + \overrightarrow{BM}) = \vec{a} + \frac{2}{3}(-\vec{a} + \vec{b} + \frac{1}{2}\overrightarrow{BC})$   
=  $\vec{a} + \frac{2}{3}(-\vec{a} + \vec{b} + \frac{1}{2}[-\vec{b} + \vec{c}])$   
=  $\vec{a} + \frac{2}{3}(-\vec{a} + \vec{b} - \frac{1}{2}\vec{b} + \frac{1}{2}\vec{c})$ 

 $-1$  [Grundlagen](#page-1-0)

 $L_{1.8}$  [Beispiele](#page-75-0)

$$
\overrightarrow{OS} = \overrightarrow{OA} + \overrightarrow{AS} = \overrightarrow{OA} + \frac{2}{3}\overrightarrow{AM}
$$
  
\n
$$
= \overrightarrow{a} + \frac{2}{3}(\overrightarrow{AB} + \overrightarrow{BM}) = \overrightarrow{a} + \frac{2}{3}(-\overrightarrow{a} + \overrightarrow{b} + \frac{1}{2}\overrightarrow{BC})
$$
  
\n
$$
= \overrightarrow{a} + \frac{2}{3}(-\overrightarrow{a} + \overrightarrow{b} + \frac{1}{2}[-\overrightarrow{b} + \overrightarrow{c}])
$$
  
\n
$$
= \overrightarrow{a} + \frac{2}{3}(-\overrightarrow{a} + \overrightarrow{b} - \frac{1}{2}\overrightarrow{b} + \frac{1}{2}\overrightarrow{c})
$$
  
\n
$$
= \overrightarrow{a} + \frac{2}{3}(-\overrightarrow{a} + \frac{1}{2}\overrightarrow{b} + \frac{1}{2}\overrightarrow{c}) =
$$

 $\mathrel{\mathop{\rule{0pt}{\text{---}}}}\mathrel{\mathop{\sqcup}}$  1 [Grundlagen](#page-1-0)

 $\mathrel{\mathop{\rule{0pt}{0.05ex}\rule{0pt}{0.5ex}}\mathrel{\_}}$  1.8 [Beispiele](#page-75-0)

=

$$
\overrightarrow{OS} = \overrightarrow{OA} + \overrightarrow{AS} = \overrightarrow{OA} + \frac{2}{3}\overrightarrow{AM}
$$
  
\n
$$
= \overrightarrow{a} + \frac{2}{3}(\overrightarrow{AB} + \overrightarrow{BM}) = \overrightarrow{a} + \frac{2}{3}(-\overrightarrow{a} + \overrightarrow{b} + \frac{1}{2}\overrightarrow{BC})
$$
  
\n
$$
= \overrightarrow{a} + \frac{2}{3}(-\overrightarrow{a} + \overrightarrow{b} + \frac{1}{2}[-\overrightarrow{b} + \overrightarrow{c}])
$$
  
\n
$$
= \overrightarrow{a} + \frac{2}{3}(-\overrightarrow{a} + \overrightarrow{b} - \frac{1}{2}\overrightarrow{b} + \frac{1}{2}\overrightarrow{c})
$$
  
\n
$$
= \overrightarrow{a} + \frac{2}{3}(-\overrightarrow{a} + \frac{1}{2}\overrightarrow{b} + \frac{1}{2}\overrightarrow{c}) = \overrightarrow{a} - \frac{2}{3}\overrightarrow{a} + \frac{1}{3}\overrightarrow{b} + \frac{1}{3}\overrightarrow{c}
$$

 $\mathrel{\mathop{\rule{0pt}{\text{---}}}}\mathrel{\mathop{\sqcup}}$  1 [Grundlagen](#page-1-0)

 $\mathrel{\mathop{\rule{0pt}{0.05ex}\rule{0pt}{0.5ex}}\mathrel{\_}}$  1.8 [Beispiele](#page-75-0)

$$
\overrightarrow{OS} = \overrightarrow{OA} + \overrightarrow{AS} = \overrightarrow{OA} + \frac{2}{3}\overrightarrow{AM}
$$
  
\n
$$
= \overrightarrow{a} + \frac{2}{3}(\overrightarrow{AB} + \overrightarrow{BM}) = \overrightarrow{a} + \frac{2}{3}(-\overrightarrow{a} + \overrightarrow{b} + \frac{1}{2}\overrightarrow{BC})
$$
  
\n
$$
= \overrightarrow{a} + \frac{2}{3}(-\overrightarrow{a} + \overrightarrow{b} + \frac{1}{2}[-\overrightarrow{b} + \overrightarrow{c}])
$$
  
\n
$$
= \overrightarrow{a} + \frac{2}{3}(-\overrightarrow{a} + \overrightarrow{b} - \frac{1}{2}\overrightarrow{b} + \frac{1}{2}\overrightarrow{c})
$$
  
\n
$$
= \overrightarrow{a} + \frac{2}{3}(-\overrightarrow{a} + \frac{1}{2}\overrightarrow{b} + \frac{1}{2}\overrightarrow{c}) = \overrightarrow{a} - \frac{2}{3}\overrightarrow{a} + \frac{1}{3}\overrightarrow{b} + \frac{1}{3}\overrightarrow{c}
$$
  
\n
$$
= \frac{1}{3}\overrightarrow{a} + \frac{1}{3}\overrightarrow{b} + \frac{1}{3}\overrightarrow{c} =
$$

 $\mathrel{\mathop{\rule{0pt}{\text{---}}}}\mathrel{\mathop{\sqcup}}$  1 [Grundlagen](#page-1-0)

 $\mathrel{\mathop{\rule{0pt}{0.05ex}\rule{0pt}{0.5ex}}\mathrel{\_}}$  1.8 [Beispiele](#page-75-0)

$$
\overrightarrow{OS} = \overrightarrow{OA} + \overrightarrow{AS} = \overrightarrow{OA} + \frac{2}{3}\overrightarrow{AM}
$$
  
\n
$$
= \overrightarrow{a} + \frac{2}{3}(\overrightarrow{AB} + \overrightarrow{BM}) = \overrightarrow{a} + \frac{2}{3}(-\overrightarrow{a} + \overrightarrow{b} + \frac{1}{2}\overrightarrow{BC})
$$
  
\n
$$
= \overrightarrow{a} + \frac{2}{3}(-\overrightarrow{a} + \overrightarrow{b} + \frac{1}{2}[-\overrightarrow{b} + \overrightarrow{c}])
$$
  
\n
$$
= \overrightarrow{a} + \frac{2}{3}(-\overrightarrow{a} + \overrightarrow{b} - \frac{1}{2}\overrightarrow{b} + \frac{1}{2}\overrightarrow{c})
$$
  
\n
$$
= \overrightarrow{a} + \frac{2}{3}(-\overrightarrow{a} + \frac{1}{2}\overrightarrow{b} + \frac{1}{2}\overrightarrow{c}) = \overrightarrow{a} - \frac{2}{3}\overrightarrow{a} + \frac{1}{3}\overrightarrow{b} + \frac{1}{3}\overrightarrow{c}
$$
  
\n
$$
= \frac{1}{3}\overrightarrow{a} + \frac{1}{3}\overrightarrow{b} + \frac{1}{3}\overrightarrow{c} = \frac{1}{3}(\overrightarrow{a} + \overrightarrow{b} + \overrightarrow{c})
$$

<span id="page-99-0"></span>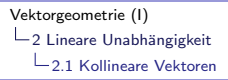

Zwei Vektoren  $\vec{a}$  und  $\vec{b}$  sind kollinear (linear abhängig), wenn deren Repräsentanten parallel zu einer gemeinsamen Geraden sind.

Zwei Vektoren  $\vec{a}$  und  $\vec{b}$  sind kollinear (linear abhängig), wenn deren Repräsentanten parallel zu einer gemeinsamen Geraden sind.

K ロ ▶ K 個 ▶ K 할 ▶ K 할 ▶ 이 할 → 9 Q Q →

Sind zwei Vektoren nicht kollinear, so werden sie auch linear unabhängig genannt.

Zwei Vektoren  $\vec{a}$  und  $\vec{b}$  sind kollinear (linear abhängig), wenn deren Repräsentanten parallel zu einer gemeinsamen Geraden sind.

Sind zwei Vektoren nicht kollinear, so werden sie auch linear unabhängig genannt.

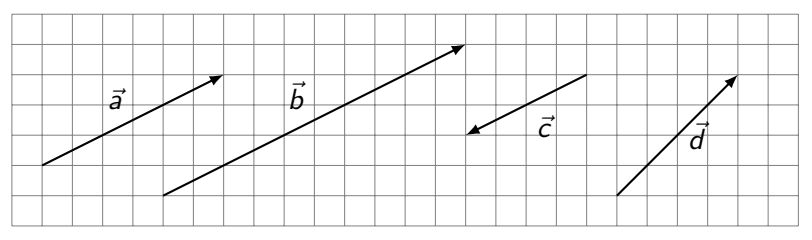

 $\vec{a}$  ist kollinear zu  $\vec{b}$ ,  $\vec{a}$  ist kollinear zu  $\vec{c}$ , und  $\vec{b}$  ist kollinear zu  $\vec{c}$ .  $\overrightarrow{d}$  ist zu keinem der übrigen Vektoren kollinear.

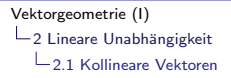

Zwei Vektoren  $\vec{a}$  und  $\vec{b}$  sind linear unabhängig, wenn die Gleichung

$$
\alpha\cdot\vec{\mathbf{a}}+\beta\cdot\vec{\mathbf{b}}=\vec{0}
$$

als einzige Lösung  $\alpha = \beta = 0$  besitzt.

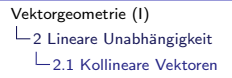

Zwei Vektoren  $\vec{a}$  und  $\vec{b}$  sind linear unabhängig, wenn die Gleichung

$$
\alpha \cdot \vec{a} + \beta \cdot \vec{b} = \vec{0}
$$

als einzige Lösung  $\alpha = \beta = 0$  besitzt.

Der Ausdruck  $\alpha\cdot{\vec a} + \beta\cdot{\vec b}$  wird *Linearkombination* von  ${\vec a}$  und  ${\vec b}$ genannt.

Zwei Vektoren  $\vec{a}$  und  $\vec{b}$  sind linear unabhängig, wenn die Gleichung

$$
\alpha \cdot \vec{a} + \beta \cdot \vec{b} = \vec{0}
$$

als einzige Lösung  $\alpha = \beta = 0$  besitzt.

Der Ausdruck  $\alpha\cdot{\vec a} + \beta\cdot{\vec b}$  wird *Linearkombination* von  ${\vec a}$  und  ${\vec b}$ genannt.

Anschaulich: Wollen wir mit linear unabhängigen Vektoren einen Weg beschreiben, der uns an den Anfangspunkt zurückführt, so ist dies nur möglich, indem wir gar nicht erst losgehen.

**KORKAR KERKER SAGA** 

<span id="page-105-0"></span>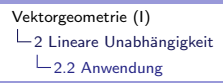

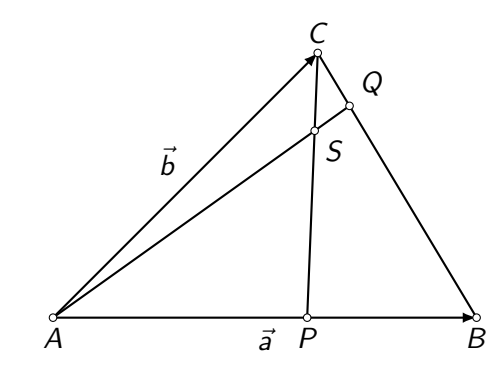

 $P$  teilt  $AB$  im Verhältnis 3 : 2

 $Q$  teilt  $BC$  im Verhältnis 4 : 1.

In welchem Verhältnis teilt der Punkt S die Strecken AQ und CP?

K ロ ▶ K 個 ▶ K 할 ▶ K 할 ▶ 이 할 → 9 Q Q →

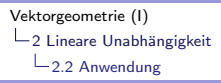

# Schritt 1

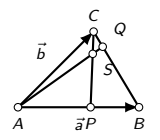

Wahl von zwei linear unabhängigen Vektoren:

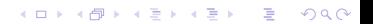

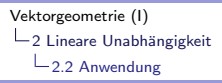

## Schritt 1

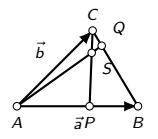

#### Wahl von zwei linear unabhängigen Vektoren:

K ロ ▶ K 個 ▶ K 할 ▶ K 할 ▶ 이 할 → 9 Q Q →

Zum Beispiel:  $\vec{a} = \overrightarrow{AB}$  und  $\vec{b} = \overrightarrow{AC}$
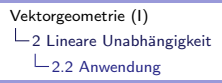

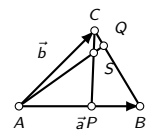

Wahl einer geschlossene Vektorkette, die den Punkt S enthält:

K ロ ▶ K 레 ▶ K 코 ▶ K 코 ▶ 『코 │ ◆ 9 Q Q ↓

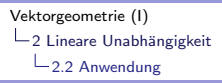

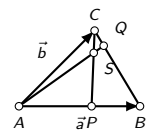

Wahl einer geschlossene Vektorkette, die den Punkt S enthält:

K ロ ▶ K 個 ▶ K 할 ▶ K 할 ▶ 이 할 → 9 Q Q →

 $\overrightarrow{AP} + \overrightarrow{PS} + \overrightarrow{SA} = \overrightarrow{0}$ 

Jeden Vektor der Vektorkette als Linearkombination von  $\vec{a}$  und  $\vec{b}$ darstellen:

KOKK@KKEKKEK E 1990

Jeden Vektor der Vektorkette als Linearkombination von  $\vec{a}$  und  $\vec{b}$ darstellen:

K ロ ▶ K 個 ▶ K 할 ▶ K 할 ▶ 이 할 → 9 Q Q →

 $\overrightarrow{AP}$ 

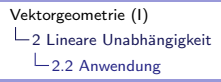

Jeden Vektor der Vektorkette als Linearkombination von  $\vec{a}$  und  $\vec{b}$ darstellen:

K ロ ▶ K 個 ▶ K 할 ▶ K 할 ▶ 이 할 → 9 Q Q →

 $\overrightarrow{AP} = \frac{3}{5}$  $\frac{5}{5} \cdot \bar{a}$ 

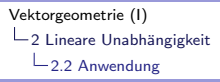

Jeden Vektor der Vektorkette als Linearkombination von  $\vec{a}$  und  $\vec{b}$ darstellen:

 $\overrightarrow{AP} = \frac{3}{5}$  $\frac{5}{5} \cdot \bar{a}$ 

 $\overrightarrow{PS} = \alpha \cdot \overrightarrow{PC}$ 

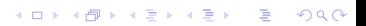

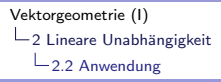

Jeden Vektor der Vektorkette als Linearkombination von  $\vec{a}$  und  $\vec{b}$ darstellen:

K ロ ▶ K 個 ▶ K 할 ▶ K 할 ▶ 이 할 → 9 Q Q →

 $\overrightarrow{AP} = \frac{3}{5}$  $\frac{5}{5} \cdot \bar{a}$ 

$$
\overrightarrow{PS} = \alpha \cdot \overrightarrow{PC} = \alpha \cdot (\overrightarrow{PA} + \overrightarrow{AC})
$$

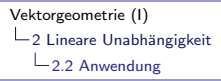

Jeden Vektor der Vektorkette als Linearkombination von  $\vec{a}$  und  $\vec{b}$ darstellen:

K ロ ▶ K 個 ▶ K 할 ▶ K 할 ▶ 이 할 → 9 Q Q →

 $\overrightarrow{AP} = \frac{3}{5}$  $\frac{5}{5} \cdot \bar{a}$ 

$$
\overrightarrow{P\mathcal{S}} = \alpha \cdot \overrightarrow{PC} = \alpha \cdot (\overrightarrow{PA} + \overrightarrow{AC}) = \alpha \cdot \left(-\frac{3}{5}\vec{a} + \vec{b}\right)
$$

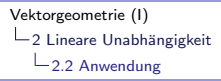

Jeden Vektor der Vektorkette als Linearkombination von  $\vec{a}$  und  $\vec{b}$ darstellen:

**KORKARYKERKER POLO** 

 $\overrightarrow{AP} = \frac{3}{5}$  $\frac{5}{5} \cdot \bar{a}$  $\overrightarrow{PS} = \alpha \cdot \overrightarrow{PC} = \alpha \cdot (\overrightarrow{PA} + \overrightarrow{AC}) = \alpha \cdot \left(-\frac{3}{5}\right)$  $\left(\frac{3}{5}\vec{a}+\vec{b}\right)$  $=-\frac{3}{5}$  $\frac{5}{5}\alpha \cdot \vec{a} + \alpha \cdot \vec{b}$ 

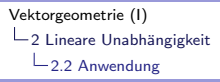

Jeden Vektor der Vektorkette als Linearkombination von  $\vec{a}$  und  $\vec{b}$ darstellen:

**KORKARYKERKER OQO** 

 $\overrightarrow{AP} = \frac{3}{5}$  $\frac{5}{5} \cdot \bar{a}$  $\overrightarrow{PS} = \alpha \cdot \overrightarrow{PC} = \alpha \cdot (\overrightarrow{PA} + \overrightarrow{AC}) = \alpha \cdot \left(-\frac{3}{5}\right)$  $\left(\frac{3}{5}\vec{a}+\vec{b}\right)$  $=-\frac{3}{5}$  $\frac{5}{5}\alpha \cdot \vec{a} + \alpha \cdot \vec{b}$  $\overrightarrow{SA} = \beta \cdot \overrightarrow{QA}$ 

Jeden Vektor der Vektorkette als Linearkombination von  $\vec{a}$  und  $\vec{b}$ darstellen:

**KOD KAR KED KED E YOUN** 

 $\overrightarrow{AP} = \frac{3}{5}$  $\frac{5}{5} \cdot \bar{a}$  $\overrightarrow{PS} = \alpha \cdot \overrightarrow{PC} = \alpha \cdot (\overrightarrow{PA} + \overrightarrow{AC}) = \alpha \cdot \left(-\frac{3}{5}\right)$  $\left(\frac{3}{5}\vec{a}+\vec{b}\right)$  $=-\frac{3}{5}$  $\frac{5}{5}\alpha \cdot \vec{a} + \alpha \cdot \vec{b}$  $\overrightarrow{SA} = \beta \cdot \overrightarrow{QA} = \beta \cdot (\overrightarrow{QC} + \overrightarrow{CA})$ 

Jeden Vektor der Vektorkette als Linearkombination von  $\vec{a}$  und  $\vec{b}$ darstellen:

**KOD KAR KED KED E YOUN** 

 $\overrightarrow{AP} = \frac{3}{5}$  $\frac{5}{5} \cdot \bar{a}$  $\overrightarrow{PS} = \alpha \cdot \overrightarrow{PC} = \alpha \cdot (\overrightarrow{PA} + \overrightarrow{AC}) = \alpha \cdot \left(-\frac{3}{5}\right)$  $\left(\frac{3}{5}\vec{a}+\vec{b}\right)$  $=-\frac{3}{5}$  $\frac{5}{5}\alpha \cdot \vec{a} + \alpha \cdot \vec{b}$  $\overrightarrow{SA} = \beta \cdot \overrightarrow{QA} = \beta \cdot (\overrightarrow{QC} + \overrightarrow{CA}) = \beta \cdot (\frac{1}{5})$  $\frac{1}{5} \cdot \overrightarrow{BC} + \overrightarrow{CA}$ 

Jeden Vektor der Vektorkette als Linearkombination von  $\vec{a}$  und  $\vec{b}$ darstellen:

 $\overrightarrow{AP} = \frac{3}{5}$  $\frac{5}{5} \cdot \bar{a}$  $\overrightarrow{PS} = \alpha \cdot \overrightarrow{PC} = \alpha \cdot (\overrightarrow{PA} + \overrightarrow{AC}) = \alpha \cdot \left(-\frac{3}{5}\right)$  $\left(\frac{3}{5}\vec{a}+\vec{b}\right)$  $=-\frac{3}{5}$  $\frac{5}{5}\alpha \cdot \vec{a} + \alpha \cdot \vec{b}$  $\overrightarrow{SA} = \beta \cdot \overrightarrow{QA} = \beta \cdot (\overrightarrow{QC} + \overrightarrow{CA}) = \beta \cdot (\frac{1}{5})$  $\frac{1}{5} \cdot \overrightarrow{BC} + \overrightarrow{CA}$  $= \beta \cdot \left(\frac{1}{5}\right)$  $\frac{1}{5} \cdot \left[-\vec{a} + \vec{b}\right] - \vec{b}$ 

**KORKARYKERKER OQO** 

Jeden Vektor der Vektorkette als Linearkombination von  $\vec{a}$  und  $\vec{b}$ darstellen:

 $\overrightarrow{AP} = \frac{3}{5}$  $\frac{5}{5} \cdot \bar{a}$  $\overrightarrow{PS} = \alpha \cdot \overrightarrow{PC} = \alpha \cdot (\overrightarrow{PA} + \overrightarrow{AC}) = \alpha \cdot \left(-\frac{3}{5}\right)$  $\left(\frac{3}{5}\vec{a}+\vec{b}\right)$  $=-\frac{3}{5}$  $\frac{5}{5}\alpha \cdot \vec{a} + \alpha \cdot \vec{b}$  $\overrightarrow{SA} = \beta \cdot \overrightarrow{QA} = \beta \cdot (\overrightarrow{QC} + \overrightarrow{CA}) = \beta \cdot (\frac{1}{5})$  $\frac{1}{5} \cdot \overrightarrow{BC} + \overrightarrow{CA}$  $= \beta \cdot \left(\frac{1}{5}\right)$  $\frac{1}{5} \cdot [-\vec{a} + \vec{b}] - \vec{b}$  =  $-\frac{1}{5}$  $\frac{1}{5}\beta \cdot \vec{a} - \frac{4}{5}$  $\frac{4}{5}\beta \cdot \bar{b}$ 

**K ロ ▶ K 何 ▶ K ヨ ▶ K ヨ ▶** 

 $\Omega$ 

后

Die Ausdrücke von oben in die geschlossene Vektorkette einsetzen:

Die Ausdrücke von oben in die geschlossene Vektorkette einsetzen:

 $\overrightarrow{AP} + \overrightarrow{PS} + \overrightarrow{SA} = \overrightarrow{0}$ 

Die Ausdrücke von oben in die geschlossene Vektorkette einsetzen:

```
\overrightarrow{AP} + \overrightarrow{PS} + \overrightarrow{SA} = \overrightarrow{0}3
\frac{5}{5} \cdot \bar{a}
```
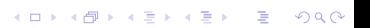

Die Ausdrücke von oben in die geschlossene Vektorkette einsetzen:

K ロ ▶ K 個 ▶ K 할 ▶ K 할 ▶ 이 할 → 9 Q Q →

 $\overrightarrow{AP} + \overrightarrow{PS} + \overrightarrow{SA} = \overrightarrow{0}$ 3  $rac{3}{5} \cdot \vec{a} + \left(-\frac{3}{5}\right)$  $\frac{3}{5}\alpha \cdot \vec{a} + \alpha \cdot \vec{b}$ 

Die Ausdrücke von oben in die geschlossene Vektorkette einsetzen:

**KORKARYKERKER OQO** 

 $\overrightarrow{AP} + \overrightarrow{PS} + \overrightarrow{SA} = \overrightarrow{0}$ 3  $rac{3}{5} \cdot \vec{a} + \left(-\frac{3}{5}\right)$  $\left(\frac{3}{5}\alpha\cdot\vec{a}+\alpha\cdot\vec{b}\right)+\left(-\frac{1}{5}\right)$  $\frac{1}{5}\beta \cdot \vec{a} - \frac{4}{5}$  $\left(\frac{4}{5}\beta\cdot\vec{b}\right)=\vec{0}$ 

Die Ausdrücke von oben in die geschlossene Vektorkette einsetzen:

$$
\overrightarrow{AP} + \overrightarrow{P\overrightarrow{5}} + \overrightarrow{S\overrightarrow{A}} = \overrightarrow{0}
$$
  

$$
\frac{3}{5} \cdot \overrightarrow{a} + \left( -\frac{3}{5}\alpha \cdot \overrightarrow{a} + \alpha \cdot \overrightarrow{b} \right) + \left( -\frac{1}{5}\beta \cdot \overrightarrow{a} - \frac{4}{5}\beta \cdot \overrightarrow{b} \right) = \overrightarrow{0}
$$
  

$$
\frac{3}{5} \cdot \overrightarrow{a} - \frac{3}{5}\alpha \cdot \overrightarrow{a} + \alpha \cdot \overrightarrow{b} - \frac{1}{5}\beta \cdot \overrightarrow{a} - \frac{4}{5}\beta \cdot \overrightarrow{b} = \overrightarrow{0}
$$

Die Ausdrücke von oben in die geschlossene Vektorkette einsetzen:

K ロ ▶ K 個 ▶ K 할 ▶ K 할 ▶ 이 할 → 9 Q Q →

$$
\overrightarrow{AP} + \overrightarrow{PS} + \overrightarrow{SA} = \overrightarrow{0}
$$
  

$$
\frac{3}{5} \cdot \overrightarrow{a} + \left( -\frac{3}{5}\alpha \cdot \overrightarrow{a} + \alpha \cdot \overrightarrow{b} \right) + \left( -\frac{1}{5}\beta \cdot \overrightarrow{a} - \frac{4}{5}\beta \cdot \overrightarrow{b} \right) = \overrightarrow{0}
$$
  

$$
\frac{3}{5} \cdot \overrightarrow{a} - \frac{3}{5}\alpha \cdot \overrightarrow{a} + \alpha \cdot \overrightarrow{b} - \frac{1}{5}\beta \cdot \overrightarrow{a} - \frac{4}{5}\beta \cdot \overrightarrow{b} = \overrightarrow{0}
$$

Nach  $\vec{a}$  und  $\vec{b}$  ordnen und ausklammern:

Die Ausdrücke von oben in die geschlossene Vektorkette einsetzen:

K ロ ▶ K 個 ▶ K 할 ▶ K 할 ▶ 이 할 → 9 Q Q →

$$
\overrightarrow{AP} + \overrightarrow{PS} + \overrightarrow{SA} = \overrightarrow{0}
$$
  

$$
\frac{3}{5} \cdot \overrightarrow{a} + \left( -\frac{3}{5}\alpha \cdot \overrightarrow{a} + \alpha \cdot \overrightarrow{b} \right) + \left( -\frac{1}{5}\beta \cdot \overrightarrow{a} - \frac{4}{5}\beta \cdot \overrightarrow{b} \right) = \overrightarrow{0}
$$
  

$$
\frac{3}{5} \cdot \overrightarrow{a} - \frac{3}{5}\alpha \cdot \overrightarrow{a} + \alpha \cdot \overrightarrow{b} - \frac{1}{5}\beta \cdot \overrightarrow{a} - \frac{4}{5}\beta \cdot \overrightarrow{b} = \overrightarrow{0}
$$

Nach  $\vec{a}$  und  $\vec{b}$  ordnen und ausklammern:

$$
\left(\frac{3}{5} - \frac{3}{5}\alpha - \frac{1}{5}\beta\right) \cdot \vec{a} + \left(\alpha - \frac{4}{5}\beta\right) \cdot \vec{b} = \vec{0}
$$

Die lineare Unabhängigkeit von  $\vec{a}$  und  $\vec{b}$  auswerten:

Die lineare Unabhängigkeit von  $\vec{a}$  und  $\vec{b}$  auswerten:

$$
\frac{3}{5} - \frac{3}{5}\alpha - \frac{1}{5}\beta = 0 \quad \text{and} \quad \alpha - \frac{4}{5}\beta = 0
$$

Die lineare Unabhängigkeit von  $\vec{a}$  und  $\vec{b}$  auswerten:

KO K K Ø K K E K K E K V K K K K K K K K K

$$
\frac{3}{5} - \frac{3}{5}\alpha - \frac{1}{5}\beta = 0 \quad \text{and} \quad \alpha - \frac{4}{5}\beta = 0
$$

 $3-3\alpha-\beta=0$  und  $5\alpha-4\beta=0$ 

Die lineare Unabhängigkeit von  $\vec{a}$  und  $\vec{b}$  auswerten:

$$
\frac{3}{5} - \frac{3}{5}\alpha - \frac{1}{5}\beta = 0 \quad \text{und} \quad \alpha - \frac{4}{5}\beta = 0
$$
  
3 - 3\alpha - \beta = 0 \quad \text{und} \quad 5\alpha - 4\beta = 0  

$$
\begin{vmatrix} 3\alpha + \beta = 3 \\ 5\alpha - 4\beta = 0 \end{vmatrix} \quad (I)
$$
  
(II)

Die lineare Unabhängigkeit von  $\vec{a}$  und  $\vec{b}$  auswerten:

$$
\frac{3}{5} - \frac{3}{5}\alpha - \frac{1}{5}\beta = 0 \quad \text{und} \quad \alpha - \frac{4}{5}\beta = 0
$$
  
3 - 3\alpha - \beta = 0 \quad \text{und} \quad 5\alpha - 4\beta = 0  

$$
\begin{vmatrix} 3\alpha + \beta = 3 \\ 5\alpha - 4\beta = 0 \end{vmatrix} \quad (I)
$$
  
(II)

 $4 \cdot (1) + (11)$ :

Die lineare Unabhängigkeit von  $\vec{a}$  und  $\vec{b}$  auswerten:

K ロ ▶ K 個 ▶ K 할 ▶ K 할 ▶ 이 할 → 9 Q Q →

$$
\frac{3}{5} - \frac{3}{5}\alpha - \frac{1}{5}\beta = 0 \quad \text{und} \quad \alpha - \frac{4}{5}\beta = 0
$$
  
3 - 3\alpha - \beta = 0 \quad \text{und} \quad 5\alpha - 4\beta = 0  

$$
\begin{vmatrix} 3\alpha + \beta = 3 \\ 5\alpha - 4\beta = 0 \end{vmatrix} \quad (I)
$$

 $4 \cdot (1) + (11)$ :  $17\alpha = 12$ 

Die lineare Unabhängigkeit von  $\vec{a}$  und  $\vec{b}$  auswerten:

$$
\frac{3}{5} - \frac{3}{5}\alpha - \frac{1}{5}\beta = 0 \quad \text{und} \quad \alpha - \frac{4}{5}\beta = 0
$$
  

$$
3 - 3\alpha - \beta = 0 \quad \text{und} \quad 5\alpha - 4\beta = 0
$$
  

$$
\begin{vmatrix} 3\alpha + \beta = 3 \\ 5\alpha - 4\beta = 0 \end{vmatrix} \quad (I)
$$
  

$$
4 \cdot (I) + (II): 17\alpha = 12 \quad \Rightarrow \quad \alpha = \frac{12}{17}
$$

Die lineare Unabhängigkeit von  $\vec{a}$  und  $\vec{b}$  auswerten:

$$
\frac{3}{5} - \frac{3}{5}\alpha - \frac{1}{5}\beta = 0 \quad \text{und} \quad \alpha - \frac{4}{5}\beta = 0
$$
  

$$
3 - 3\alpha - \beta = 0 \quad \text{und} \quad 5\alpha - 4\beta = 0
$$
  

$$
\begin{vmatrix} 3\alpha + \beta = 3 \\ 5\alpha - 4\beta = 0 \end{vmatrix} \quad (I)
$$
  

$$
4 \cdot (I) + (II): 17\alpha = 12 \quad \Rightarrow \quad \alpha = \frac{12}{17}
$$
  

$$
(I): 3 \cdot \frac{12}{17} + \beta = 3
$$

Die lineare Unabhängigkeit von  $\vec{a}$  und  $\vec{b}$  auswerten:

$$
\frac{3}{5} - \frac{3}{5}\alpha - \frac{1}{5}\beta = 0 \quad \text{und} \quad \alpha - \frac{4}{5}\beta = 0
$$
  
\n
$$
3 - 3\alpha - \beta = 0 \quad \text{und} \quad 5\alpha - 4\beta = 0
$$
  
\n
$$
\begin{vmatrix} 3\alpha + \beta = 3 \\ 5\alpha - 4\beta = 0 \end{vmatrix} \quad (I)
$$
  
\n
$$
4 \cdot (I) + (II): 17\alpha = 12 \quad \Rightarrow \quad \alpha = \frac{12}{17}
$$
  
\n
$$
(I): 3 \cdot \frac{12}{17} + \beta = 3 \quad \Rightarrow \quad 36 + 17\beta = 51 \quad \Rightarrow \quad \beta = \frac{15}{17}
$$

Geometrische Deutung des Resultats:

Geometrische Deutung des Resultats:

$$
\overrightarrow{PS} = \alpha \cdot \overrightarrow{PC} = \frac{12}{17} \cdot \overrightarrow{PC}
$$

Geometrische Deutung des Resultats:

$$
\overrightarrow{P\overrightarrow{S}} = \alpha \cdot \overrightarrow{PC} = \frac{12}{17} \cdot \overrightarrow{PC}
$$

$$
\overrightarrow{SA} = \beta \cdot \overrightarrow{QA} = \frac{15}{17} \cdot \overrightarrow{QA}
$$

Geometrische Deutung des Resultats:

$$
\overrightarrow{P\overrightarrow{S}} = \alpha \cdot \overrightarrow{PC} = \frac{12}{17} \cdot \overrightarrow{PC}
$$

$$
\overrightarrow{SA} = \beta \cdot \overrightarrow{QA} = \frac{15}{17} \cdot \overrightarrow{QA}
$$

 $\triangleright$  S teilt CP im Verhältnis

Geometrische Deutung des Resultats:

$$
\overrightarrow{PS} = \alpha \cdot \overrightarrow{PC} = \frac{12}{17} \cdot \overrightarrow{PC}
$$

$$
\overrightarrow{SA} = \beta \cdot \overrightarrow{QA} = \frac{15}{17} \cdot \overrightarrow{QA}
$$

 $\triangleright$  S teilt CP im Verhältnis 5 : 12
Geometrische Deutung des Resultats:

$$
\overrightarrow{P\overrightarrow{S}} = \alpha \cdot \overrightarrow{PC} = \frac{12}{17} \cdot \overrightarrow{PC}
$$

$$
\overrightarrow{SA} = \beta \cdot \overrightarrow{QA} = \frac{15}{17} \cdot \overrightarrow{QA}
$$

$$
\blacktriangleright
$$
 S teilt *CP* im Verhältnis 5 : 12

K □ ▶ K @ ▶ K 할 ▶ K 할 ▶ 이 할 → 9 Q @

$$
\blacktriangleright
$$
 S teilt *AQ* im Verhältnis

Geometrische Deutung des Resultats:

$$
\overrightarrow{P\overrightarrow{S}} = \alpha \cdot \overrightarrow{PC} = \frac{12}{17} \cdot \overrightarrow{PC}
$$

$$
\overrightarrow{SA} = \beta \cdot \overrightarrow{QA} = \frac{15}{17} \cdot \overrightarrow{QA}
$$

 $\triangleright$  S teilt CP im Verhältnis 5 : 12

$$
\triangleright
$$
 S teilt *AQ* im Verhältnis 15 : 2

KO K K Ø K K E K K E K V K K K K K K K K K

<span id="page-146-0"></span>Drei Vektoren  $\vec{a}$ ,  $\vec{b}$  und  $\vec{c}$  sind *komplanar* (linear abhängig), wenn deren Repräsentanten parallel zu einer Ebene sind.

Sind drei Vektoren nicht komplanar, so werden sie auch linear unabhängig genannt.

[Vektorgeometrie \(I\)](#page-0-0) **∟2 Lineare Unabhängigkeit** 2.3 [Drei Vektoren](#page-146-0)

> Drei Vektoren  $\vec{a}$ ,  $\vec{b}$  und  $\vec{c}$  sind linear unabhängig, wenn die Gleichung

$$
\alpha \cdot \vec{a} + \beta \cdot \vec{b} + \gamma \cdot \vec{c} = \vec{0}
$$

als einzige Lösung  $\alpha = \beta = \gamma = 0$  besitzt.

[Vektorgeometrie \(I\)](#page-0-0) - 2 Lineare Unabhängigkeit 2.3 [Drei Vektoren](#page-146-0)

> Drei Vektoren  $\vec{a}$ ,  $\vec{b}$  und  $\vec{c}$  sind linear unabhängig, wenn die Gleichung

$$
\alpha \cdot \vec{a} + \beta \cdot \vec{b} + \gamma \cdot \vec{c} = \vec{0}
$$

als einzige Lösung  $\alpha = \beta = \gamma = 0$  besitzt.

Anschaulich: Wollen wir mit linear unabhängigen Vektoren einen Weg beschreiben, der uns an den Anfangspunkt zurückführt, so ist dies nur möglich, indem wir gar nicht erst losgehen.

**KORKARYKERKER OQO** 

<span id="page-149-0"></span>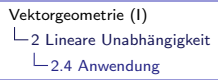

Gegeben ist ein Tetraeder ABCD mit den Dreieckschwerpunkten P und Q, sowie den entsprechenden Schwerlinien DP und AQ.

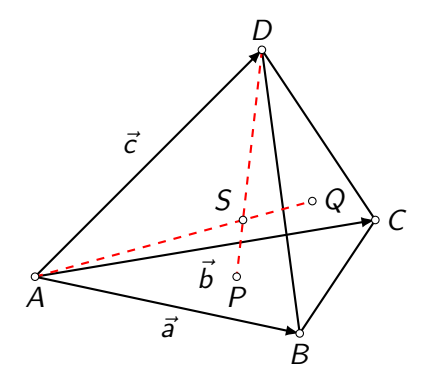

Schneiden sich die Schwerlinien im Schwerpunkt S? Wenn ja, in welchem Verhältnis teilen sie sich?

**KORK EXTERNE PROVIDE** 

Wähle 3 linear unabhängige Vektoren. Zum Beispiel:

$$
\blacktriangleright \vec{a} = \overrightarrow{AB} \qquad \blacktriangleright \vec{b} = \overrightarrow{AC} \qquad \blacktriangleright \vec{c} = \overrightarrow{AD}
$$

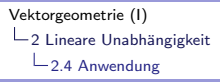

Wähle eine geschlossene Vektorkette, die  $S$  enthält:

Wähle eine geschlossene Vektorkette, die  $S$  enthält:

 $\overrightarrow{AS} + \overrightarrow{SP} + \overrightarrow{PA} = \overrightarrow{0}$ 

Stelle die Vektoren in (2) durch  $\vec a,~\vec b$  und  $\vec c$  dar:

K □ ▶ K @ ▶ K 할 ▶ K 할 ▶ 이 할 → 9 Q @

Stelle die Vektoren in (2) durch  $\vec a,~\vec b$  und  $\vec c$  dar:

 $\overrightarrow{AS} = x \cdot \overrightarrow{AQ} =$ 

Stelle die Vektoren in (2) durch  $\vec a,~\vec b$  und  $\vec c$  dar:

$$
\overrightarrow{AS} = x \cdot \overrightarrow{AQ} = x \left( \frac{1}{3} \overrightarrow{a} + \frac{1}{3} \overrightarrow{b} + \frac{1}{3} \overrightarrow{c} \right) = \frac{1}{3} x \overrightarrow{a} + \frac{1}{3} x \overrightarrow{b} + \frac{1}{3} x \overrightarrow{c}
$$

K □ ▶ K @ ▶ K 할 ▶ K 할 ▶ 이 할 → 9 Q @

Stelle die Vektoren in (2) durch  $\vec a,~\vec b$  und  $\vec c$  dar:

$$
\overrightarrow{AS} = x \cdot \overrightarrow{AQ} = x \left( \frac{1}{3} \overrightarrow{a} + \frac{1}{3} \overrightarrow{b} + \frac{1}{3} \overrightarrow{c} \right) = \frac{1}{3} x \overrightarrow{a} + \frac{1}{3} x \overrightarrow{b} + \frac{1}{3} x \overrightarrow{c}
$$
  

$$
\overrightarrow{SP} = y \cdot \overrightarrow{DP}
$$

KO K K Ø K K E K K E K V K K K K K K K K K

Stelle die Vektoren in (2) durch  $\vec a,~\vec b$  und  $\vec c$  dar:

$$
\overrightarrow{AS} = x \cdot \overrightarrow{AQ} = x \left( \frac{1}{3} \overrightarrow{a} + \frac{1}{3} \overrightarrow{b} + \frac{1}{3} \overrightarrow{c} \right) = \frac{1}{3} x \overrightarrow{a} + \frac{1}{3} x \overrightarrow{b} + \frac{1}{3} x \overrightarrow{c}
$$

$$
\overrightarrow{SP} = y \cdot \overrightarrow{DP} = y \left( -\frac{1}{3} \overrightarrow{c} + \frac{1}{3} \left[ -\overrightarrow{c} + \overrightarrow{a} \right] + \frac{1}{3} \left[ -\overrightarrow{c} + \overrightarrow{b} \right] \right)
$$

K □ ▶ K @ ▶ K 할 ▶ K 할 ▶ 이 할 → 9 Q @

Stelle die Vektoren in (2) durch  $\vec a,~\vec b$  und  $\vec c$  dar:

$$
\overrightarrow{AS} = x \cdot \overrightarrow{AQ} = x \left(\frac{1}{3}\overrightarrow{a} + \frac{1}{3}\overrightarrow{b} + \frac{1}{3}\overrightarrow{c}\right) = \frac{1}{3}x\overrightarrow{a} + \frac{1}{3}x\overrightarrow{b} + \frac{1}{3}x\overrightarrow{c}
$$
  

$$
\overrightarrow{SP} = y \cdot \overrightarrow{DP} = y \left(-\frac{1}{3}\overrightarrow{c} + \frac{1}{3}\left[-\overrightarrow{c} + \overrightarrow{a}\right] + \frac{1}{3}\left[-\overrightarrow{c} + \overrightarrow{b}\right]\right)
$$
  

$$
= \frac{1}{3}y\overrightarrow{a} + \frac{1}{3}y\overrightarrow{b} - y\overrightarrow{c}
$$

K □ ▶ K @ ▶ K 할 ▶ K 할 ▶ 이 할 → 9 Q @

Stelle die Vektoren in (2) durch  $\vec a,~\vec b$  und  $\vec c$  dar:

$$
\overrightarrow{AS} = x \cdot \overrightarrow{AQ} = x \left( \frac{1}{3} \overrightarrow{a} + \frac{1}{3} \overrightarrow{b} + \frac{1}{3} \overrightarrow{c} \right) = \frac{1}{3} x \overrightarrow{a} + \frac{1}{3} x \overrightarrow{b} + \frac{1}{3} x \overrightarrow{c}
$$
  

$$
\overrightarrow{SP} = y \cdot \overrightarrow{DP} = y \left( -\frac{1}{3} \overrightarrow{c} + \frac{1}{3} \left[ -\overrightarrow{c} + \overrightarrow{a} \right] + \frac{1}{3} \left[ -\overrightarrow{c} + \overrightarrow{b} \right] \right)
$$

$$
= \frac{1}{3} y \overrightarrow{a} + \frac{1}{3} y \overrightarrow{b} - y \overrightarrow{c}
$$

$$
\overrightarrow{PA} = \frac{2}{3} \cdot \overrightarrow{MA} = \frac{2}{3} \cdot \frac{1}{2} \left( -\overrightarrow{a} - \overrightarrow{b} \right) =
$$

KO K K Ø K K E K K E K V K K K K K K K K K

Stelle die Vektoren in (2) durch  $\vec a,~\vec b$  und  $\vec c$  dar:

$$
\overrightarrow{AS} = x \cdot \overrightarrow{AQ} = x \left(\frac{1}{3}\overrightarrow{a} + \frac{1}{3}\overrightarrow{b} + \frac{1}{3}\overrightarrow{c}\right) = \frac{1}{3}x\overrightarrow{a} + \frac{1}{3}x\overrightarrow{b} + \frac{1}{3}x\overrightarrow{c}
$$
\n
$$
\overrightarrow{SP} = y \cdot \overrightarrow{DP} = y \left(-\frac{1}{3}\overrightarrow{c} + \frac{1}{3}\left[-\overrightarrow{c} + \overrightarrow{a}\right] + \frac{1}{3}\left[-\overrightarrow{c} + \overrightarrow{b}\right]\right)
$$
\n
$$
= \frac{1}{3}y\overrightarrow{a} + \frac{1}{3}y\overrightarrow{b} - y\overrightarrow{c}
$$
\n
$$
\overrightarrow{PA} = \frac{2}{3} \cdot \overrightarrow{MA} = \frac{2}{3} \cdot \frac{1}{2}(-\overrightarrow{a} - \overrightarrow{b}) = -\frac{1}{3}\overrightarrow{a} - \frac{1}{3}\overrightarrow{b}
$$

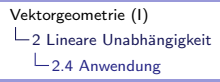

Einsetzen und ordnen:

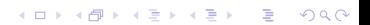

Einsetzen und ordnen:

$$
\frac{1}{3}x\vec{a} + \frac{1}{3}x\vec{b} + \frac{1}{3}x\vec{c} + \frac{1}{3}y\vec{a} + \frac{1}{3}y\vec{b} - y\vec{c} - \frac{1}{3}\vec{a} - \frac{1}{3}\vec{b} = \vec{0}
$$

KO K K Ø K K E K K E K V K K K K K K K K K

Einsetzen und ordnen:

$$
\frac{1}{3}x\vec{a} + \frac{1}{3}x\vec{b} + \frac{1}{3}x\vec{c} + \frac{1}{3}y\vec{a} + \frac{1}{3}y\vec{b} - y\vec{c} - \frac{1}{3}\vec{a} - \frac{1}{3}\vec{b} = \vec{0}
$$
  

$$
\left(\frac{1}{3}x + \frac{1}{3}y - \frac{1}{3}\right)\vec{a} + \left(\frac{1}{3}x + \frac{1}{3}y - \frac{1}{3}\right)\vec{b} + \left(\frac{1}{3}x - y\right)\vec{c} = \vec{0}
$$

KO K K Ø K K E K K E K V K K K K K K K K K

Lineare Unabhängigkeit ausnützen:

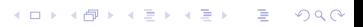

Lineare Unabhängigkeit ausnützen:

K ロ ▶ K @ ▶ K 할 ▶ K 할 ▶ | 할 | ⊙Q @

$$
\frac{1}{3}x + \frac{1}{3}y - \frac{1}{3} = 0
$$

Lineare Unabhängigkeit ausnützen:

K ロ ▶ K @ ▶ K 할 ▶ K 할 ▶ | 할 | ⊙Q @

$$
\frac{1}{3}x + \frac{1}{3}y - \frac{1}{3} = 0
$$
  

$$
\frac{1}{3}x + \frac{1}{3}y - \frac{1}{3} = 0
$$

Lineare Unabhängigkeit ausnützen:

KO K K Ø K K E K K E K V K K K K K K K K K

$$
\frac{1}{3}x + \frac{1}{3}y - \frac{1}{3} = 0
$$
  

$$
\frac{1}{3}x + \frac{1}{3}y - \frac{1}{3} = 0 \Rightarrow
$$
  

$$
\frac{1}{3}x - y = 0
$$

Lineare Unabhängigkeit ausnützen:

$$
\frac{1}{3}x + \frac{1}{3}y - \frac{1}{3} = 0
$$
  

$$
\frac{1}{3}x + \frac{1}{3}y - \frac{1}{3} = 0 \implies x + y - 1 = 0
$$
  

$$
\frac{1}{3}x - y = 0
$$

K ロ ▶ K @ ▶ K 할 ▶ K 할 ▶ | 할 | ⊙Q @

Lineare Unabhängigkeit ausnützen:

$$
\frac{1}{3}x + \frac{1}{3}y - \frac{1}{3} = 0
$$
  
\n
$$
\frac{1}{3}x + \frac{1}{3}y - \frac{1}{3} = 0 \implies x + y - 1 = 0
$$
  
\n
$$
\frac{1}{3}x - y = 0
$$

K ロ ▶ K @ ▶ K 할 ▶ K 할 ▶ | 할 | ⊙Q @

Lineare Unabhängigkeit ausnützen:

$$
\frac{1}{3}x + \frac{1}{3}y - \frac{1}{3} = 0
$$
  
\n
$$
\frac{1}{3}x + \frac{1}{3}y - \frac{1}{3} = 0 \Rightarrow x + y - 1 = 0 \Rightarrow
$$
  
\n
$$
\frac{1}{3}x - y = 0
$$
  
\n
$$
x - 3y = 0
$$

KO K K Ø K K E K K E K V K K K K K K K K K

Lineare Unabhängigkeit ausnützen:

$$
\frac{1}{3}x + \frac{1}{3}y - \frac{1}{3} = 0
$$
  
\n
$$
\frac{1}{3}x + \frac{1}{3}y - \frac{1}{3} = 0 \Rightarrow x + y - 1 = 0 \Rightarrow x = \frac{3}{4}
$$
  
\n
$$
\frac{1}{3}x - y = 0
$$
  
\n
$$
x + y - 1 = 0 \Rightarrow x = \frac{3}{4}
$$
  
\n
$$
x - 3y = 0
$$
  
\n
$$
y = \frac{1}{4}
$$

K ロ ▶ K @ ▶ K 할 ▶ K 할 ▶ | 할 | ⊙Q @

#### Geometrische Deutung:

Kein Widerspruch  $\Rightarrow$  die Schwerlinien schneiden sich in einem Punkt.

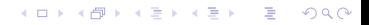

#### Geometrische Deutung:

Kein Widerspruch  $\Rightarrow$  die Schwerlinien schneiden sich in einem Punkt.

 $\overrightarrow{AS} = \frac{3}{4}$  $\frac{3}{4}$ AQ  $\Rightarrow$  S teilt AQ im Verhältnis 3 : 1

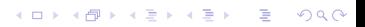

#### Geometrische Deutung:

Kein Widerspruch  $\Rightarrow$  die Schwerlinien schneiden sich in einem Punkt.

 $\overrightarrow{AS} = \frac{3}{4}$  $\frac{3}{4}$ AQ  $\Rightarrow$  S teilt AQ im Verhältnis 3 : 1  $\overrightarrow{SP}=\frac{1}{4}$  $\frac{1}{4}\overrightarrow{DP}$   $\Rightarrow$  *S* teilt *DP* im Verhältnis 3 : 1

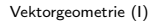

<span id="page-175-0"></span>3 [Basisvektoren](#page-175-0)

3.1 [Eindimensionaler Raum](#page-175-0)

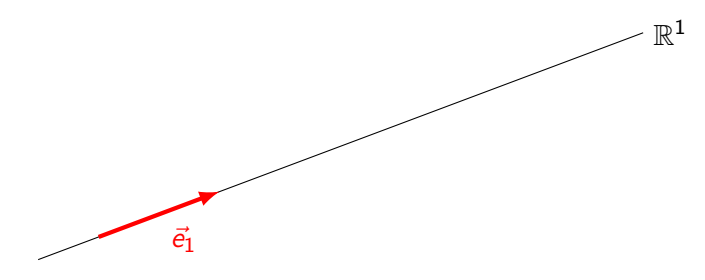

Gegeben: ein Basisvektor  $\vec{e}_1$  (frei wählbar,  $\vec{e}_1 \neq \vec{0}$ ) Jeder andere Vektor in  $\mathbb{R}^1$  ist *kollinear* zu  $\vec{e}_1.$ 

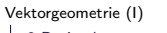

3 [Basisvektoren](#page-175-0)

3.1 [Eindimensionaler Raum](#page-175-0)

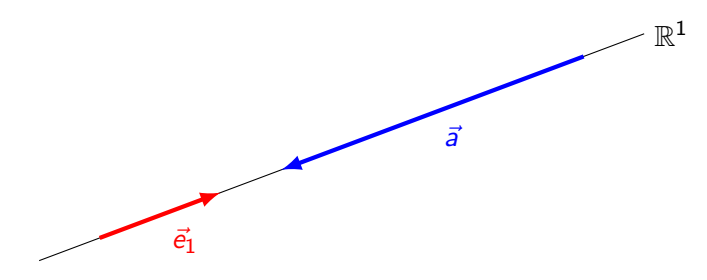

Gegeben: ein Basisvektor  $\vec{e}_1$  (frei wählbar,  $\vec{e}_1 \neq \vec{0}$ ) Jeder andere Vektor in  $\mathbb{R}^1$  ist *kollinear* zu  $\vec{e}_1.$ 

$$
\vec{a} = a_1 \cdot \vec{e_1}
$$

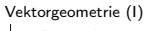

3 [Basisvektoren](#page-175-0)

3.1 [Eindimensionaler Raum](#page-175-0)

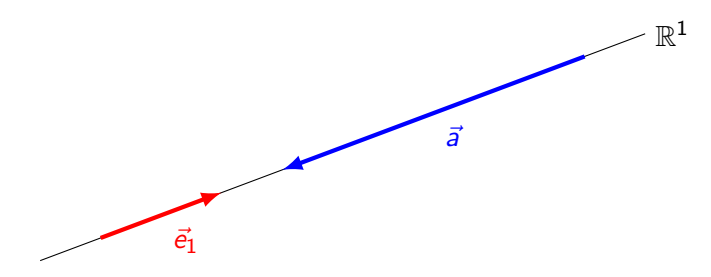

Gegeben: ein Basisvektor  $\vec{e}_1$  (frei wählbar,  $\vec{e}_1 \neq \vec{0}$ ) Jeder andere Vektor in  $\mathbb{R}^1$  ist *kollinear* zu  $\vec{e}_1.$ 

$$
\vec{a} = a_1 \cdot \vec{e}_1 \quad \text{[im Bild: } \vec{a} = -2.5 \cdot \vec{e}_1\text{]}
$$

<span id="page-178-0"></span>[Vektorgeometrie \(I\)](#page-0-0)

3 [Basisvektoren](#page-175-0)

3.2 [Zweidimensionaler Raum](#page-178-0)

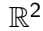

KO K K Ø K K E K K E K V K K K K K K K K K

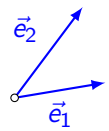

Gegeben: zwei Basisvektoren  $\vec{e}_1$ ,  $\vec{e}_2$  (frei wählbar, nicht kollinear)

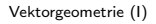

 $-$ 3 [Basisvektoren](#page-175-0)

3.2 [Zweidimensionaler Raum](#page-178-0)

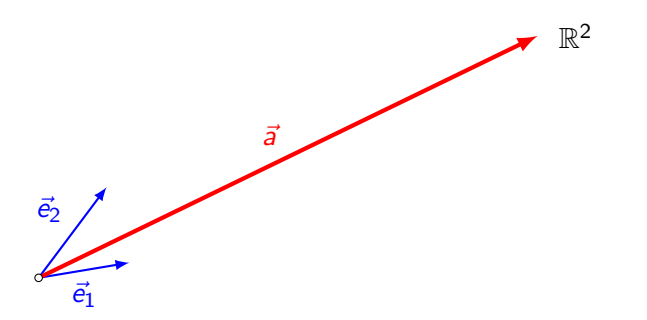

Gegeben: zwei Basisvektoren  $\vec{e}_1$ ,  $\vec{e}_2$  (frei wählbar, nicht kollinear)

K ロ ▶ K @ ▶ K 할 ▶ K 할 ▶ | 할 | © 9 Q @
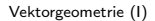

 $-$ 3 [Basisvektoren](#page-175-0)

3.2 [Zweidimensionaler Raum](#page-178-0)

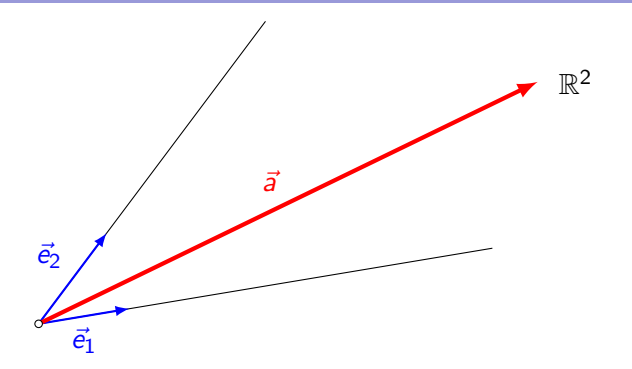

Gegeben: zwei Basisvektoren  $\vec{e}_1$ ,  $\vec{e}_2$  (frei wählbar, nicht kollinear)

 $-$ 3 [Basisvektoren](#page-175-0)

3.2 [Zweidimensionaler Raum](#page-178-0)

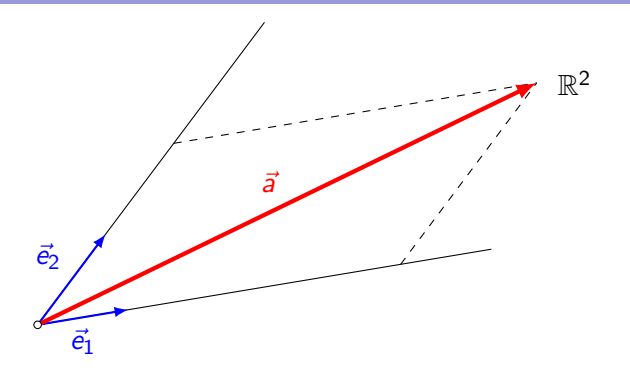

Gegeben: zwei Basisvektoren  $\vec{e}_1$ ,  $\vec{e}_2$  (frei wählbar, nicht kollinear)

**Kロトメ部トメミトメミト ミニのQC** 

 $-$ 3 [Basisvektoren](#page-175-0)

3.2 [Zweidimensionaler Raum](#page-178-0)

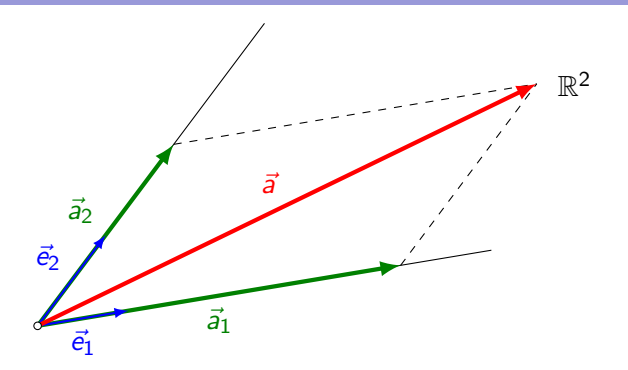

Gegeben: zwei Basisvektoren  $\vec{e}_1$ ,  $\vec{e}_2$  (frei wählbar, nicht kollinear)

**Kロトメ部トメミトメミト ミニのQC** 

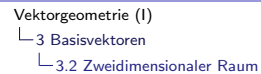

 $\vec{a}_1 = a_1 \cdot \vec{e}_1$ 

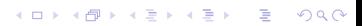

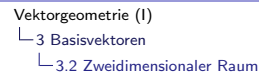

 $\vec{a}_1 = a_1 \cdot \vec{e}_1$  [im Bild:  $\vec{a}_1 = 4 \cdot \vec{e}_1$ ]

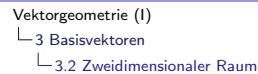

> $\vec{a}_1 = a_1 \cdot \vec{e}_1$  [im Bild:  $\vec{a}_1 = 4 \cdot \vec{e}_1$ ]  $\vec{a}_2 = a_2 \cdot \vec{e}_2$

> > **KORKARYKERKER POLO**

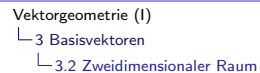

$$
\vec{a}_1 = a_1 \cdot \vec{e}_1 \quad \text{[im Bild: } \vec{a}_1 = 4 \cdot \vec{e}_1\text{]}
$$
\n
$$
\vec{a}_2 = a_2 \cdot \vec{e}_2 \quad \text{[im Bild: } \vec{a}_2 = 2 \cdot \vec{e}_2\text{]}
$$

[Vektorgeometrie \(I\)](#page-0-0) 3 [Basisvektoren](#page-175-0) 3.2 [Zweidimensionaler Raum](#page-178-0)

> Jeder Vektor  $\vec{a} \in \mathbb{R}^2$  kann als Linearkombination von  $\vec{e_1}$  und  $\vec{e_2}$ geschrieben werden.  $\vec{a}_1$  und  $\vec{a}_2$  sind die vektoriellen Komponenten von  $\vec{a}$ :

$$
\vec{a}_1 = a_1 \cdot \vec{e}_1 \quad \text{[im Bild: } \vec{a}_1 = 4 \cdot \vec{e}_1\text{]}
$$
\n
$$
\vec{a}_2 = a_2 \cdot \vec{e}_2 \quad \text{[im Bild: } \vec{a}_2 = 2 \cdot \vec{e}_2\text{]}
$$

**KORKARYKERKER POLO** 

Die Zahlen  $a_1$  und  $a_2$  sind die skalaren Komponenten von  $\vec{a}$  in Richtung von  $\vec{e}_1$  und  $\vec{e}_2$ . (Skalar = Zahl)

[Vektorgeometrie \(I\)](#page-0-0) 3 [Basisvektoren](#page-175-0) 3.2 [Zweidimensionaler Raum](#page-178-0)

> Jeder Vektor  $\vec{a} \in \mathbb{R}^2$  kann als Linearkombination von  $\vec{e_1}$  und  $\vec{e_2}$ geschrieben werden.  $\vec{a}_1$  und  $\vec{a}_2$  sind die vektoriellen Komponenten von  $\vec{a}$ :

$$
\vec{a}_1 = a_1 \cdot \vec{e}_1 \quad \text{[im Bild: } \vec{a}_1 = 4 \cdot \vec{e}_1\text{]}
$$
\n
$$
\vec{a}_2 = a_2 \cdot \vec{e}_2 \quad \text{[im Bild: } \vec{a}_2 = 2 \cdot \vec{e}_2\text{]}
$$

**KORKAR KERKER SAGA** 

Die Zahlen  $a_1$  und  $a_2$  sind die skalaren Komponenten von  $\vec{a}$  in Richtung von  $\vec{e}_1$  und  $\vec{e}_2$ . (Skalar = Zahl)

 $\vec{a} = \vec{a}_1 + \vec{a}_2 = a_1 \cdot \vec{e}_1 + a_2 \cdot \vec{e}_2 = \begin{pmatrix} a_1 \\ a_2 \end{pmatrix}$  $a<sub>2</sub>$  $\bigg\}$  Komponentendarstellung von  $\overline{a}$ 

<span id="page-190-0"></span>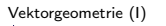

3 [Basisvektoren](#page-175-0)

3.3 [Dreidimensionaler Raum](#page-190-0)

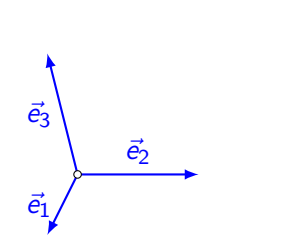

Gegeben: drei Basisvektoren  $\vec{e}_1$ ,  $\vec{e}_2$ ,  $\vec{e}_3$  (frei wählbar, nicht komplanar)

KO K K Ø K K E K K E K V K K K K K K K K K

 $\mathbb{R}^3$ 

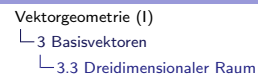

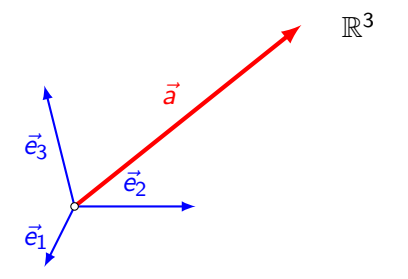

Gegeben: drei Basisvektoren  $\vec{e}_1$ ,  $\vec{e}_2$ ,  $\vec{e}_3$  (frei wählbar, nicht komplanar)

K ロ ▶ K @ ▶ K 할 ▶ K 할 ▶ | 할 | © 9 Q @

 $\mathrel{\sqsubseteq}$ 3 [Basisvektoren](#page-175-0)

3.3 [Dreidimensionaler Raum](#page-190-0)

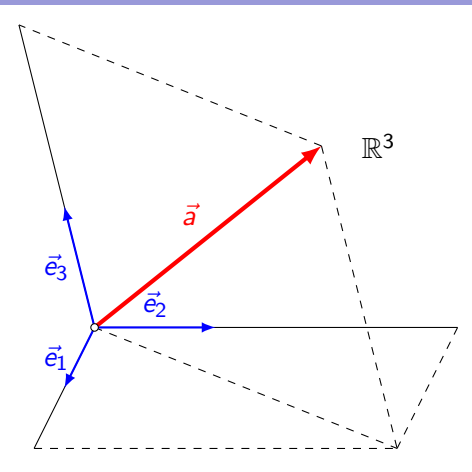

Gegeben: drei Basisvektoren  $\vec{e}_1$ ,  $\vec{e}_2$ ,  $\vec{e}_3$  (frei wählbar, nicht komplanar)

KOKK@KKEKKEK E 1990

 $\mathrel{\sqsubseteq}$ 3 [Basisvektoren](#page-175-0)

3.3 [Dreidimensionaler Raum](#page-190-0)

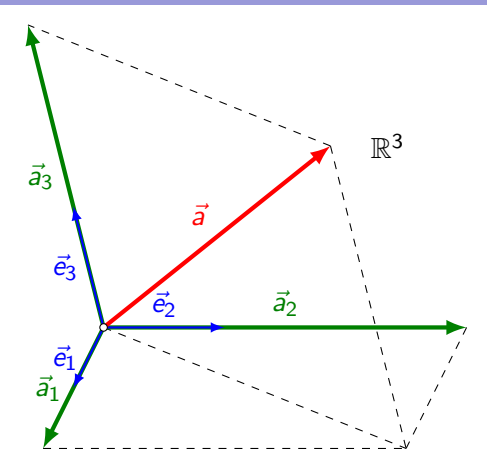

Gegeben: drei Basisvektoren  $\vec{e}_1$ ,  $\vec{e}_2$ ,  $\vec{e}_3$  (frei wählbar, nicht komplanar)

KOKK@KKEKKEK E 1990

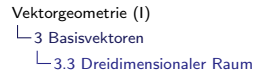

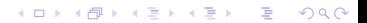

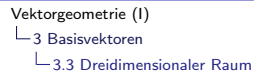

K ロ ▶ K 個 ▶ K 할 ▶ K 할 ▶ 이 할 → 9 Q Q →

 $\vec{a}$ 

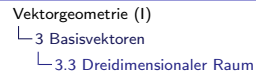

 $\vec{a} = \vec{a}_1 + \vec{a}_2 + \vec{a}_3$ 

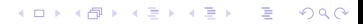

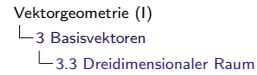

K ロ ▶ K 個 ▶ K 할 ▶ K 할 ▶ 이 할 → 9 Q Q →

 $\vec{a} = \vec{a}_1 + \vec{a}_2 + \vec{a}_3 = a_1 \cdot \vec{e}_1 + a_2 \cdot \vec{e}_2 + a_3 \cdot \vec{e}_3$ 

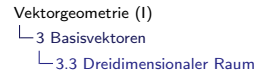

K ロ ▶ K @ ▶ K 할 ▶ K 할 ▶ | 할 | © 9 Q @

$$
\vec{a} = \vec{a}_1 + \vec{a}_2 + \vec{a}_3 = a_1 \cdot \vec{e}_1 + a_2 \cdot \vec{e}_2 + a_3 \cdot \vec{e}_3 = \begin{pmatrix} a_1 \\ a_2 \\ a_3 \end{pmatrix}
$$

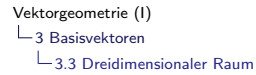

$$
\vec{a} = \vec{a}_1 + \vec{a}_2 + \vec{a}_3 = a_1 \cdot \vec{e}_1 + a_2 \cdot \vec{e}_2 + a_3 \cdot \vec{e}_3 = \begin{pmatrix} a_1 \\ a_2 \\ a_3 \end{pmatrix}
$$

 $\vec{a}_1, \vec{a}_2, \vec{a}_3$ :

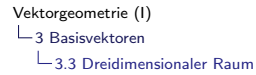

K ロ ▶ K 個 ▶ K 할 ▶ K 할 ▶ 이 할 → 9 Q Q →

$$
\vec{a} = \vec{a}_1 + \vec{a}_2 + \vec{a}_3 = a_1 \cdot \vec{e}_1 + a_2 \cdot \vec{e}_2 + a_3 \cdot \vec{e}_3 = \begin{pmatrix} a_1 \\ a_2 \\ a_3 \end{pmatrix}
$$

 $\vec{a}_1$ ,  $\vec{a}_2$ ,  $\vec{a}_3$ : vektorielle Komponenten von  $\vec{a}$ 

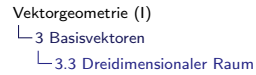

K ロ ▶ K 個 ▶ K 할 ▶ K 할 ▶ 이 할 → 9 Q Q →

$$
\vec{a} = \vec{a}_1 + \vec{a}_2 + \vec{a}_3 = a_1 \cdot \vec{e}_1 + a_2 \cdot \vec{e}_2 + a_3 \cdot \vec{e}_3 = \begin{pmatrix} a_1 \\ a_2 \\ a_3 \end{pmatrix}
$$

 $\vec{a}_1$ ,  $\vec{a}_2$ ,  $\vec{a}_3$ : vektorielle Komponenten von  $\vec{a}$ 

 $a_1, a_2, a_3$ :

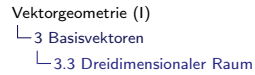

$$
\vec{a} = \vec{a}_1 + \vec{a}_2 + \vec{a}_3 = a_1 \cdot \vec{e}_1 + a_2 \cdot \vec{e}_2 + a_3 \cdot \vec{e}_3 = \begin{pmatrix} a_1 \\ a_2 \\ a_3 \end{pmatrix}
$$

 $\vec{a}_1$ ,  $\vec{a}_2$ ,  $\vec{a}_3$ : vektorielle Komponenten von  $\vec{a}$ 

 $a_1$ ,  $a_2$ ,  $a_3$ : skalare Komponenten von  $\vec{a}$  bezüglich  $\vec{e}_1$ ,  $\vec{e}_2$ ,  $\vec{e}_3$ 

**KORKARYKERKER POLO** 

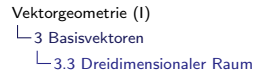

$$
\vec{a} = \vec{a}_1 + \vec{a}_2 + \vec{a}_3 = a_1 \cdot \vec{e}_1 + a_2 \cdot \vec{e}_2 + a_3 \cdot \vec{e}_3 = \begin{pmatrix} a_1 \\ a_2 \\ a_3 \end{pmatrix}
$$

 $\vec{a}_1$ ,  $\vec{a}_2$ ,  $\vec{a}_3$ : vektorielle Komponenten von  $\vec{a}$ 

 $a_1$ ,  $a_2$ ,  $a_3$ : skalare Komponenten von  $\vec{a}$  bezüglich  $\vec{e}_1$ ,  $\vec{e}_2$ ,  $\vec{e}_3$ 

**KORKARYKERKER POLO** 

$$
\begin{pmatrix} a_1 \\ a_2 \\ a_3 \end{pmatrix}
$$
:

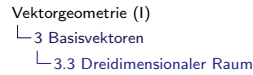

$$
\vec{a} = \vec{a}_1 + \vec{a}_2 + \vec{a}_3 = a_1 \cdot \vec{e}_1 + a_2 \cdot \vec{e}_2 + a_3 \cdot \vec{e}_3 = \begin{pmatrix} a_1 \\ a_2 \\ a_3 \end{pmatrix}
$$

 $\vec{a}_1$ ,  $\vec{a}_2$ ,  $\vec{a}_3$ : vektorielle Komponenten von  $\vec{a}$ 

 $a_1$ ,  $a_2$ ,  $a_3$ : skalare Komponenten von  $\vec{a}$  bezüglich  $\vec{e}_1$ ,  $\vec{e}_2$ ,  $\vec{e}_3$ 

 $\sqrt{ }$  $\mathcal{L}$  $a_1$  $a<sub>2</sub>$  $a<sub>3</sub>$  $\setminus$ : Komponentendarstellung von  $\vec{a}$  bezüglich  $\vec{e}_1$ ,  $\vec{e}_2$ ,  $\vec{e}_3$ 

<span id="page-205-0"></span>3 [Basisvektoren](#page-175-0)

3.4 [Die Vektoroperationen in der Komponentendarstellung](#page-205-0)

## Die Vektoren

$$
\vec{a} = \begin{pmatrix} a_1 \\ a_2 \\ a_3 \end{pmatrix} = a_1 \cdot \vec{e}_1 + a_2 \cdot \vec{e}_2 + a_3 \cdot \vec{e}_3
$$

$$
\vec{b} = \begin{pmatrix} b_1 \\ b_2 \\ b_3 \end{pmatrix} = b_1 \cdot \vec{e}_1 + b_2 \cdot \vec{e}_2 + b_3 \cdot \vec{e}_3
$$

sind durch ihre skalaren Komponenten bezüglich der gleichen Basis  $\vec{e}_1$ ,  $\vec{e}_2$ ,  $\vec{e}_3$  gegeben.

K ロ ▶ K 個 ▶ K 할 ▶ K 할 ▶ 이 할 → 9 Q Q →

 $\mathrel{\sqsubseteq}$ 3 [Basisvektoren](#page-175-0)

3.4 [Die Vektoroperationen in der Komponentendarstellung](#page-205-0)

 $\vec{a} = \vec{b} \Leftrightarrow a_1 \vec{e}_1 + a_2 \vec{e}_2 + a_3 \vec{e}_3 = b_1 \vec{e}_1 + b_2 \vec{e}_2 + b_3 \vec{e}_3$ 

K ロ ▶ K @ ▶ K 할 ▶ K 할 ▶ 이 할 → 9 Q Q →

 $\mathrel{\sqsubseteq}$ 3 [Basisvektoren](#page-175-0)

 $-3.4$  [Die Vektoroperationen in der Komponentendarstellung](#page-205-0)

$$
\vec{a} = \vec{b} \quad \Leftrightarrow \quad a_1 \, \vec{e_1} + a_2 \, \vec{e_2} + a_3 \, \vec{e_3} = b_1 \, \vec{e_1} + b_2 \, \vec{e_2} + b_3 \, \vec{e_3}
$$
\n
$$
\Leftrightarrow \quad a_1 \, \vec{e_1} - b_1 \, \vec{e_1} + a_2 \, \vec{e_2} - b_2 \, \vec{e_2} + a_3 \, \vec{e_3} - b_3 \, \vec{e_3} = \vec{0}
$$

K ロ ▶ K @ ▶ K 할 ▶ K 할 ▶ 이 할 → 9 Q Q →

 $-$ 3 [Basisvektoren](#page-175-0)

 $\mathrel{\mathop{\rule{0pt}{.15pt}\textstyle \rule{0pt}{1.5pt}}}\mathord{\mathop{\rule{0pt}{.15pt}}\nolimits}$  3.4 [Die Vektoroperationen in der Komponentendarstellung](#page-205-0)

$$
\vec{a} = \vec{b} \Leftrightarrow a_1 \vec{e}_1 + a_2 \vec{e}_2 + a_3 \vec{e}_3 = b_1 \vec{e}_1 + b_2 \vec{e}_2 + b_3 \vec{e}_3
$$
  

$$
\Leftrightarrow a_1 \vec{e}_1 - b_1 \vec{e}_1 + a_2 \vec{e}_2 - b_2 \vec{e}_2 + a_3 \vec{e}_3 - b_3 \vec{e}_3 = \vec{0}
$$
  

$$
\Leftrightarrow (a_1 - b_1) \vec{e}_1 + (a_2 - b_2) \vec{e}_2 + (a_3 - b_3) \vec{e}_3 = \vec{0}
$$

K ロ ▶ K @ ▶ K 할 ▶ K 할 ▶ | 할 | ⊙Q @

## $\mathrel{\sqsubseteq}$ 3 [Basisvektoren](#page-175-0)

3.4 [Die Vektoroperationen in der Komponentendarstellung](#page-205-0)

$$
\vec{a} = \vec{b} \Leftrightarrow a_1 \vec{e}_1 + a_2 \vec{e}_2 + a_3 \vec{e}_3 = b_1 \vec{e}_1 + b_2 \vec{e}_2 + b_3 \vec{e}_3
$$
  

$$
\Leftrightarrow a_1 \vec{e}_1 - b_1 \vec{e}_1 + a_2 \vec{e}_2 - b_2 \vec{e}_2 + a_3 \vec{e}_3 - b_3 \vec{e}_3 = \vec{0}
$$
  

$$
\Leftrightarrow (a_1 - b_1) \vec{e}_1 + (a_2 - b_2) \vec{e}_2 + (a_3 - b_3) \vec{e}_3 = \vec{0}
$$

KO K K Ø K K E K K E K V K K K K K K K K K

Da  $\vec{e}_1$ ,  $\vec{e}_2$  und  $\vec{e}_3$  linear unabhängig sind, folgt:

 $\mathrel{\sqsubseteq}$ 3 [Basisvektoren](#page-175-0)

3.4 [Die Vektoroperationen in der Komponentendarstellung](#page-205-0)

$$
\vec{a} = \vec{b} \Leftrightarrow a_1 \vec{e}_1 + a_2 \vec{e}_2 + a_3 \vec{e}_3 = b_1 \vec{e}_1 + b_2 \vec{e}_2 + b_3 \vec{e}_3
$$
  
\n
$$
\Leftrightarrow a_1 \vec{e}_1 - b_1 \vec{e}_1 + a_2 \vec{e}_2 - b_2 \vec{e}_2 + a_3 \vec{e}_3 - b_3 \vec{e}_3 = \vec{0}
$$
  
\n
$$
\Leftrightarrow (a_1 - b_1) \vec{e}_1 + (a_2 - b_2) \vec{e}_2 + (a_3 - b_3) \vec{e}_3 = \vec{0}
$$
  
\nDa  $\vec{e}_1$ ,  $\vec{e}_2$  und  $\vec{e}_3$  linear unabhängig sind, folgt:

KO KKOKKEKKEK E DAG

 $a_1 - b_1 = 0$  und  $a_2 - b_2 = 0$  und  $a_3 - b_3 = 0$ 

 $\mathrel{\sqsubseteq}$ 3 [Basisvektoren](#page-175-0)

3.4 [Die Vektoroperationen in der Komponentendarstellung](#page-205-0)

$$
\vec{a} = \vec{b} \iff a_1 \vec{e_1} + a_2 \vec{e_2} + a_3 \vec{e_3} = b_1 \vec{e_1} + b_2 \vec{e_2} + b_3 \vec{e_3}
$$
  
\n
$$
\Leftrightarrow a_1 \vec{e_1} - b_1 \vec{e_1} + a_2 \vec{e_2} - b_2 \vec{e_2} + a_3 \vec{e_3} - b_3 \vec{e_3} = \vec{0}
$$
  
\n
$$
\Leftrightarrow (a_1 - b_1) \vec{e_1} + (a_2 - b_2) \vec{e_2} + (a_3 - b_3) \vec{e_3} = \vec{0}
$$
  
\nDa  $\vec{e_1}$ ,  $\vec{e_2}$  und  $\vec{e_3}$  linear unabhängig sind, folgt:  
\n
$$
a_1 - b_1 = 0 \text{ und } a_2 - b_2 = 0 \text{ und } a_3 - b_3 = 0
$$
  
\n
$$
a_1 = b_1 \text{ und } a_2 = b_2 \text{ und } a_3 = b_3
$$

K ロ ▶ K @ ▶ K 할 ▶ K 할 ▶ 이 할 → 9 Q Q →

 $-$ 3 [Basisvektoren](#page-175-0)

 $\mathrel{\mathop{\rule{0pt}{.15pt}\textstyle \rule{0pt}{1.5pt}}}\mathord{\mathop{\rule{0pt}{.15pt}}\nolimits}$  3.4 [Die Vektoroperationen in der Komponentendarstellung](#page-205-0)

$$
\vec{a} = \vec{b} \iff a_1 \vec{e}_1 + a_2 \vec{e}_2 + a_3 \vec{e}_3 = b_1 \vec{e}_1 + b_2 \vec{e}_2 + b_3 \vec{e}_3
$$
  
\n
$$
\Leftrightarrow a_1 \vec{e}_1 - b_1 \vec{e}_1 + a_2 \vec{e}_2 - b_2 \vec{e}_2 + a_3 \vec{e}_3 - b_3 \vec{e}_3 = \vec{0}
$$
  
\n
$$
\Leftrightarrow (a_1 - b_1) \vec{e}_1 + (a_2 - b_2) \vec{e}_2 + (a_3 - b_3) \vec{e}_3 = \vec{0}
$$
  
\nDa  $\vec{e}_1$ ,  $\vec{e}_2$  und  $\vec{e}_3$  linear unabhängig sind, folgt:  
\n
$$
a_1 - b_1 = 0 \quad \text{und} \quad a_2 - b_2 = 0 \quad \text{und} \quad a_3 - b_3 = 0
$$
  
\n
$$
a_1 = b_1 \quad \text{und} \quad a_2 = b_2 \quad \text{und} \quad a_3 = b_3
$$
  
\n
$$
\vec{a} = \vec{b} \quad \Leftrightarrow a_1 = b_1 \quad \text{und} \quad a_2 = b_2 \quad \text{und} \quad a_3 = b_3
$$

K ロ ▶ K @ ▶ K 할 ▶ K 할 ▶ | 할 | ⊙Q @

3 [Basisvektoren](#page-175-0)

3.4 [Die Vektoroperationen in der Komponentendarstellung](#page-205-0)

$$
\vec{a} = \vec{b} \iff a_1 \vec{e_1} + a_2 \vec{e_2} + a_3 \vec{e_3} = b_1 \vec{e_1} + b_2 \vec{e_2} + b_3 \vec{e_3}
$$
  
\n
$$
\Leftrightarrow a_1 \vec{e_1} - b_1 \vec{e_1} + a_2 \vec{e_2} - b_2 \vec{e_2} + a_3 \vec{e_3} - b_3 \vec{e_3} = \vec{0}
$$
  
\n
$$
\Leftrightarrow (a_1 - b_1) \vec{e_1} + (a_2 - b_2) \vec{e_2} + (a_3 - b_3) \vec{e_3} = \vec{0}
$$
  
\nDa  $\vec{e_1}$ ,  $\vec{e_2}$  und  $\vec{e_3}$  linear unabhängig sind, folgt:  
\n
$$
a_1 - b_1 = 0 \quad \text{und} \quad a_2 - b_2 = 0 \quad \text{und} \quad a_3 - b_3 = 0
$$
  
\n
$$
a_1 = b_1 \quad \text{und} \quad a_2 = b_2 \quad \text{und} \quad a_3 = b_3
$$
  
\n
$$
\vec{a} = \vec{b} \quad \Leftrightarrow a_1 = b_1 \quad \text{und} \quad a_2 = b_2 \quad \text{und} \quad a_3 = b_3
$$

Moral: Zwei Vektoren sind genau dann gleich, wenn sie in allen skalaren Komponenten übereinstimmen.

KO K K Ø K K E K K E K V K K K K K K K K K

 $\mathrel{\sqsubseteq}$ 3 [Basisvektoren](#page-175-0)

3.4 [Die Vektoroperationen in der Komponentendarstellung](#page-205-0)

K ロ ▶ K 個 ▶ K 할 ▶ K 할 ▶ 이 할 → 9 Q Q →

## Vektoraddition

 $\vec{a} + \vec{b} =$ 

[Vektorgeometrie \(I\)](#page-0-0) 3 [Basisvektoren](#page-175-0)

3.4 [Die Vektoroperationen in der Komponentendarstellung](#page-205-0)

Vektoraddition

 $\vec{a} + \vec{b} = a_1\vec{e}_1 + a_2\vec{e}_2 + a_3\vec{e}_3 + b_1\vec{e}_1 + b_2\vec{e}_2 + b_3\vec{e}_3$ 

K ロ ▶ K 個 ▶ K 할 ▶ K 할 ▶ 이 할 → 9 Q Q →
[Vektorgeometrie \(I\)](#page-0-0) 3 [Basisvektoren](#page-175-0) 3.4 [Die Vektoroperationen in der Komponentendarstellung](#page-205-0)

Vektoraddition

$$
\vec{a} + \vec{b} = a_1 \vec{e}_1 + a_2 \vec{e}_2 + a_3 \vec{e}_3 + b_1 \vec{e}_1 + b_2 \vec{e}_2 + b_3 \vec{e}_3
$$

 $= a_1 \vec{e}_1 + b_1 \vec{e}_1 + a_2 \vec{e}_2 + b_2 \vec{e}_2 + a_3 \vec{e}_3 + b_3 \vec{e}_3$ 

Vektoraddition

$$
\vec{a} + \vec{b} = a_1 \vec{e}_1 + a_2 \vec{e}_2 + a_3 \vec{e}_3 + b_1 \vec{e}_1 + b_2 \vec{e}_2 + b_3 \vec{e}_3
$$

$$
= a_1 \vec{e}_1 + b_1 \vec{e}_1 + a_2 \vec{e}_2 + b_2 \vec{e}_2 + a_3 \vec{e}_3 + b_3 \vec{e}_3
$$

 $= (a_1 + b_1) \vec{e}_1 + (a_2 + b_2) \vec{e}_2 + (a_3 + b_3) \vec{e}_3$ 

KO K K Ø K K E K K E K V K K K K K K K K K

Vektoraddition

$$
\vec{a} + \vec{b} = a_1 \vec{e}_1 + a_2 \vec{e}_2 + a_3 \vec{e}_3 + b_1 \vec{e}_1 + b_2 \vec{e}_2 + b_3 \vec{e}_3
$$
  

$$
= a_1 \vec{e}_1 + b_1 \vec{e}_1 + a_2 \vec{e}_2 + b_2 \vec{e}_2 + a_3 \vec{e}_3 + b_3 \vec{e}_3
$$
  

$$
= (a_1 + b_1) \vec{e}_1 + (a_2 + b_2) \vec{e}_2 + (a_3 + b_3) \vec{e}_3 = \begin{pmatrix} a_1 + b_1 \\ a_2 + b_2 \\ a_3 + b_3 \end{pmatrix}
$$

 $\mathrel{\sqsubseteq}$ 3 [Basisvektoren](#page-175-0)

3.4 [Die Vektoroperationen in der Komponentendarstellung](#page-205-0)

K ロ ▶ K 個 ▶ K 할 ▶ K 할 ▶ 이 할 → 9 Q Q →

#### Vektorsubtraktion

 $\vec{a} - \vec{b} =$ 

3 [Basisvektoren](#page-175-0)

3.4 [Die Vektoroperationen in der Komponentendarstellung](#page-205-0)

#### Vektorsubtraktion

 $\vec{a} - \vec{b} = a_1 \vec{e}_1 + a_2 \vec{e}_2 + a_3 \vec{e}_3 - \left( b_1 \vec{e}_1 + b_2 \vec{e}_2 + b_3 \vec{e}_3 \right)$ 

[Vektorgeometrie \(I\)](#page-0-0)  $\mathrel{\sqsubseteq}$ 3 [Basisvektoren](#page-175-0)

3.4 [Die Vektoroperationen in der Komponentendarstellung](#page-205-0)

## Vektorsubtraktion

$$
\vec{a} - \vec{b} = a_1 \vec{e}_1 + a_2 \vec{e}_2 + a_3 \vec{e}_3 - (b_1 \vec{e}_1 + b_2 \vec{e}_2 + b_3 \vec{e}_3)
$$

$$
= a_1 \vec{e}_1 - b_1 \vec{e}_1 + a_2 \vec{e}_2 - b_2 \vec{e}_2 + a_3 \vec{e}_3 - b_3 \vec{e}_3
$$

 $\mathrel{\sqsubseteq}$ 3 [Basisvektoren](#page-175-0)

3.4 [Die Vektoroperationen in der Komponentendarstellung](#page-205-0)

# Vektorsubtraktion

$$
\vec{a} - \vec{b} = a_1 \vec{e}_1 + a_2 \vec{e}_2 + a_3 \vec{e}_3 - (b_1 \vec{e}_1 + b_2 \vec{e}_2 + b_3 \vec{e}_3)
$$

$$
= a_1 \vec{e}_1 - b_1 \vec{e}_1 + a_2 \vec{e}_2 - b_2 \vec{e}_2 + a_3 \vec{e}_3 - b_3 \vec{e}_3
$$

$$
= (a_1 - b_1) \vec{e}_1 + (a_2 - b_2) \vec{e}_2 + (a_3 - b_3) \vec{e}_3
$$

 $\mathrel{\sqsubseteq}$ 3 [Basisvektoren](#page-175-0)

3.4 [Die Vektoroperationen in der Komponentendarstellung](#page-205-0)

# Vektorsubtraktion

$$
\vec{a} - \vec{b} = a_1 \vec{e}_1 + a_2 \vec{e}_2 + a_3 \vec{e}_3 - (b_1 \vec{e}_1 + b_2 \vec{e}_2 + b_3 \vec{e}_3)
$$
  

$$
= a_1 \vec{e}_1 - b_1 \vec{e}_1 + a_2 \vec{e}_2 - b_2 \vec{e}_2 + a_3 \vec{e}_3 - b_3 \vec{e}_3
$$
  

$$
= (a_1 - b_1) \vec{e}_1 + (a_2 - b_2) \vec{e}_2 + (a_3 - b_3) \vec{e}_3 = \begin{pmatrix} a_1 - b_1 \\ a_2 - b_2 \\ a_3 - b_3 \end{pmatrix}
$$

 $\mathrel{\sqsubseteq}$ 3 [Basisvektoren](#page-175-0)

3.4 [Die Vektoroperationen in der Komponentendarstellung](#page-205-0)

# Skalare Multiplikation

 $\alpha \cdot \vec{a}$ 

3 [Basisvektoren](#page-175-0)

3.4 [Die Vektoroperationen in der Komponentendarstellung](#page-205-0)

## Skalare Multiplikation

 $\alpha \cdot \vec{a} = \alpha \cdot \left( a_1 \cdot \vec{e_1} + a_2 \cdot \vec{e_2} + a_3 \cdot \vec{e_3} \right)$ 

 $\mathrel{\sqsubseteq}$ 3 [Basisvektoren](#page-175-0)

3.4 [Die Vektoroperationen in der Komponentendarstellung](#page-205-0)

# Skalare Multiplikation

$$
\alpha \cdot \vec{a} = \alpha \cdot (a_1 \cdot \vec{e_1} + a_2 \cdot \vec{e_2} + a_3 \cdot \vec{e_3})
$$

$$
=\alpha\cdot a_1\cdot\vec{e_1}+\alpha\cdot a_2\cdot\vec{e_2}+\alpha\cdot a_3\cdot\vec{e_3}=
$$

3 [Basisvektoren](#page-175-0)

3.4 [Die Vektoroperationen in der Komponentendarstellung](#page-205-0)

## Skalare Multiplikation

 $\alpha \cdot \vec{a} = \alpha \cdot \left( a_1 \cdot \vec{e_1} + a_2 \cdot \vec{e_2} + a_3 \cdot \vec{e_3} \right)$ 

$$
= \alpha \cdot a_1 \cdot \vec{e_1} + \alpha \cdot a_2 \cdot \vec{e_2} + \alpha \cdot a_3 \cdot \vec{e_3} = \begin{pmatrix} \alpha \cdot a_1 \\ \alpha \cdot a_2 \\ \alpha \cdot a_3 \end{pmatrix}
$$

 $\mathrel{\sqsubseteq}$ 3 [Basisvektoren](#page-175-0)

 $\mathrel{\mathop{\rule{0pt}{0.05em}\rule{0pt}{0.5ex}}\mathord{\mathop{\rule{0pt}{0.5em}\rule{0pt}{0.05em}}}\mathord{\mathop{\rule{0pt}{0.5em}\rule{0pt}{0.5em}\mathord{\mathop{\rule{0pt}{0.5em}\rule{0pt}{0.05em}\mathord{\mathop{\rule{0pt}{0.5em}\rule{0pt}{0.5em}\mathord{\mathop{\rule{0pt}{0.5em}\rule{0pt}{0.5em}\mathord{\mathop{\rule{0pt}{0.5em}\rule{0pt}{0.5em}\mathord{\mathop{\rule{0pt}{0.5em}\rule{0pt}{0.5em}\mathord{\mathop{\$ 

K □ ▶ K @ ▶ K 할 ▶ K 할 ▶ 이 할 → 9 Q @

## Spezialfälle

 $(-1) \cdot \vec{a}$ 

 $\mathrel{\sqsubseteq}$ 3 [Basisvektoren](#page-175-0)

 $\mathrel{\mathop{\rule{0pt}{0.05em}\rule{0pt}{0.5ex}}\mathord{\mathop{\rule{0pt}{0.5em}\rule{0pt}{0.05em}}}\mathord{\mathop{\rule{0pt}{0.5em}\rule{0pt}{0.5em}\mathord{\mathop{\rule{0pt}{0.5em}\rule{0pt}{0.05em}\mathord{\mathop{\rule{0pt}{0.5em}\rule{0pt}{0.5em}\mathord{\mathop{\rule{0pt}{0.5em}\rule{0pt}{0.5em}\mathord{\mathop{\rule{0pt}{0.5em}\rule{0pt}{0.5em}\mathord{\mathop{\rule{0pt}{0.5em}\rule{0pt}{0.5em}\mathord{\mathop{\$ 

# Spezialfälle

$$
(-1) \cdot \vec{a} = \begin{pmatrix} -a_1 \\ -a_2 \\ -a_3 \end{pmatrix}
$$

 $\mathrel{\sqsubseteq}$ 3 [Basisvektoren](#page-175-0)

 $\mathrel{\mathop{\rule{0pt}{0.05em}\rule{0pt}{0.5ex}}\mathord{\mathop{\rule{0pt}{0.5em}\rule{0pt}{0.05em}}}\mathord{\mathop{\rule{0pt}{0.5em}\rule{0pt}{0.5em}\mathord{\mathop{\rule{0pt}{0.5em}\rule{0pt}{0.05em}\mathord{\mathop{\rule{0pt}{0.5em}\rule{0pt}{0.5em}\mathord{\mathop{\rule{0pt}{0.5em}\rule{0pt}{0.5em}\mathord{\mathop{\rule{0pt}{0.5em}\rule{0pt}{0.5em}\mathord{\mathop{\rule{0pt}{0.5em}\rule{0pt}{0.5em}\mathord{\mathop{\$ 

## Spezialfälle

$$
(-1) \cdot \vec{a} = \begin{pmatrix} -a_1 \\ -a_2 \\ -a_3 \end{pmatrix}
$$

 $0 \cdot \vec{a}$ 

 $\mathrel{\sqsubseteq}$ 3 [Basisvektoren](#page-175-0)

 $\mathrel{\mathop{\rule{0pt}{0.05em}\rule{0pt}{0.5ex}}\mathord{\mathop{\rule{0pt}{0.5em}\rule{0pt}{0.05em}}}\mathord{\mathop{\rule{0pt}{0.5em}\rule{0pt}{0.5em}\mathord{\mathop{\rule{0pt}{0.5em}\rule{0pt}{0.05em}\mathord{\mathop{\rule{0pt}{0.5em}\rule{0pt}{0.5em}\mathord{\mathop{\rule{0pt}{0.5em}\rule{0pt}{0.5em}\mathord{\mathop{\rule{0pt}{0.5em}\rule{0pt}{0.5em}\mathord{\mathop{\rule{0pt}{0.5em}\rule{0pt}{0.5em}\mathord{\mathop{\$ 

# Spezialfälle

$$
(-1) \cdot \vec{a} = \begin{pmatrix} -a_1 \\ -a_2 \\ -a_3 \end{pmatrix}
$$

$$
0 \cdot \vec{a} = \begin{pmatrix} 0 \\ 0 \\ 0 \end{pmatrix}
$$

 $\mathrel{\sqsubseteq}$ 3 [Basisvektoren](#page-175-0)

3.4 [Die Vektoroperationen in der Komponentendarstellung](#page-205-0)

K ロ ▶ K 個 ▶ K 할 ▶ K 할 ▶ 이 할 → 9 Q Q →

#### Basisvektoren

 $\vec{e}_1$ 

 $\mathrel{\sqsubseteq}$ 3 [Basisvektoren](#page-175-0)

3.4 [Die Vektoroperationen in der Komponentendarstellung](#page-205-0)

#### Basisvektoren

 $\vec{e}_1 = 1 \cdot \vec{e}_1 + 0 \cdot \vec{e}_2 + 0 \cdot \vec{e}_3$ 

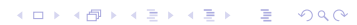

 $\mathrel{\sqsubseteq}$ 3 [Basisvektoren](#page-175-0)

 $\mathrel{\mathop{\rule{0pt}{0.05em}\rule{0pt}{0.5ex}}\mathord{\mathop{\rule{0pt}{0.5em}\rule{0pt}{0.05em}}}\mathord{\mathop{\rule{0pt}{0.5em}\rule{0pt}{0.5em}\mathord{\mathop{\rule{0pt}{0.5em}\rule{0pt}{0.05em}\mathord{\mathop{\rule{0pt}{0.5em}\rule{0pt}{0.5em}\mathord{\mathop{\rule{0pt}{0.5em}\rule{0pt}{0.5em}\mathord{\mathop{\rule{0pt}{0.5em}\rule{0pt}{0.5em}\mathord{\mathop{\rule{0pt}{0.5em}\rule{0pt}{0.5em}\mathord{\mathop{\$ 

#### Basisvektoren

$$
\vec{e}_1=1\cdot\vec{e}_1+0\cdot\vec{e}_2+0\cdot\vec{e}_3=\begin{pmatrix}1\\0\\0\end{pmatrix}
$$

[Vektorgeometrie \(I\)](#page-0-0)  $\mathrel{\sqsubseteq}$ 3 [Basisvektoren](#page-175-0)

 $\mathrel{\mathop{\rule{0pt}{0.05em}\rule{0pt}{0.5ex}}\mathord{\mathop{\rule{0pt}{0.5em}\rule{0pt}{0.05em}}}\mathord{\mathop{\rule{0pt}{0.5em}\rule{0pt}{0.5em}\mathord{\mathop{\rule{0pt}{0.5em}\rule{0pt}{0.05em}\mathord{\mathop{\rule{0pt}{0.5em}\rule{0pt}{0.5em}\mathord{\mathop{\rule{0pt}{0.5em}\rule{0pt}{0.5em}\mathord{\mathop{\rule{0pt}{0.5em}\rule{0pt}{0.5em}\mathord{\mathop{\rule{0pt}{0.5em}\rule{0pt}{0.5em}\mathord{\mathop{\$ 

## Basisvektoren

$$
\vec{e_1}=1\cdot\vec{e_1}+0\cdot\vec{e_2}+0\cdot\vec{e_3}=\begin{pmatrix}1\\0\\0\end{pmatrix}
$$

K ロ ▶ K 個 ▶ K 할 ▶ K 할 ▶ 이 할 → 9 Q Q →

 $\vec{e}_2$ 

[Vektorgeometrie \(I\)](#page-0-0)  $\mathrel{\sqsubseteq}$ 3 [Basisvektoren](#page-175-0) 3.4 [Die Vektoroperationen in der Komponentendarstellung](#page-205-0)

# Basisvektoren

$$
\vec{e_1}=1\cdot\vec{e_1}+0\cdot\vec{e_2}+0\cdot\vec{e_3}=\begin{pmatrix}1\\0\\0\end{pmatrix}
$$

$$
\vec{e_2}=0\cdot\vec{e_1}+1\cdot\vec{e_2}+0\cdot\vec{e_3}
$$

 $\mathrel{\sqsubseteq}$ 3 [Basisvektoren](#page-175-0)

3.4 [Die Vektoroperationen in der Komponentendarstellung](#page-205-0)

## Basisvektoren

$$
\vec{e}_1 = 1 \cdot \vec{e}_1 + 0 \cdot \vec{e}_2 + 0 \cdot \vec{e}_3 = \begin{pmatrix} 1 \\ 0 \\ 0 \end{pmatrix}
$$

$$
\vec{e}_2 = 0 \cdot \vec{e}_1 + 1 \cdot \vec{e}_2 + 0 \cdot \vec{e}_3 = \begin{pmatrix} 0 \\ 1 \\ 0 \end{pmatrix}
$$

 $\mathrel{\sqsubseteq}$ 3 [Basisvektoren](#page-175-0)

3.4 [Die Vektoroperationen in der Komponentendarstellung](#page-205-0)

## Basisvektoren

$$
\vec{e}_1 = 1 \cdot \vec{e}_1 + 0 \cdot \vec{e}_2 + 0 \cdot \vec{e}_3 = \begin{pmatrix} 1 \\ 0 \\ 0 \end{pmatrix}
$$

$$
\vec{e}_2 = 0 \cdot \vec{e}_1 + 1 \cdot \vec{e}_2 + 0 \cdot \vec{e}_3 = \begin{pmatrix} 0 \\ 1 \\ 0 \end{pmatrix}
$$

K ロ ▶ K 個 ▶ K 할 ▶ K 할 ▶ 이 할 → 9 Q Q →

 $\vec{e}_3$ 

 $\mathrel{\sqsubseteq}$ 3 [Basisvektoren](#page-175-0)

 $\mathrel{\sqsubseteq}$  3.4 [Die Vektoroperationen in der Komponentendarstellung](#page-205-0)

## Basisvektoren

$$
\vec{e}_1 = 1 \cdot \vec{e}_1 + 0 \cdot \vec{e}_2 + 0 \cdot \vec{e}_3 = \begin{pmatrix} 1 \\ 0 \\ 0 \end{pmatrix}
$$

$$
\vec{e}_2 = 0 \cdot \vec{e}_1 + 1 \cdot \vec{e}_2 + 0 \cdot \vec{e}_3 = \begin{pmatrix} 0 \\ 1 \\ 0 \end{pmatrix}
$$

K ロ ▶ K 個 ▶ K 할 ▶ K 할 ▶ 이 할 → 9 Q Q →

 $\vec{e}_3 = 0 \cdot \vec{e}_1 + 0 \cdot \vec{e}_2 + 1 \cdot \vec{e}_3$ 

 $\mathrel{\sqsubseteq}$ 3 [Basisvektoren](#page-175-0)

3.4 [Die Vektoroperationen in der Komponentendarstellung](#page-205-0)

## Basisvektoren

$$
\vec{e}_1 = 1 \cdot \vec{e}_1 + 0 \cdot \vec{e}_2 + 0 \cdot \vec{e}_3 = \begin{pmatrix} 1 \\ 0 \\ 0 \end{pmatrix}
$$

$$
\vec{e}_2 = 0 \cdot \vec{e}_1 + 1 \cdot \vec{e}_2 + 0 \cdot \vec{e}_3 = \begin{pmatrix} 0 \\ 1 \\ 0 \end{pmatrix}
$$

$$
\vec{e}_3 = 0 \cdot \vec{e}_1 + 0 \cdot \vec{e}_2 + 1 \cdot \vec{e}_3 = \begin{pmatrix} 0 \\ 0 \\ 1 \end{pmatrix}
$$

<span id="page-241-0"></span>Zeichne Repräsentanten von  $\vec{a} = \begin{pmatrix} 3 \\ 2 \end{pmatrix}$  und  $\vec{b} = \begin{pmatrix} -2 \\ 1.5 \end{pmatrix}$  bezüglich der Basis  $\vec{e}_1$ ,  $\vec{e}_2$ , die in den Punkten A bzw. B beginnen.

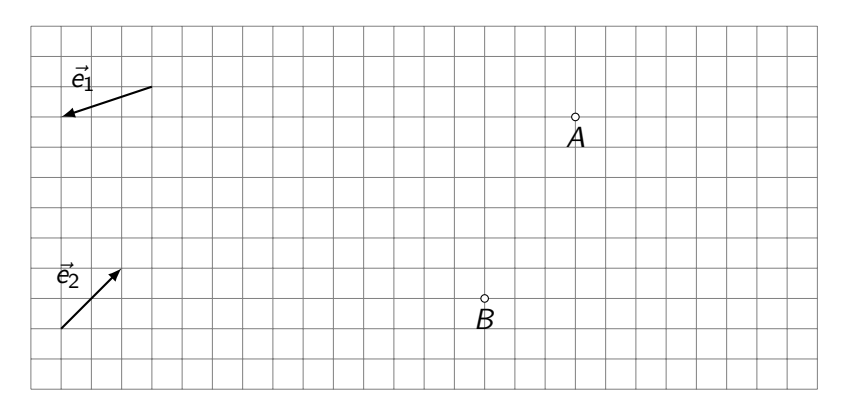

Zeichne Repräsentanten von  $\vec{a} = \begin{pmatrix} 3 \\ 2 \end{pmatrix}$  und  $\vec{b} = \begin{pmatrix} -2 \\ 1.5 \end{pmatrix}$  bezüglich der Basis  $\vec{e}_1$ ,  $\vec{e}_2$ , die in den Punkten A bzw. B beginnen.

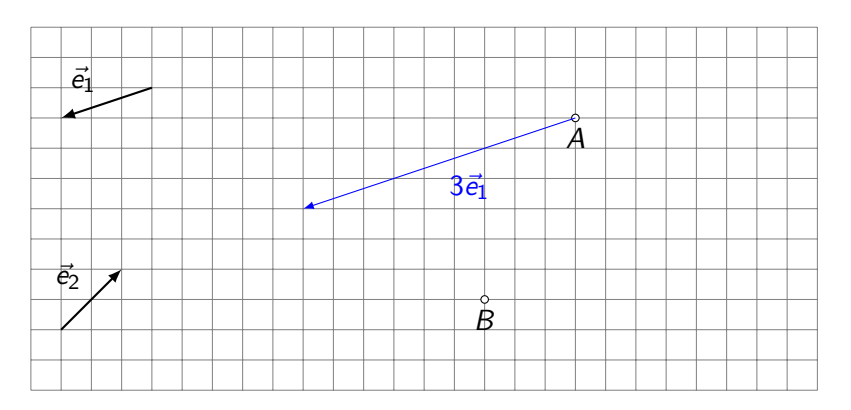

Zeichne Repräsentanten von  $\vec{a} = \begin{pmatrix} 3 \\ 2 \end{pmatrix}$  und  $\vec{b} = \begin{pmatrix} -2 \\ 1.5 \end{pmatrix}$  bezüglich der Basis  $\vec{e}_1$ ,  $\vec{e}_2$ , die in den Punkten A bzw. B beginnen.

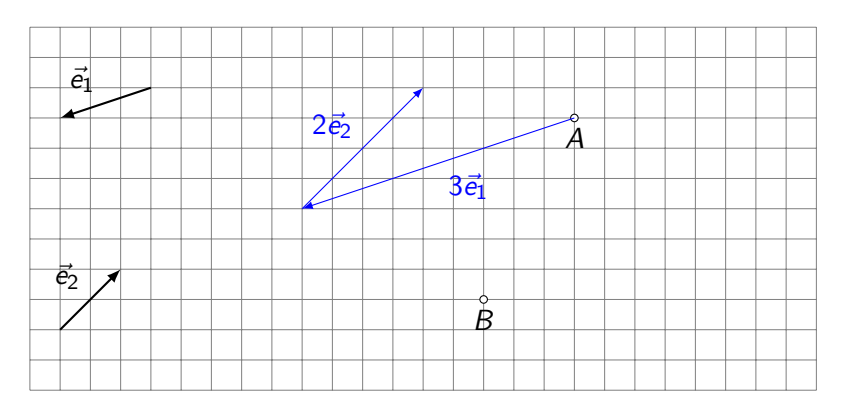

Zeichne Repräsentanten von  $\vec{a} = \begin{pmatrix} 3 \\ 2 \end{pmatrix}$  und  $\vec{b} = \begin{pmatrix} -2 \\ 1.5 \end{pmatrix}$  bezüglich der Basis  $\vec{e}_1$ ,  $\vec{e}_2$ , die in den Punkten A bzw. B beginnen.

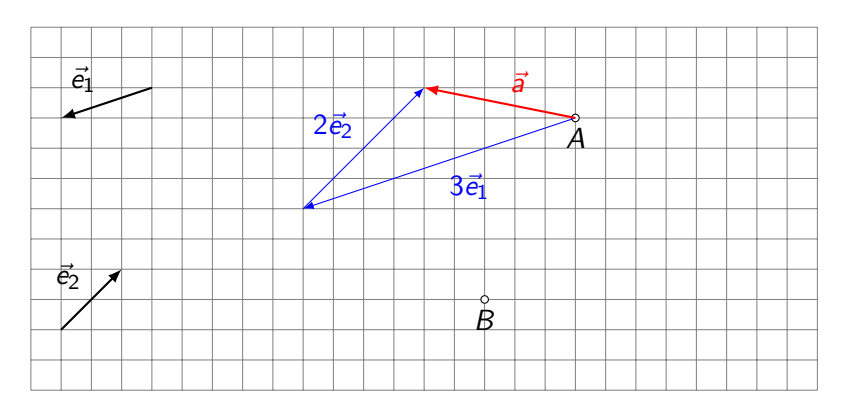

Zeichne Repräsentanten von  $\vec{a} = \begin{pmatrix} 3 \\ 2 \end{pmatrix}$  und  $\vec{b} = \begin{pmatrix} -2 \\ 1.5 \end{pmatrix}$  bezüglich der Basis  $\vec{e}_1$ ,  $\vec{e}_2$ , die in den Punkten A bzw. B beginnen.

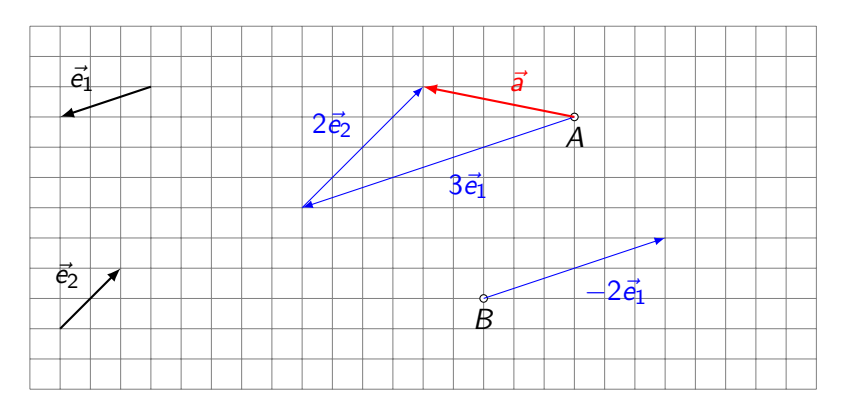

Zeichne Repräsentanten von  $\vec{a} = \begin{pmatrix} 3 \\ 2 \end{pmatrix}$  und  $\vec{b} = \begin{pmatrix} -2 \\ 1.5 \end{pmatrix}$  bezüglich der Basis  $\vec{e}_1$ ,  $\vec{e}_2$ , die in den Punkten A bzw. B beginnen.

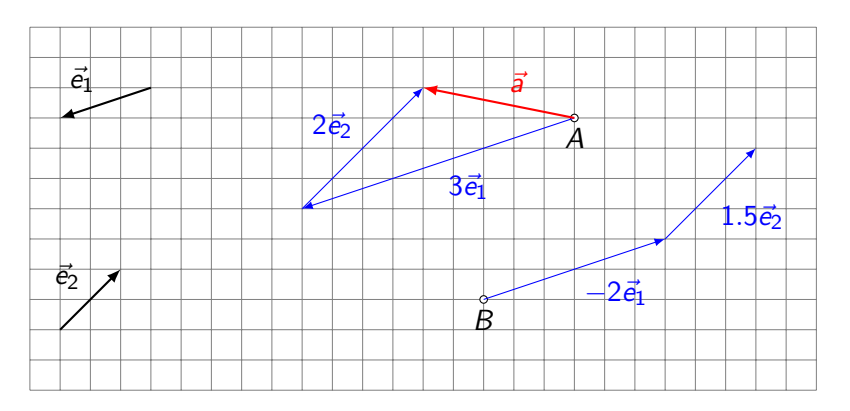

Zeichne Repräsentanten von  $\vec{a} = \begin{pmatrix} 3 \\ 2 \end{pmatrix}$  und  $\vec{b} = \begin{pmatrix} -2 \\ 1.5 \end{pmatrix}$  bezüglich der Basis  $\vec{e}_1$ ,  $\vec{e}_2$ , die in den Punkten A bzw. B beginnen.

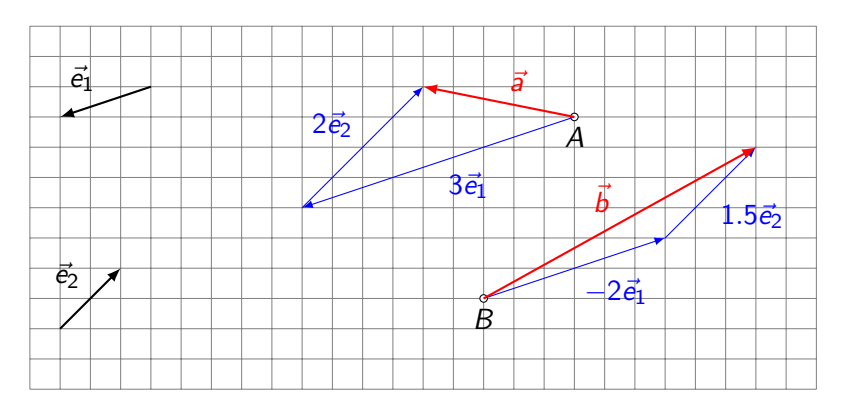

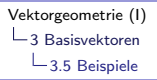

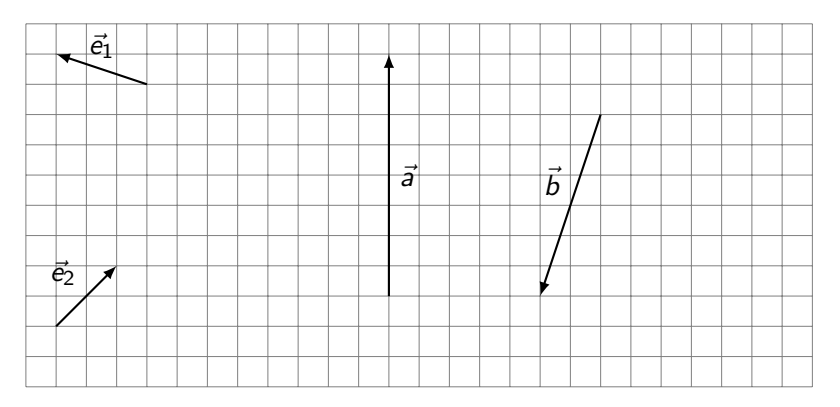

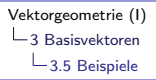

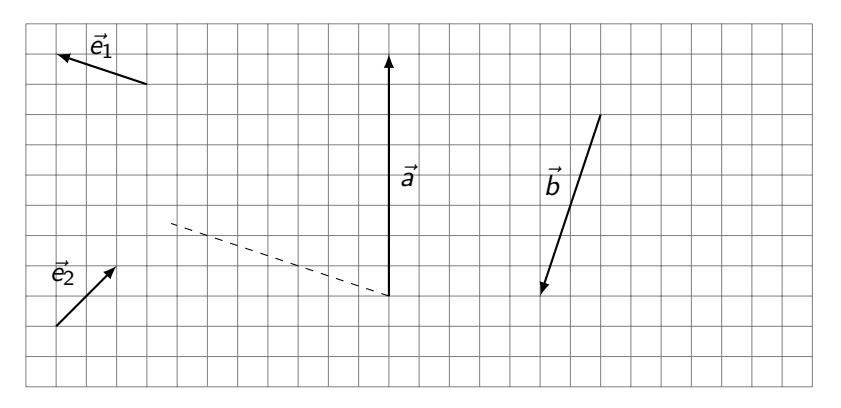

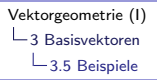

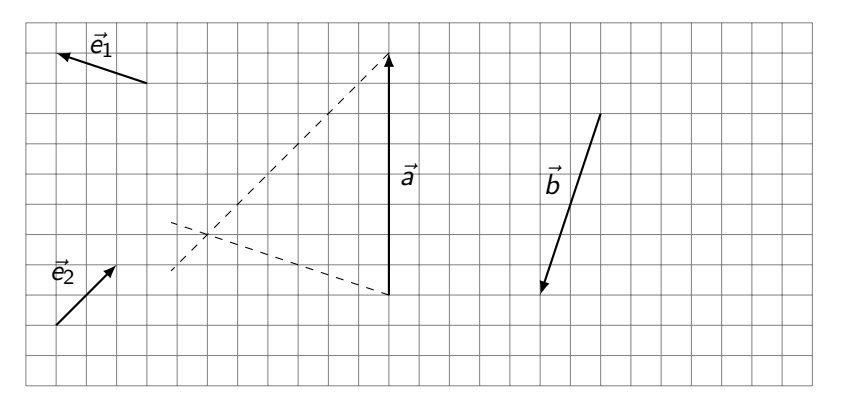

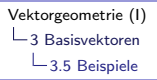

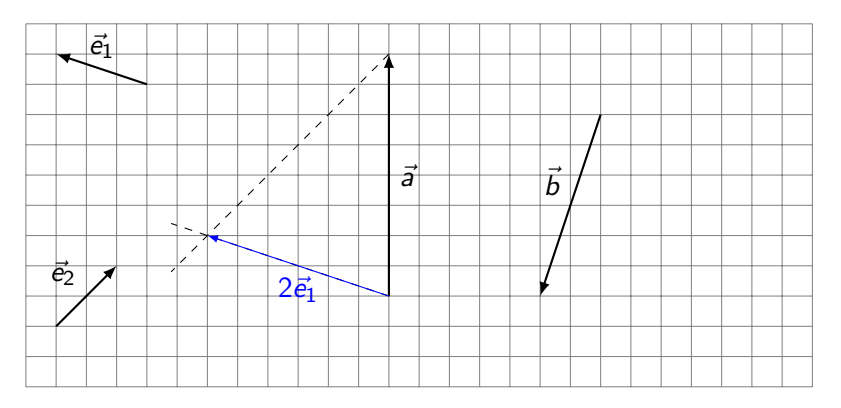
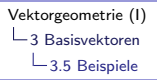

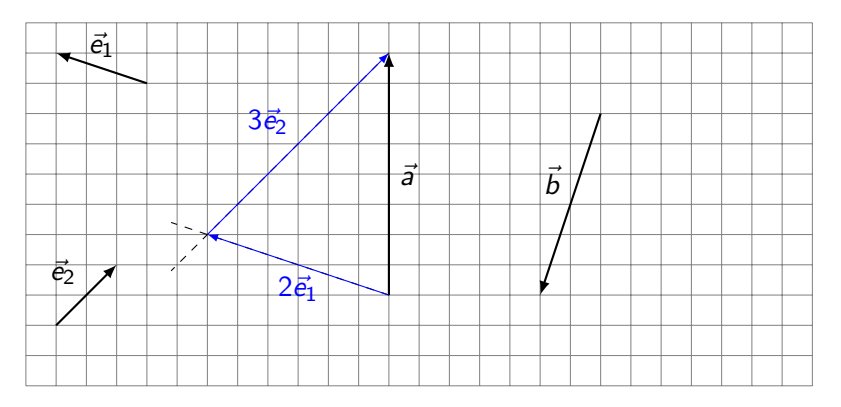

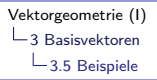

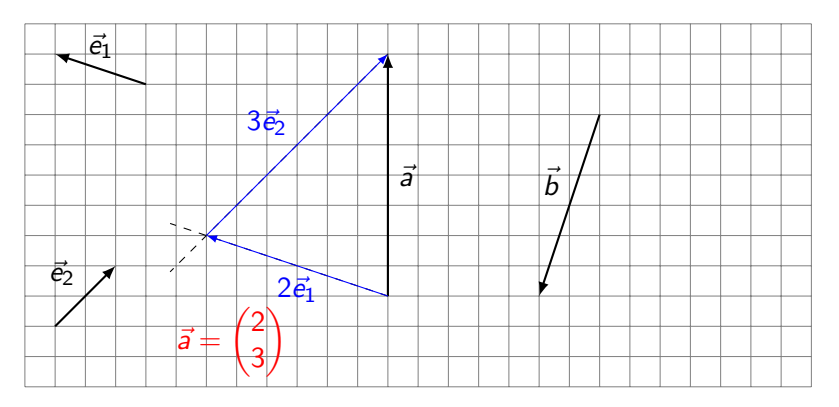

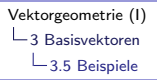

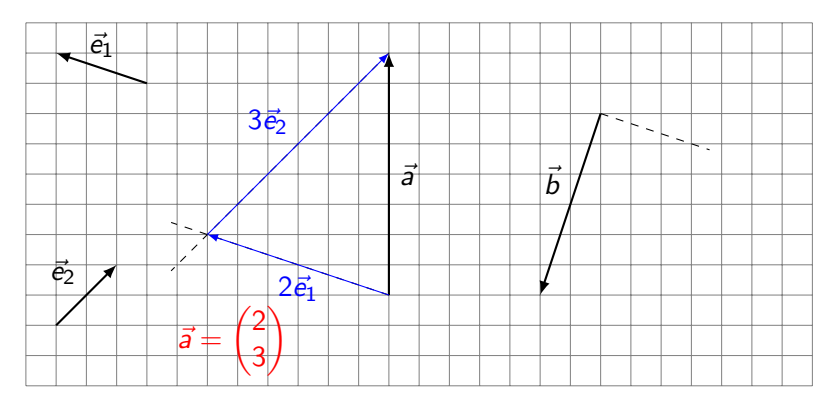

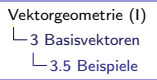

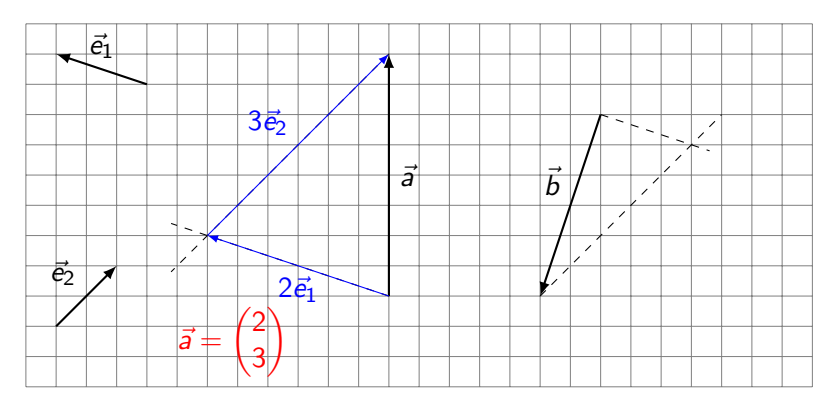

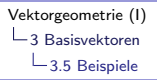

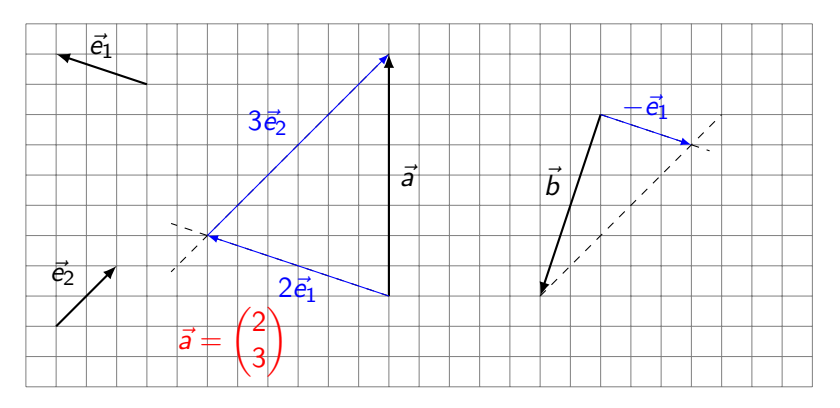

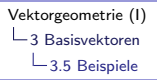

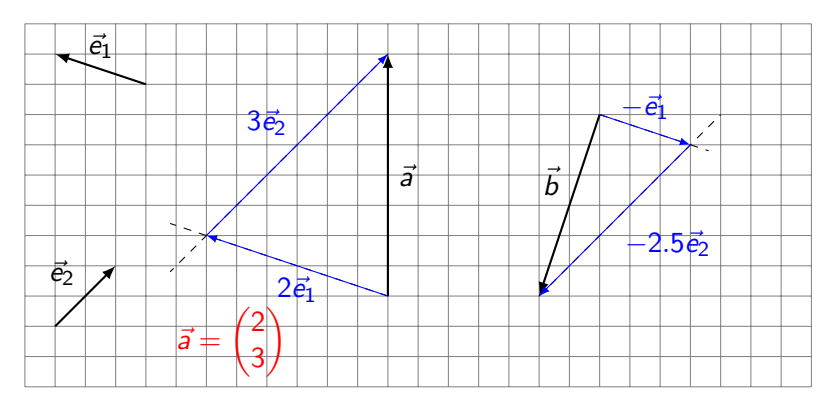

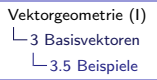

Zerlege  $\vec{a}$  und  $\vec{b}$  in ihre vektoriellen Komponenten in Richtung von  $\vec{e}_1$  und  $\vec{e}_2$ .

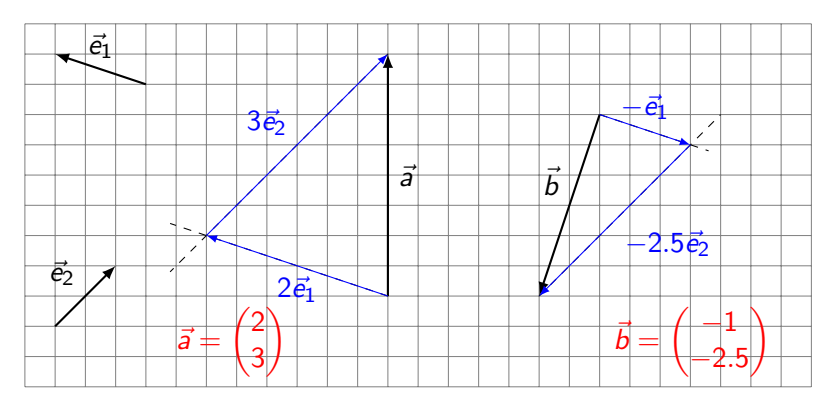

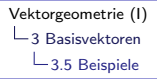

Sind die Vektoren 
$$
\vec{a} = \begin{pmatrix} -2 \\ 8 \end{pmatrix}
$$
 und  $\vec{b} = \begin{pmatrix} 3 \\ -12 \end{pmatrix}$  kollinear?

K ロ ▶ K @ ▶ K 할 ▶ K 할 ▶ | 할 | © 9 Q @

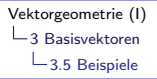

Sind die Vektoren 
$$
\vec{a} = \begin{pmatrix} -2 \\ 8 \end{pmatrix}
$$
 und  $\vec{b} = \begin{pmatrix} 3 \\ -12 \end{pmatrix}$  kollinear?

 $\vec{a}$  und  $\vec{b}$  sind kollinear (linear abhängig), wenn  $\alpha \vec{a} + \beta \vec{b} = \vec{0}$  neben  $\alpha = \beta = 0$  noch weitere Lösungen hat.

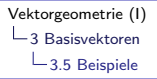

Sind die Vektoren 
$$
\vec{a} = \begin{pmatrix} -2 \\ 8 \end{pmatrix}
$$
 und  $\vec{b} = \begin{pmatrix} 3 \\ -12 \end{pmatrix}$  kollinear?

 $\vec{a}$  und  $\vec{b}$  sind kollinear (linear abhängig), wenn  $\alpha \vec{a} + \beta \vec{b} = \vec{0}$  neben  $\alpha = \beta = 0$  noch weitere Lösungen hat.

$$
\alpha \begin{pmatrix} -2 \\ 8 \end{pmatrix} + \beta \begin{pmatrix} 3 \\ -12 \end{pmatrix} = \begin{pmatrix} 0 \\ 0 \end{pmatrix}
$$

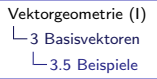

Sind die Vektoren 
$$
\vec{a} = \begin{pmatrix} -2 \\ 8 \end{pmatrix}
$$
 und  $\vec{b} = \begin{pmatrix} 3 \\ -12 \end{pmatrix}$  kollinear?

 $\vec{a}$  und  $\vec{b}$  sind kollinear (linear abhängig), wenn  $\alpha \vec{a} + \beta \vec{b} = \vec{0}$  neben  $\alpha = \beta = 0$  noch weitere Lösungen hat.

K ロ ▶ K 個 ▶ K 할 ▶ K 할 ▶ 이 할 → 9 Q Q →

$$
\alpha \begin{pmatrix} -2 \\ 8 \end{pmatrix} + \beta \begin{pmatrix} 3 \\ -12 \end{pmatrix} = \begin{pmatrix} 0 \\ 0 \end{pmatrix}
$$

 $\begin{pmatrix} -2 & 3 & 0 \\ 8 & -12 & 0 \end{pmatrix}$ 

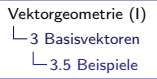

Sind die Vektoren 
$$
\vec{a} = \begin{pmatrix} -2 \\ 8 \end{pmatrix}
$$
 und  $\vec{b} = \begin{pmatrix} 3 \\ -12 \end{pmatrix}$  kollinear?

 $\vec{a}$  und  $\vec{b}$  sind kollinear (linear abhängig), wenn  $\alpha \vec{a} + \beta \vec{b} = \vec{0}$  neben  $\alpha = \beta = 0$  noch weitere Lösungen hat.

$$
\alpha \begin{pmatrix} -2 \\ 8 \end{pmatrix} + \beta \begin{pmatrix} 3 \\ -12 \end{pmatrix} = \begin{pmatrix} 0 \\ 0 \end{pmatrix}
$$

$$
\begin{pmatrix}\n-2 & 3 & 0 \\
8 & -12 & 0\n\end{pmatrix}\n\quad \stackrel{\text{rref}}{\Rightarrow}
$$

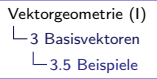

Sind die Vektoren 
$$
\vec{a} = \begin{pmatrix} -2 \\ 8 \end{pmatrix}
$$
 und  $\vec{b} = \begin{pmatrix} 3 \\ -12 \end{pmatrix}$  kollinear?

 $\vec{a}$  und  $\vec{b}$  sind kollinear (linear abhängig), wenn  $\alpha \vec{a} + \beta \vec{b} = \vec{0}$  neben  $\alpha = \beta = 0$  noch weitere Lösungen hat.

**KORKARYKERKER POLO** 

$$
\alpha \begin{pmatrix} -2 \\ 8 \end{pmatrix} + \beta \begin{pmatrix} 3 \\ -12 \end{pmatrix} = \begin{pmatrix} 0 \\ 0 \end{pmatrix}
$$
  

$$
\begin{pmatrix} -2 & 3 & 0 \\ 8 & -12 & 0 \end{pmatrix} \stackrel{\text{ref}}{\Rightarrow} \begin{pmatrix} 1 & -1.5 & 0 \\ 0 & 0 & 0 \end{pmatrix} \Rightarrow
$$

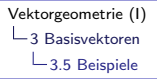

Sind die Vektoren 
$$
\vec{a} = \begin{pmatrix} -2 \\ 8 \end{pmatrix}
$$
 und  $\vec{b} = \begin{pmatrix} 3 \\ -12 \end{pmatrix}$  kollinear?

 $\vec{a}$  und  $\vec{b}$  sind kollinear (linear abhängig), wenn  $\alpha \vec{a} + \beta \vec{b} = \vec{0}$  neben  $\alpha = \beta = 0$  noch weitere Lösungen hat.

$$
\alpha \begin{pmatrix} -2 \\ 8 \end{pmatrix} + \beta \begin{pmatrix} 3 \\ -12 \end{pmatrix} = \begin{pmatrix} 0 \\ 0 \end{pmatrix}
$$
  

$$
\begin{pmatrix} -2 & 3 & 0 \\ 8 & -12 & 0 \end{pmatrix} \stackrel{\text{ref}}{\Rightarrow} \begin{pmatrix} 1 & -1.5 & 0 \\ 0 & 0 & 0 \end{pmatrix} \Rightarrow \begin{pmatrix} \alpha - 1.5\beta = 0 \\ 0 = 0 \end{pmatrix}
$$

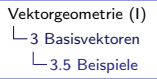

Sind die Vektoren 
$$
\vec{a} = \begin{pmatrix} -2 \\ 8 \end{pmatrix}
$$
 und  $\vec{b} = \begin{pmatrix} 3 \\ -12 \end{pmatrix}$  kollinear?

 $\vec{a}$  und  $\vec{b}$  sind kollinear (linear abhängig), wenn  $\alpha \vec{a} + \beta \vec{b} = \vec{0}$  neben  $\alpha = \beta = 0$  noch weitere Lösungen hat.

$$
\alpha \begin{pmatrix} -2 \\ 8 \end{pmatrix} + \beta \begin{pmatrix} 3 \\ -12 \end{pmatrix} = \begin{pmatrix} 0 \\ 0 \end{pmatrix}
$$

$$
\begin{pmatrix}\n-2 & 3 & 0 \\
8 & -12 & 0\n\end{pmatrix}\n\quad \stackrel{\text{ref}}{\Rightarrow}\n\quad\n\begin{pmatrix}\n1 & -1.5 & 0 \\
0 & 0 & 0\n\end{pmatrix}\n\quad \Rightarrow\n\quad\n\begin{array}{c}\n\alpha - 1.5\beta = 0 \\
0 = 0\n\end{array}
$$

unendlich viele Lösungen ( $\alpha = 1.5\beta$ , mit  $\beta$  beliebig)

<span id="page-267-0"></span>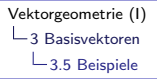

Sind die Vektoren 
$$
\vec{a} = \begin{pmatrix} -2 \\ 8 \end{pmatrix}
$$
 und  $\vec{b} = \begin{pmatrix} 3 \\ -12 \end{pmatrix}$  kollinear?

 $\vec{a}$  und  $\vec{b}$  sind kollinear (linear abhängig), wenn  $\alpha \vec{a} + \beta \vec{b} = \vec{0}$  neben  $\alpha = \beta = 0$  noch weitere Lösungen hat.

$$
\alpha \begin{pmatrix} -2 \\ 8 \end{pmatrix} + \beta \begin{pmatrix} 3 \\ -12 \end{pmatrix} = \begin{pmatrix} 0 \\ 0 \end{pmatrix}
$$

$$
\begin{pmatrix} -2 & 3 & 0 \\ 8 & -12 & 0 \end{pmatrix} \quad \stackrel{\text{ref}}{\Rightarrow} \quad \begin{pmatrix} 1 & -1.5 & 0 \\ 0 & 0 & 0 \end{pmatrix} \quad \Rightarrow \quad \begin{array}{c} \alpha - 1.5\beta = 0 \\ 0 = 0 \end{array}
$$

unendlich viele Lösungen ( $\alpha = 1.5\beta$ , mit  $\beta$  beliebig)

 $\vec{a}$  und  $\vec{b}$  sind kollinear

<span id="page-268-0"></span>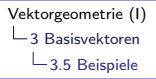

Sind 
$$
\vec{a} = \begin{pmatrix} 2 \\ -1 \\ 6 \end{pmatrix}
$$
,  $\vec{b} = \begin{pmatrix} 8 \\ 9 \\ -7 \end{pmatrix}$  and  $\vec{c} = \begin{pmatrix} 3 \\ 5 \\ -4 \end{pmatrix}$  komplanar?

K ロ ▶ K @ ▶ K 할 ▶ K 할 ▶ | 할 | ⊙Q @

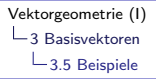

Sind 
$$
\vec{a} = \begin{pmatrix} 2 \\ -1 \\ 6 \end{pmatrix}
$$
,  $\vec{b} = \begin{pmatrix} 8 \\ 9 \\ -7 \end{pmatrix}$  and  $\vec{c} = \begin{pmatrix} 3 \\ 5 \\ -4 \end{pmatrix}$  komplanar?

 $\vec a,~\vec b,~\vec c$  sind komplanar (linear abhängig), wenn  $\alpha\vec a+\beta\vec b+\gamma\vec c=\vec 0$ neben  $\alpha = \beta = \gamma = 0$  noch weitere Lösungen hat.

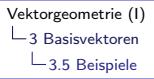

Sind 
$$
\vec{a} = \begin{pmatrix} 2 \\ -1 \\ 6 \end{pmatrix}
$$
,  $\vec{b} = \begin{pmatrix} 8 \\ 9 \\ -7 \end{pmatrix}$  and  $\vec{c} = \begin{pmatrix} 3 \\ 5 \\ -4 \end{pmatrix}$  komplanar?

 $\vec a,~\vec b,~\vec c$  sind komplanar (linear abhängig), wenn  $\alpha\vec a+\beta\vec b+\gamma\vec c=\vec 0$ neben  $\alpha = \beta = \gamma = 0$  noch weitere Lösungen hat.

$$
\alpha \begin{pmatrix} 2 \\ -1 \\ 6 \end{pmatrix} + \beta \begin{pmatrix} 8 \\ 9 \\ -7 \end{pmatrix} + \gamma \begin{pmatrix} 3 \\ 5 \\ -4 \end{pmatrix} = \begin{pmatrix} 0 \\ 0 \\ 0 \end{pmatrix}
$$

Sind 
$$
\vec{a} = \begin{pmatrix} 2 \\ -1 \\ 6 \end{pmatrix}
$$
,  $\vec{b} = \begin{pmatrix} 8 \\ 9 \\ -7 \end{pmatrix}$  and  $\vec{c} = \begin{pmatrix} 3 \\ 5 \\ -4 \end{pmatrix}$  komplanar?

 $\vec a,~\vec b,~\vec c$  sind komplanar (linear abhängig), wenn  $\alpha\vec a+\beta\vec b+\gamma\vec c=\vec 0$ neben  $\alpha = \beta = \gamma = 0$  noch weitere Lösungen hat.

**KORKARYKERKER POLO** 

$$
\alpha \begin{pmatrix} 2 \\ -1 \\ 6 \end{pmatrix} + \beta \begin{pmatrix} 8 \\ 9 \\ -7 \end{pmatrix} + \gamma \begin{pmatrix} 3 \\ 5 \\ -4 \end{pmatrix} = \begin{pmatrix} 0 \\ 0 \\ 0 \end{pmatrix}
$$

$$
\begin{pmatrix} 2 & 8 & 3 & 0 \\ -1 & 9 & 5 & 0 \\ 6 & -7 & -4 & 0 \end{pmatrix}
$$

Sind 
$$
\vec{a} = \begin{pmatrix} 2 \\ -1 \\ 6 \end{pmatrix}
$$
,  $\vec{b} = \begin{pmatrix} 8 \\ 9 \\ -7 \end{pmatrix}$  and  $\vec{c} = \begin{pmatrix} 3 \\ 5 \\ -4 \end{pmatrix}$  komplanar?

 $\vec a,~\vec b,~\vec c$  sind komplanar (linear abhängig), wenn  $\alpha\vec a+\beta\vec b+\gamma\vec c=\vec 0$ neben  $\alpha = \beta = \gamma = 0$  noch weitere Lösungen hat.

$$
\alpha \begin{pmatrix} 2 \\ -1 \\ 6 \end{pmatrix} + \beta \begin{pmatrix} 8 \\ 9 \\ -7 \end{pmatrix} + \gamma \begin{pmatrix} 3 \\ 5 \\ -4 \end{pmatrix} = \begin{pmatrix} 0 \\ 0 \\ 0 \end{pmatrix}
$$
  

$$
\begin{pmatrix} 2 & 8 & 3 & 0 \\ -1 & 9 & 5 & 0 \\ 6 & -7 & -4 & 0 \end{pmatrix} \quad \stackrel{\text{rref}}{\Rightarrow} \quad \begin{pmatrix} 1 & 0 & 0 & 0 \\ 0 & 1 & 0 & 0 \\ 0 & 0 & 1 & 0 \end{pmatrix}
$$

<span id="page-273-0"></span>Sind 
$$
\vec{a} = \begin{pmatrix} 2 \\ -1 \\ 6 \end{pmatrix}
$$
,  $\vec{b} = \begin{pmatrix} 8 \\ 9 \\ -7 \end{pmatrix}$  and  $\vec{c} = \begin{pmatrix} 3 \\ 5 \\ -4 \end{pmatrix}$  komplanar?

 $\vec a,~\vec b,~\vec c$  sind komplanar (linear abhängig), wenn  $\alpha\vec a+\beta\vec b+\gamma\vec c=\vec 0$ neben  $\alpha = \beta = \gamma = 0$  noch weitere Lösungen hat.

$$
\alpha \begin{pmatrix} 2 \\ -1 \\ 6 \end{pmatrix} + \beta \begin{pmatrix} 8 \\ 9 \\ -7 \end{pmatrix} + \gamma \begin{pmatrix} 3 \\ 5 \\ -4 \end{pmatrix} = \begin{pmatrix} 0 \\ 0 \\ 0 \end{pmatrix}
$$
  

$$
\begin{pmatrix} 2 & 8 & 3 & 0 \\ -1 & 9 & 5 & 0 \\ 6 & -7 & -4 & 0 \end{pmatrix} \stackrel{ref}{\Rightarrow} \begin{pmatrix} 1 & 0 & 0 & 0 \\ 0 & 1 & 0 & 0 \\ 0 & 0 & 1 & 0 \end{pmatrix} \stackrel{def}{\Rightarrow} \begin{pmatrix} \alpha = 0 \\ \beta = 0 \\ \gamma = 0 \end{pmatrix}
$$

4 0 > 4 4 + 4 = + 4 = + = + + 0 4 0 +

<span id="page-274-0"></span>Sind 
$$
\vec{a} = \begin{pmatrix} 2 \\ -1 \\ 6 \end{pmatrix}
$$
,  $\vec{b} = \begin{pmatrix} 8 \\ 9 \\ -7 \end{pmatrix}$  and  $\vec{c} = \begin{pmatrix} 3 \\ 5 \\ -4 \end{pmatrix}$  komplanar?

 $\vec a,~\vec b,~\vec c$  sind komplanar (linear abhängig), wenn  $\alpha\vec a+\beta\vec b+\gamma\vec c=\vec 0$ neben  $\alpha = \beta = \gamma = 0$  noch weitere Lösungen hat.

$$
\alpha \begin{pmatrix} 2 \\ -1 \\ 6 \end{pmatrix} + \beta \begin{pmatrix} 8 \\ 9 \\ -7 \end{pmatrix} + \gamma \begin{pmatrix} 3 \\ 5 \\ -4 \end{pmatrix} = \begin{pmatrix} 0 \\ 0 \\ 0 \end{pmatrix}
$$
  

$$
\begin{pmatrix} 2 & 8 & 3 & 0 \\ -1 & 9 & 5 & 0 \\ 6 & -7 & -4 & 0 \end{pmatrix} \stackrel{ref}{\Rightarrow} \begin{pmatrix} 1 & 0 & 0 & 0 \\ 0 & 1 & 0 & 0 \\ 0 & 0 & 1 & 0 \end{pmatrix} \stackrel{def}{\Rightarrow} \begin{pmatrix} \alpha = 0 \\ \beta = 0 \\ \gamma = 0 \end{pmatrix}
$$

 $\vec{a}, \ \vec{b}$  und  $\vec{c}$  s[i](#page-267-0)nd *nicht* komplanar (linear unabhä[ng](#page-275-0)i[g](#page-268-0)[\).](#page-274-0)

<span id="page-275-0"></span>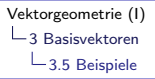

Stelle 
$$
\vec{v} = \begin{pmatrix} 3 \\ -2 \\ 1 \end{pmatrix}
$$
als Linearkombination von  $\vec{a} = \begin{pmatrix} -2 \\ 1 \\ 5 \end{pmatrix}$ ,  
\n $\vec{b} = \begin{pmatrix} 1 \\ 0 \\ -1 \end{pmatrix}$  und  $\vec{c} = \begin{pmatrix} -1 \\ -1 \\ 0 \end{pmatrix}$ dar.

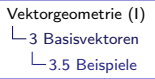

Stelle 
$$
\vec{v} = \begin{pmatrix} 3 \\ -2 \\ 1 \end{pmatrix}
$$
als Linearkombination von  $\vec{a} = \begin{pmatrix} -2 \\ 1 \\ 5 \end{pmatrix}$ ,  
\n $\vec{b} = \begin{pmatrix} 1 \\ 0 \\ -1 \end{pmatrix}$  und  $\vec{c} = \begin{pmatrix} -1 \\ -1 \\ 0 \end{pmatrix}$ dar.  
\n $\alpha \begin{pmatrix} -2 \\ 1 \\ 5 \end{pmatrix} + \beta \begin{pmatrix} 1 \\ 0 \\ -1 \end{pmatrix} + \gamma \begin{pmatrix} -1 \\ -1 \\ 0 \end{pmatrix} = \begin{pmatrix} 3 \\ -2 \\ 1 \end{pmatrix}$ 

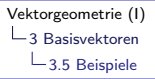

Stelle 
$$
\vec{v} = \begin{pmatrix} 3 \\ -2 \\ 1 \end{pmatrix}
$$
 als Linearkombination von  $\vec{a} = \begin{pmatrix} -2 \\ 1 \\ 5 \end{pmatrix}$ ,  
\n $\vec{b} = \begin{pmatrix} 1 \\ 0 \\ -1 \end{pmatrix}$  und  $\vec{c} = \begin{pmatrix} -1 \\ -1 \\ 0 \end{pmatrix}$ dar.  
\n $\alpha \begin{pmatrix} -2 \\ 1 \\ 5 \end{pmatrix} + \beta \begin{pmatrix} 1 \\ 0 \\ -1 \end{pmatrix} + \gamma \begin{pmatrix} -1 \\ -1 \\ 0 \end{pmatrix} = \begin{pmatrix} 3 \\ -2 \\ 1 \end{pmatrix}$   
\n $\begin{pmatrix} -2 & 1 & -1 & 3 \\ 1 & 0 & -1 & -2 \\ 5 & -1 & 0 & 1 \end{pmatrix}$ 

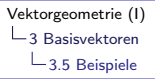

Stelle 
$$
\vec{v} = \begin{pmatrix} 3 \\ -2 \\ 1 \end{pmatrix}
$$
 als Linearkombination von  $\vec{a} = \begin{pmatrix} -2 \\ 1 \\ 5 \end{pmatrix}$ ,  
\n
$$
\vec{b} = \begin{pmatrix} 1 \\ 0 \\ -1 \end{pmatrix} \text{ und } \vec{c} = \begin{pmatrix} -1 \\ -1 \\ 0 \end{pmatrix} \text{ dar.}
$$
\n
$$
\alpha \begin{pmatrix} -2 \\ 1 \\ 5 \end{pmatrix} + \beta \begin{pmatrix} 1 \\ 0 \\ -1 \end{pmatrix} + \gamma \begin{pmatrix} -1 \\ -1 \\ 0 \end{pmatrix} = \begin{pmatrix} 3 \\ -2 \\ 1 \end{pmatrix}
$$
\n
$$
\begin{pmatrix} -2 & 1 & -1 & 3 \\ 1 & 0 & -1 & -2 \\ 5 & -1 & 0 & 1 \end{pmatrix} \stackrel{\text{ref}}{\Rightarrow} \begin{pmatrix} 1 & 0 & 0 & 3 \\ 0 & 1 & 0 & 14 \\ 0 & 0 & 1 & 5 \end{pmatrix}
$$

<span id="page-279-0"></span>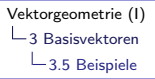

Stelle 
$$
\vec{v} = \begin{pmatrix} 3 \\ -2 \\ 1 \end{pmatrix}
$$
 als Linearkombination von  $\vec{a} = \begin{pmatrix} -2 \\ 1 \\ 5 \end{pmatrix}$ ,  
\n $\vec{b} = \begin{pmatrix} 1 \\ 0 \\ -1 \end{pmatrix}$  und  $\vec{c} = \begin{pmatrix} -1 \\ -1 \\ 0 \end{pmatrix}$ dar.  
\n $\alpha \begin{pmatrix} -2 \\ 1 \\ 5 \end{pmatrix} + \beta \begin{pmatrix} 1 \\ 0 \\ -1 \end{pmatrix} + \gamma \begin{pmatrix} -1 \\ -1 \\ 0 \end{pmatrix} = \begin{pmatrix} 3 \\ -2 \\ 1 \end{pmatrix}$   
\n $\begin{pmatrix} -2 & 1 & -1 & 3 \\ 1 & 0 & -1 & -2 \\ 5 & -1 & 0 & 1 \end{pmatrix} \stackrel{\text{ref}}{\Rightarrow} \begin{pmatrix} 1 & 0 & 0 & 3 \\ 0 & 1 & 0 & 14 \\ 0 & 0 & 1 & 5 \end{pmatrix} \Rightarrow \vec{v} = 3\vec{a} + 14\vec{b} + 5\vec{c}$ 

<span id="page-280-0"></span>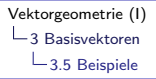

Gegeben: 
$$
\vec{a} = \begin{pmatrix} 1 \\ -1 \\ 5 \end{pmatrix}
$$
,  $\vec{b} = \begin{pmatrix} 2 \\ 3 \\ -4 \end{pmatrix}$ ,  $\vec{c} = \begin{pmatrix} 1 \\ 0 \\ 0 \end{pmatrix}$ ,  $\vec{d} = \begin{pmatrix} 0 \\ 0 \\ 1 \end{pmatrix}$ 

K ロ ▶ K 個 ▶ K 할 ▶ K 할 ▶ 이 할 → 9 Q Q →

Löse 2 $\vec{a}$   $-$  3 $\vec{b}$   $+$  5 $\vec{c}$   $-$  7 $\vec{d}$   $+$   $\vec{v}$   $=$   $\vec{0}$  nach  $\vec{v}$  auf.

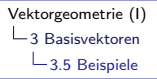

Gegeben: 
$$
\vec{a} = \begin{pmatrix} 1 \\ -1 \\ 5 \end{pmatrix}
$$
,  $\vec{b} = \begin{pmatrix} 2 \\ 3 \\ -4 \end{pmatrix}$ ,  $\vec{c} = \begin{pmatrix} 1 \\ 0 \\ 0 \end{pmatrix}$ ,  $\vec{d} = \begin{pmatrix} 0 \\ 0 \\ 1 \end{pmatrix}$ 

K ロ ▶ K 個 ▶ K 할 ▶ K 할 ▶ 이 할 → 9 Q Q →

Löse 2 $\vec{a}$   $-$  3 $\vec{b}$   $+$  5 $\vec{c}$   $-$  7 $\vec{d}$   $+$   $\vec{v}$   $=$   $\vec{0}$  nach  $\vec{v}$  auf.

#### Gleichung nach  $\vec{v}$  auflösen: (das ist hier einfach!)

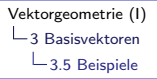

Gegeben: 
$$
\vec{a} = \begin{pmatrix} 1 \\ -1 \\ 5 \end{pmatrix}
$$
,  $\vec{b} = \begin{pmatrix} 2 \\ 3 \\ -4 \end{pmatrix}$ ,  $\vec{c} = \begin{pmatrix} 1 \\ 0 \\ 0 \end{pmatrix}$ ,  $\vec{d} = \begin{pmatrix} 0 \\ 0 \\ 1 \end{pmatrix}$ 

**KORK ERKER ADAM ADA** 

Löse 2 $\vec{a}$   $-$  3 $\vec{b}$   $+$  5 $\vec{c}$   $-$  7 $\vec{d}$   $+$   $\vec{v}$   $=$   $\vec{0}$  nach  $\vec{v}$  auf.

#### Gleichung nach  $\vec{v}$  auflösen: (das ist hier einfach!)

 $\vec{v}$ 

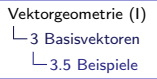

=

### Vektorgleichungen

Gegeben: 
$$
\vec{a} = \begin{pmatrix} 1 \\ -1 \\ 5 \end{pmatrix}
$$
,  $\vec{b} = \begin{pmatrix} 2 \\ 3 \\ -4 \end{pmatrix}$ ,  $\vec{c} = \begin{pmatrix} 1 \\ 0 \\ 0 \end{pmatrix}$ ,  $\vec{d} = \begin{pmatrix} 0 \\ 0 \\ 1 \end{pmatrix}$ 

**KORK ERKER ADAM ADA** 

Löse 2 $\vec{a}$   $-$  3 $\vec{b}$   $+$  5 $\vec{c}$   $-$  7 $\vec{d}$   $+$   $\vec{v}$   $=$   $\vec{0}$  nach  $\vec{v}$  auf.

Gleichung nach  $\vec{v}$  auflösen: (das ist hier einfach!)  $\vec{v} = -2\vec{a} + 3\vec{b} - 5\vec{c} + 7\vec{d}$ 

=

## Vektorgleichungen

Gegeben: 
$$
\vec{a} = \begin{pmatrix} 1 \\ -1 \\ 5 \end{pmatrix}
$$
,  $\vec{b} = \begin{pmatrix} 2 \\ 3 \\ -4 \end{pmatrix}$ ,  $\vec{c} = \begin{pmatrix} 1 \\ 0 \\ 0 \end{pmatrix}$ ,  $\vec{d} = \begin{pmatrix} 0 \\ 0 \\ 1 \end{pmatrix}$ 

Löse 2 $\vec{a}$   $-$  3 $\vec{b}$   $+$  5 $\vec{c}$   $-$  7 $\vec{d}$   $+$   $\vec{v}$   $=$   $\vec{0}$  nach  $\vec{v}$  auf.

Gleichung nach  $\vec{v}$  auflösen: (das ist hier einfach!)  $\vec{v} = -2\vec{a} + 3\vec{b} - 5\vec{c} + 7\vec{d}$ 

$$
= -2 \begin{pmatrix} 1 \\ -1 \\ 5 \end{pmatrix} + 3 \begin{pmatrix} 2 \\ 3 \\ -4 \end{pmatrix} - 5 \begin{pmatrix} 1 \\ 0 \\ 0 \end{pmatrix} + 7 \begin{pmatrix} 0 \\ 0 \\ 1 \end{pmatrix}
$$

**KORKARYKERKER POLO** 

Gegeben: 
$$
\vec{a} = \begin{pmatrix} 1 \\ -1 \\ 5 \end{pmatrix}
$$
,  $\vec{b} = \begin{pmatrix} 2 \\ 3 \\ -4 \end{pmatrix}$ ,  $\vec{c} = \begin{pmatrix} 1 \\ 0 \\ 0 \end{pmatrix}$ ,  $\vec{d} = \begin{pmatrix} 0 \\ 0 \\ 1 \end{pmatrix}$ 

Löse 2 $\vec{a}$   $-$  3 $\vec{b}$   $+$  5 $\vec{c}$   $-$  7 $\vec{d}$   $+$   $\vec{v}$   $=$   $\vec{0}$  nach  $\vec{v}$  auf.

Gleichung nach  $\vec{v}$  auflösen: (das ist hier einfach!)  $\vec{v} = -2\vec{a} + 3\vec{b} - 5\vec{c} + 7\vec{d}$ 

$$
= -2\begin{pmatrix} 1 \\ -1 \\ 5 \end{pmatrix} + 3\begin{pmatrix} 2 \\ 3 \\ -4 \end{pmatrix} - 5\begin{pmatrix} 1 \\ 0 \\ 0 \end{pmatrix} + 7\begin{pmatrix} 0 \\ 0 \\ 1 \end{pmatrix}
$$
  
=  $\begin{pmatrix} -2 \\ 2 \\ -10 \end{pmatrix} + \begin{pmatrix} 6 \\ 9 \\ -12 \end{pmatrix} + \begin{pmatrix} -5 \\ 0 \\ 0 \end{pmatrix} + \begin{pmatrix} 0 \\ 0 \\ 7 \end{pmatrix} =$ 

<span id="page-286-0"></span>Gegeben: 
$$
\vec{a} = \begin{pmatrix} 1 \\ -1 \\ 5 \end{pmatrix}
$$
,  $\vec{b} = \begin{pmatrix} 2 \\ 3 \\ -4 \end{pmatrix}$ ,  $\vec{c} = \begin{pmatrix} 1 \\ 0 \\ 0 \end{pmatrix}$ ,  $\vec{d} = \begin{pmatrix} 0 \\ 0 \\ 1 \end{pmatrix}$ 

Löse 2 $\vec{a}$   $-$  3 $\vec{b}$   $+$  5 $\vec{c}$   $-$  7 $\vec{d}$   $+$   $\vec{v}$   $=$   $\vec{0}$  nach  $\vec{v}$  auf.

Gleichung nach  $\vec{v}$  auflösen: (das ist hier einfach!)  $\vec{v} = -2\vec{a} + 3\vec{b} - 5\vec{c} + 7\vec{d}$ 

$$
= -2\begin{pmatrix} 1 \\ -1 \\ 5 \end{pmatrix} + 3\begin{pmatrix} 2 \\ 3 \\ -4 \end{pmatrix} - 5\begin{pmatrix} 1 \\ 0 \\ 0 \end{pmatrix} + 7\begin{pmatrix} 0 \\ 0 \\ 1 \end{pmatrix}
$$
  
=  $\begin{pmatrix} -2 \\ 2 \\ -10 \end{pmatrix} + \begin{pmatrix} 6 \\ 9 \\ -12 \end{pmatrix} + \begin{pmatrix} -5 \\ 0 \\ 0 \end{pmatrix} + \begin{pmatrix} 0 \\ 0 \\ 7 \end{pmatrix} = \begin{pmatrix} -1 \\ 11 \\ -15 \end{pmatrix} = \vec{v}$ 

<span id="page-287-0"></span>[Vektorgeometrie \(I\)](#page-0-0) 4 [Ortsvektoren](#page-287-0)

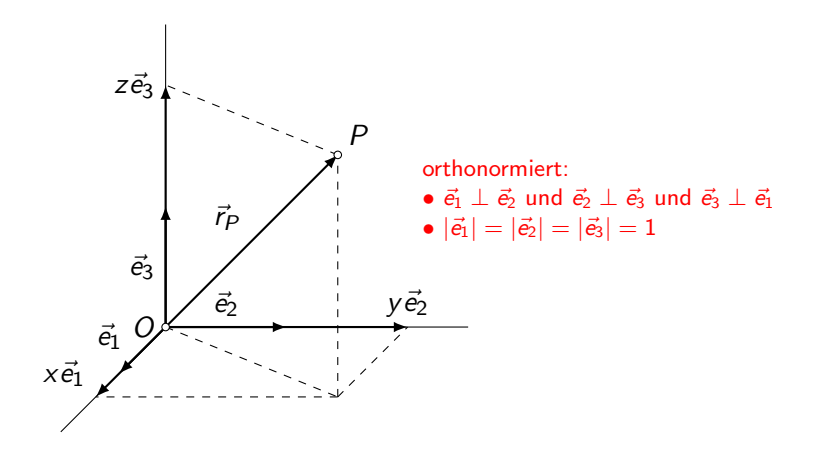

Drei orthonormierte Basisvektoren  $\vec{e}_1$ ,  $\vec{e}_2$ ,  $\vec{e}_3$  und eine Punkt O (Origo, Ursprung, Nullpunkt) definieren ein rechtwinkliges (kartesisches) Koordinatensystem des Raumes.
$\overrightarrow{OP}$  ist Repräsentant eines Vektors. Dieser heisst Ortsvektor von P und wird mit  $\vec{r}_P$  bezeichnet.

 $\vec{r}_P$  kann als Linearkombination der Basisvektoren dargestellt werden:

 $\overrightarrow{OP}$  ist Repräsentant eines Vektors. Dieser heisst Ortsvektor von P und wird mit  $\vec{r}_P$  bezeichnet.

 $\vec{r}_P$  kann als Linearkombination der Basisvektoren dargestellt werden:

 $\vec{r}_P$ 

 $\overrightarrow{OP}$  ist Repräsentant eines Vektors. Dieser heisst Ortsvektor von P und wird mit  $\vec{r}_P$  bezeichnet.

4 0 > 4 4 + 4 = + 4 = + = + + 0 4 0 +

 $\vec{r}_P$  kann als Linearkombination der Basisvektoren dargestellt werden:

 $\vec{r}_P = x \cdot \vec{e}_1 + y \cdot \vec{e}_2 + z \cdot \vec{e}_3$ 

 $\overrightarrow{OP}$  ist Repräsentant eines Vektors. Dieser heisst Ortsvektor von P und wird mit  $\vec{r}_P$  bezeichnet.

 $\vec{r}_P$  kann als Linearkombination der Basisvektoren dargestellt werden:

$$
\vec{r}_P = x \cdot \vec{e}_1 + y \cdot \vec{e}_2 + z \cdot \vec{e}_3 = \begin{pmatrix} x \\ y \\ z \end{pmatrix}
$$

 $\overrightarrow{OP}$  ist Repräsentant eines Vektors. Dieser heisst Ortsvektor von P und wird mit  $\vec{r}_P$  bezeichnet.

 $\vec{r}_P$  kann als Linearkombination der Basisvektoren dargestellt werden:

$$
\vec{r}_P = x \cdot \vec{e}_1 + y \cdot \vec{e}_2 + z \cdot \vec{e}_3 = \begin{pmatrix} x \\ y \\ z \end{pmatrix} \Leftrightarrow P(x, y, z)
$$

 $\overrightarrow{OP}$  ist Repräsentant eines Vektors. Dieser heisst Ortsvektor von P und wird mit  $\vec{r}_P$  bezeichnet.

 $\vec{r}_P$  kann als Linearkombination der Basisvektoren dargestellt werden:

$$
\vec{r}_P = x \cdot \vec{e}_1 + y \cdot \vec{e}_2 + z \cdot \vec{e}_3 = \begin{pmatrix} x \\ y \\ z \end{pmatrix} \quad \Leftrightarrow \quad P(x, y, z)
$$

Merke: Die Koordinaten des Punktes P sind die die Komponenten des zughörigen Ortsvektors  $\vec{r}_P$ 

**KORKARYKERKER POLO** 

Gegeben:  $A(x_A, y_A, z_A)$ ,  $B(x_B, y_B, z_B)$ Gesucht:  $\overrightarrow{AB} = ?$ 

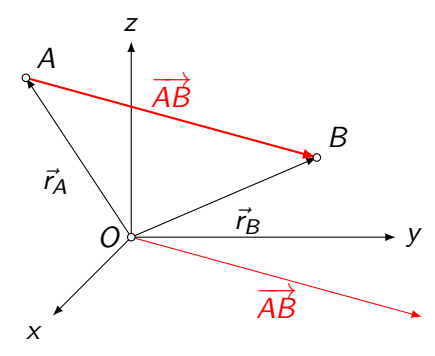

K ロ ▶ K 個 ▶ K 할 ▶ K 할 ▶ 이 할 → 9 Q Q →

Gegeben:  $A(x_A, y_A, z_A)$ ,  $B(x_B, y_B, z_B)$ Gesucht:  $\overrightarrow{AB} = ?$ 

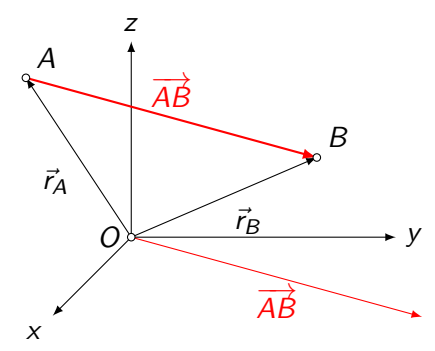

K ロ ▶ K 個 ▶ K 할 ▶ K 할 ▶ 이 할 → 9 Q Q →

 $\overrightarrow{AB}$ 

Gegeben:  $A(x_A, y_A, z_A)$ ,  $B(x_B, y_B, z_B)$ Gesucht:  $\overrightarrow{AB} = ?$ 

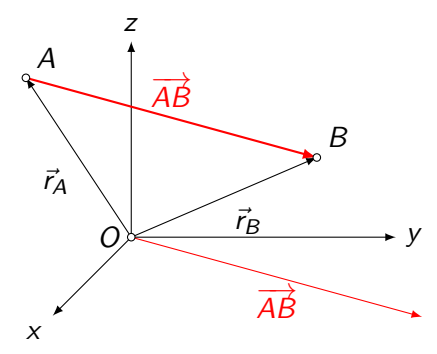

K ロ ▶ K 個 ▶ K 할 ▶ K 할 ▶ 이 할 → 9 Q Q →

 $\overrightarrow{AB} = -\vec{r}_A + \vec{r}_B$ 

Gegeben:  $A(x_A, y_A, z_A)$ ,  $B(x_B, y_B, z_B)$ Gesucht:  $\overrightarrow{AB} = ?$ 

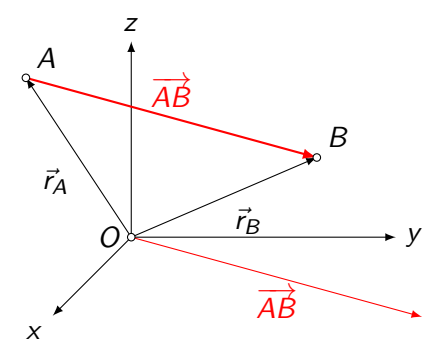

 $\overrightarrow{AB} = -\vec{r}_A + \vec{r}_B = \vec{r}_B - \vec{r}_A$  ("Endpunkt minus Anfangspunkt") K ロ ▶ K 個 ▶ K 할 ▶ K 할 ▶ 이 할 → 이익 @

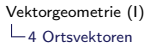

Ergänze das Dreieck mit  $A(0, -1, 2)$ ,  $B(5, 1, 1)$  und  $C(-2, 3, 0)$ durch einen Punkt D zu einem Parallelogramm.

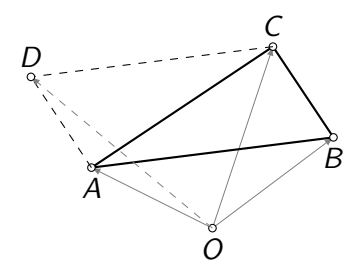

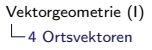

Ergänze das Dreieck mit  $A(0, -1, 2)$ ,  $B(5, 1, 1)$  und  $C(-2, 3, 0)$ durch einen Punkt D zu einem Parallelogramm.

K ロ ▶ K 個 ▶ K 할 ▶ K 할 ▶ 이 할 → 9 Q Q →

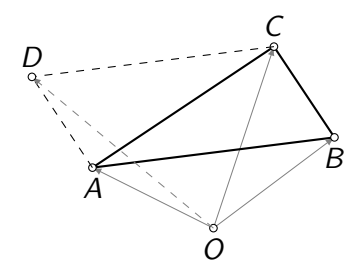

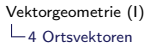

Ergänze das Dreieck mit  $A(0, -1, 2)$ ,  $B(5, 1, 1)$  und  $C(-2, 3, 0)$ durch einen Punkt D zu einem Parallelogramm.

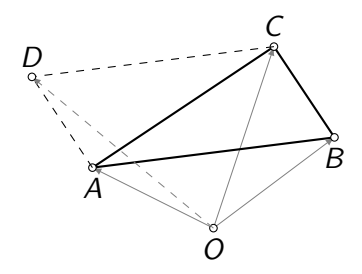

$$
\vec{r}_D = \vec{r}_A + \overrightarrow{AD}
$$

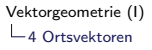

Ergänze das Dreieck mit  $A(0, -1, 2)$ ,  $B(5, 1, 1)$  und  $C(-2, 3, 0)$ durch einen Punkt D zu einem Parallelogramm.

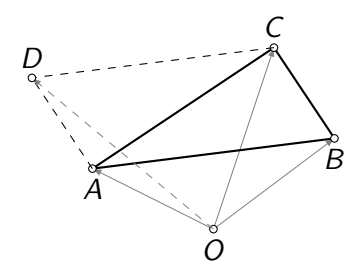

$$
\vec{r}_D = \vec{r}_A + \overrightarrow{AD} = \vec{r}_A + \overrightarrow{BC}
$$

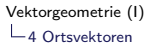

Ergänze das Dreieck mit  $A(0, -1, 2)$ ,  $B(5, 1, 1)$  und  $C(-2, 3, 0)$ durch einen Punkt D zu einem Parallelogramm.

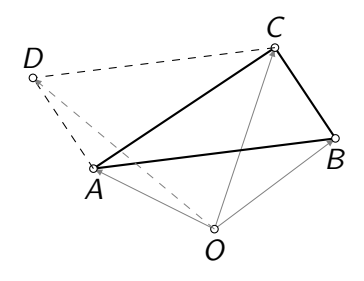

$$
\vec{r}_D = \vec{r}_A + \overrightarrow{AD} = \vec{r}_A + \overrightarrow{BC} = \begin{pmatrix} 0 \\ -1 \\ 2 \end{pmatrix} +
$$

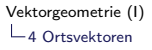

Ergänze das Dreieck mit  $A(0, -1, 2)$ ,  $B(5, 1, 1)$  und  $C(-2, 3, 0)$ durch einen Punkt D zu einem Parallelogramm.

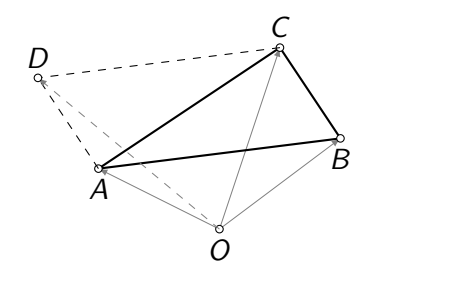

$$
\vec{r}_D = \vec{r}_A + \overrightarrow{AD} = \vec{r}_A + \overrightarrow{BC} = \begin{pmatrix} 0 \\ -1 \\ 2 \end{pmatrix} + \left[ \begin{pmatrix} -2 \\ 3 \\ 0 \end{pmatrix} - \begin{pmatrix} 5 \\ 1 \\ 1 \end{pmatrix} \right]
$$

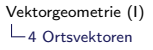

Ergänze das Dreieck mit  $A(0, -1, 2)$ ,  $B(5, 1, 1)$  und  $C(-2, 3, 0)$ durch einen Punkt D zu einem Parallelogramm.

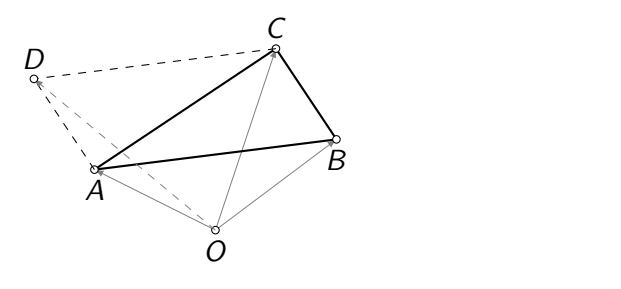

$$
\vec{r}_D = \vec{r}_A + \overrightarrow{AD} = \vec{r}_A + \overrightarrow{BC} = \begin{pmatrix} 0 \\ -1 \\ 2 \end{pmatrix} + \left[ \begin{pmatrix} -2 \\ 3 \\ 0 \end{pmatrix} - \begin{pmatrix} 5 \\ 1 \\ 1 \end{pmatrix} \right] = \begin{pmatrix} 0 \\ -1 \\ 2 \end{pmatrix} + \begin{pmatrix} -7 \\ 2 \\ -1 \end{pmatrix}
$$

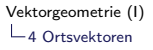

Ergänze das Dreieck mit  $A(0, -1, 2)$ ,  $B(5, 1, 1)$  und  $C(-2, 3, 0)$ durch einen Punkt D zu einem Parallelogramm.

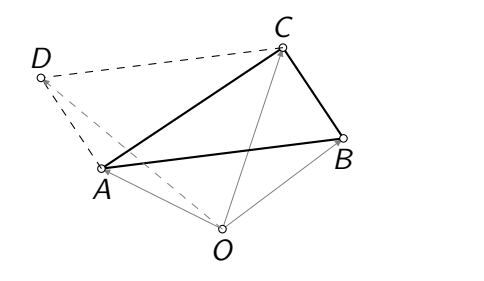

$$
\vec{r}_D = \vec{r}_A + \overrightarrow{AD} = \vec{r}_A + \overrightarrow{BC} = \begin{pmatrix} 0 \\ -1 \\ 2 \end{pmatrix} + \left[ \begin{pmatrix} -2 \\ 3 \\ 0 \end{pmatrix} - \begin{pmatrix} 5 \\ 1 \\ 1 \end{pmatrix} \right] = \begin{pmatrix} 0 \\ -1 \\ 2 \end{pmatrix} + \begin{pmatrix} -7 \\ 2 \\ -1 \end{pmatrix} = \begin{pmatrix} -7 \\ 1 \\ 1 \end{pmatrix}
$$

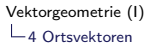

Ergänze das Dreieck mit  $A(0, -1, 2)$ ,  $B(5, 1, 1)$  und  $C(-2, 3, 0)$ durch einen Punkt D zu einem Parallelogramm.

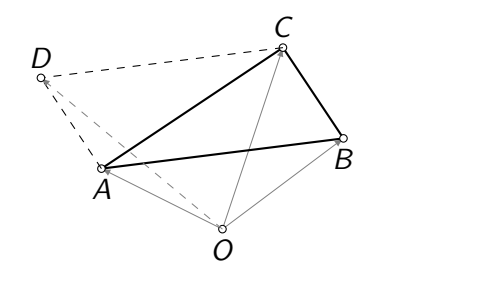

$$
\vec{r}_D = \vec{r}_A + \overrightarrow{AD} = \vec{r}_A + \overrightarrow{BC} = \begin{pmatrix} 0 \\ -1 \\ 2 \end{pmatrix} + \left[ \begin{pmatrix} -2 \\ 3 \\ 0 \end{pmatrix} - \begin{pmatrix} 5 \\ 1 \\ 1 \end{pmatrix} \right] = \begin{pmatrix} 0 \\ -1 \\ 2 \end{pmatrix} + \begin{pmatrix} -7 \\ 2 \\ -1 \end{pmatrix} = \begin{pmatrix} -7 \\ 1 \\ 1 \end{pmatrix}
$$

K ロ ▶ K 個 ▶ K 할 ▶ K 할 ▶ 이 할 → 9 Q Q →

 $\Rightarrow$  D(-7, 1, 1)

<span id="page-307-0"></span>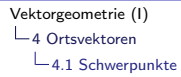

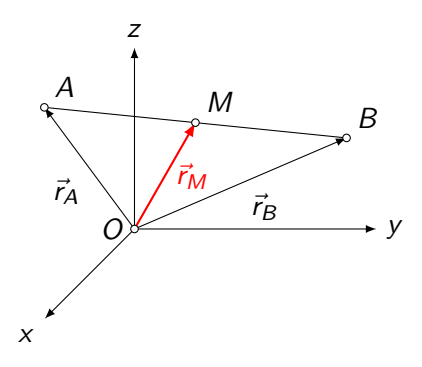

KOKK@KKEKKEK E 1990

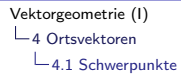

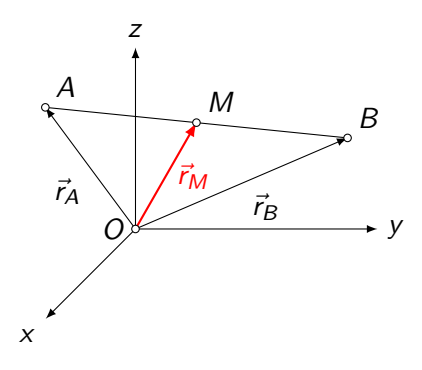

K ロ ▶ K @ ▶ K 할 ▶ K 할 ▶ 이 할 → 9 Q @

 $\vec{r}_M$ 

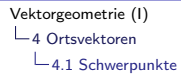

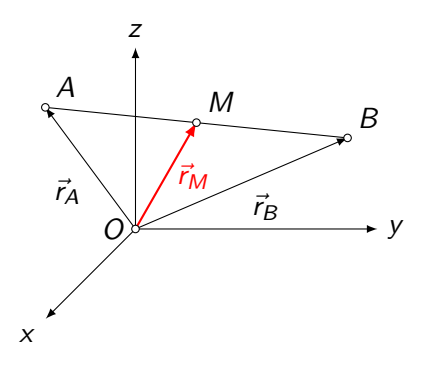

イロメイ部メイ君メイ君メー君

 $2990$ 

 $\vec{r}_M = \vec{r}_A + \frac{1}{2}$  $\frac{1}{2}$ AB

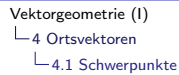

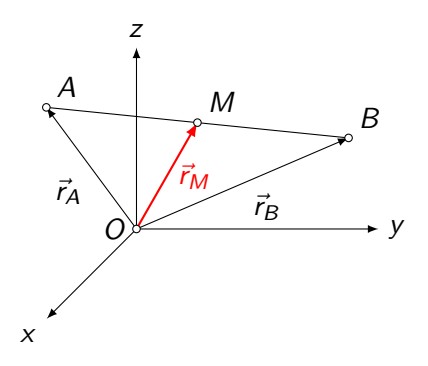

 $\vec{r}_M = \vec{r}_A + \frac{1}{2}$  $\frac{1}{2}\overrightarrow{AB} = \vec{r}_A + \frac{1}{2}$  $\frac{1}{2}(-\vec{r}_A + \vec{r}_B)$ 

 $\mathbf{A} \equiv \mathbf{A} + \mathbf{A} + \mathbf{B} + \mathbf{A} + \mathbf{B} + \mathbf{A} + \mathbf{B} + \mathbf{A} + \mathbf{B} + \mathbf{A} + \mathbf{B} + \mathbf{A} + \mathbf{B} + \mathbf{A} + \mathbf{B} + \mathbf{A} + \mathbf{B} + \mathbf{A} + \mathbf{B} + \mathbf{A} + \mathbf{B} + \mathbf{A} + \mathbf{B} + \mathbf{A} + \mathbf{B} + \mathbf{A} + \mathbf{B} + \mathbf{A} + \mathbf{B} + \mathbf{A} + \math$ 

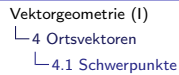

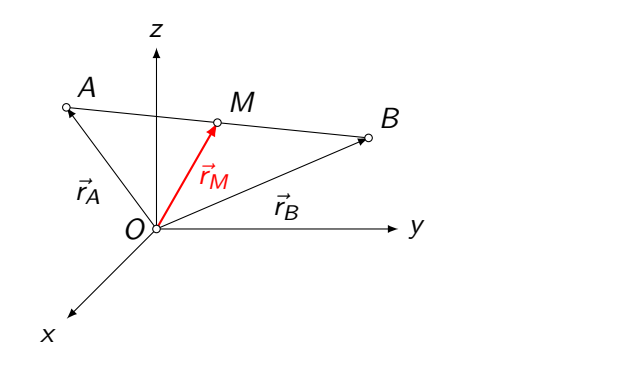

 $\vec{r}_M = \vec{r}_A + \frac{1}{2}$  $\frac{1}{2}\overrightarrow{AB} = \vec{r}_A + \frac{1}{2}$  $\frac{1}{2}(-\vec{r}_A + \vec{r}_B) = \vec{r}_A - \frac{1}{2}$  $\frac{1}{2} \vec{r}_A + \frac{1}{2}$  $\frac{1}{2}$ r<sub>B</sub>

 $\mathbf{A} \equiv \mathbf{A} + \mathbf{A} + \mathbf{B} + \mathbf{A} + \mathbf{B} + \mathbf{A} + \mathbf{B} + \mathbf{A} + \mathbf{B} + \mathbf{A} + \mathbf{B} + \mathbf{A} + \mathbf{B} + \mathbf{A} + \mathbf{B} + \mathbf{A} + \mathbf{B} + \mathbf{A} + \mathbf{B} + \mathbf{A} + \mathbf{B} + \mathbf{A} + \mathbf{B} + \mathbf{A} + \mathbf{B} + \mathbf{A} + \mathbf{B} + \mathbf{A} + \mathbf{B} + \mathbf{A} + \math$ 

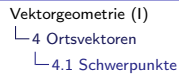

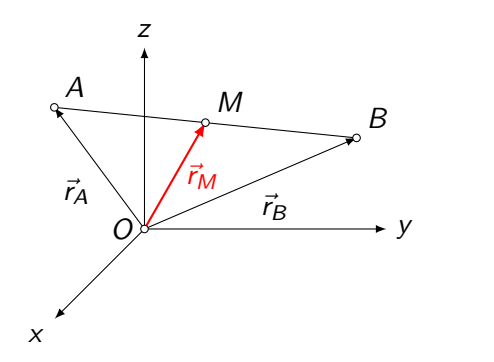

 $\vec{r}_M = \vec{r}_A + \frac{1}{2}$  $\frac{1}{2}\overrightarrow{AB} = \vec{r}_A + \frac{1}{2}$  $\frac{1}{2}(-\vec{r}_A + \vec{r}_B) = \vec{r}_A - \frac{1}{2}$  $\frac{1}{2} \vec{r}_A + \frac{1}{2}$  $\frac{1}{2}$ r<sub>B</sub>  $=\frac{1}{2}$  $\frac{1}{2}$  $\vec{r}_A + \frac{1}{2}$  $\frac{1}{2}$ ra

**KORK EXTERNE PROVIDE** 

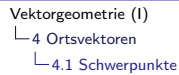

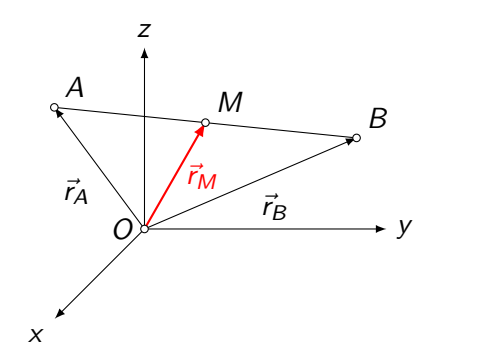

 $\vec{r}_M = \vec{r}_A + \frac{1}{2}$  $\frac{1}{2}\overrightarrow{AB} = \vec{r}_A + \frac{1}{2}$  $\frac{1}{2}(-\vec{r}_A + \vec{r}_B) = \vec{r}_A - \frac{1}{2}$  $\frac{1}{2} \vec{r}_A + \frac{1}{2}$  $\frac{1}{2}$ r<sub>B</sub>  $=\frac{1}{2}$  $\frac{1}{2}$  $\vec{r}_A + \frac{1}{2}$  $\frac{1}{2} \vec{r}_B = \frac{1}{2}$  $\frac{1}{2}(\vec{r}_A + \vec{r}_B)$ 

 $\mathbf{E} = \mathbf{A} \oplus \mathbf{B} + \mathbf{A} \oplus \mathbf{B} + \mathbf{A} \oplus \mathbf{B} + \mathbf{A} \oplus \mathbf{A}$ 

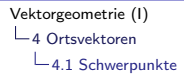

 $M(4, -3, 2)$  ist der Mittelpunkt der Strecke AB mit  $A(-1, 5, 7)$ . Bestimme B.

 $\vec{r}_M = \frac{1}{2}$  $\frac{1}{2}(\vec{r}_A + \vec{r}_B)$ 

 $M(4, -3, 2)$  ist der Mittelpunkt der Strecke AB mit  $A(-1, 5, 7)$ . Bestimme B.

 $\vec{r}_M = \frac{1}{2}$  $\frac{1}{2}(\vec{r}_A + \vec{r}_B)$ 

 $M(4, -3, 2)$  ist der Mittelpunkt der Strecke AB mit  $A(-1, 5, 7)$ . Bestimme B.

 $\vec{r}_M = \frac{1}{2}$  $\frac{1}{2}(\vec{r}_A + \vec{r}_B)$ 

 $2\vec{r}_M = \vec{r}_A + \vec{r}_B$ 

 $\vec{r}_B = 2\vec{r}_M - \vec{r}_A$ 

M(4, −3, 2) ist der Mittelpunkt der Strecke AB mit A(−1, 5, 7). Bestimme B.

KO K K Ø K K E K K E K V K K K K K K K K K

$$
\vec{r}_M = \frac{1}{2}(\vec{r}_A + \vec{r}_B)
$$

$$
\vec{r}_B = 2\vec{r}_M - \vec{r}_A
$$

$$
\vec{r}_B = 2 \begin{pmatrix} 4 \\ -3 \\ 2 \end{pmatrix} - \begin{pmatrix} -1 \\ 5 \\ 7 \end{pmatrix} =
$$

M(4, −3, 2) ist der Mittelpunkt der Strecke AB mit A(−1, 5, 7). Bestimme B.

KO K K Ø K K E K K E K V K K K K K K K K K

$$
\vec{r}_M = \frac{1}{2}(\vec{r}_A + \vec{r}_B)
$$

$$
\vec{r}_B=2\vec{r}_M-\vec{r}_A
$$

$$
\vec{r}_B = 2 \begin{pmatrix} 4 \\ -3 \\ 2 \end{pmatrix} - \begin{pmatrix} -1 \\ 5 \\ 7 \end{pmatrix} = \begin{pmatrix} 9 \\ -11 \\ -3 \end{pmatrix}
$$

M(4, −3, 2) ist der Mittelpunkt der Strecke AB mit A(−1, 5, 7). Bestimme B.

KO K K Ø K K E K K E K V K K K K K K K K K

$$
\vec{r}_M = \frac{1}{2}(\vec{r}_A + \vec{r}_B)
$$

$$
\vec{r}_B = 2\vec{r}_M - \vec{r}_A
$$

$$
\vec{r}_B = 2 \begin{pmatrix} 4 \\ -3 \\ 2 \end{pmatrix} - \begin{pmatrix} -1 \\ 5 \\ 7 \end{pmatrix} = \begin{pmatrix} 9 \\ -11 \\ -3 \end{pmatrix} \Rightarrow
$$

 $M(4, -3, 2)$  ist der Mittelpunkt der Strecke AB mit  $A(-1, 5, 7)$ . Bestimme B.

$$
\vec{r}_M = \frac{1}{2}(\vec{r}_A + \vec{r}_B)
$$

 $2\vec{r}_M = \vec{r}_A + \vec{r}_B$ 

 $\vec{r}_B = 2\vec{r}_M - \vec{r}_A$ 

$$
\vec{r}_B = 2 \begin{pmatrix} 4 \\ -3 \\ 2 \end{pmatrix} - \begin{pmatrix} -1 \\ 5 \\ 7 \end{pmatrix} = \begin{pmatrix} 9 \\ -11 \\ -3 \end{pmatrix} \Rightarrow B(9, -11, -3)
$$

KO K K Ø K K E K K E K V K K K K K K K K K

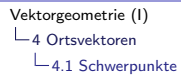

# Schwerpunkt eines Dreiecks

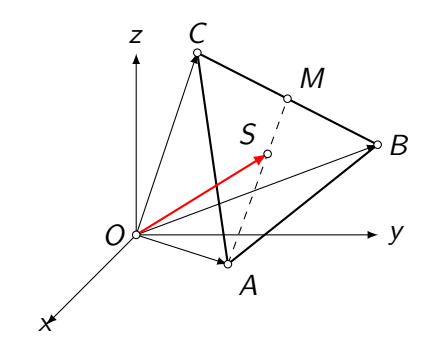

K ロ ▶ K 個 ▶ K 할 ▶ K 할 ▶ 이 할 → 9 Q Q →

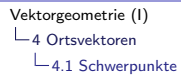

# Schwerpunkt eines Dreiecks

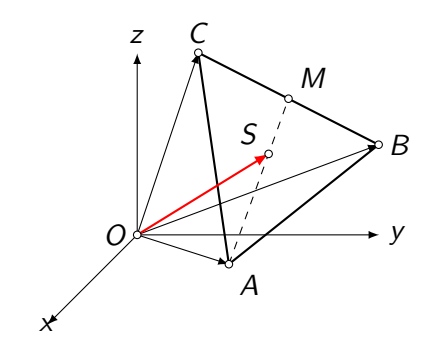

K ロ ▶ K 個 ▶ K 할 ▶ K 할 ▶ 이 할 → 9 Q Q →

 $\vec{r}_S$ 

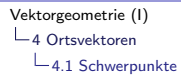

# Schwerpunkt eines Dreiecks

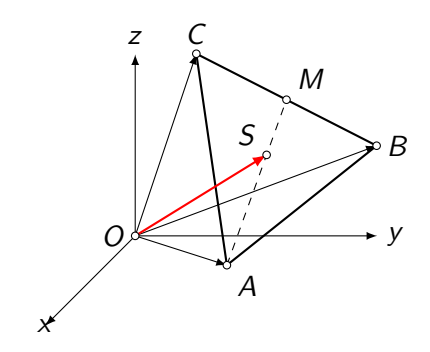

K ロ ▶ K 個 ▶ K 할 ▶ K 할 ▶ 이 할 → 9 Q Q →

$$
\vec{r}_S = \vec{r}_A + \frac{2}{3}\overrightarrow{AM}
$$
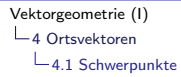

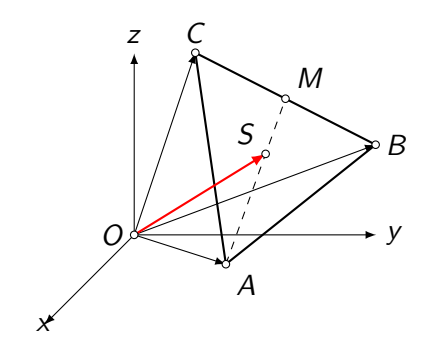

$$
\vec{r}_S = \vec{r}_A + \frac{2}{3}\overrightarrow{AM} = \vec{r}_A + \frac{2}{3}(\vec{r}_M - \vec{r}_A)
$$

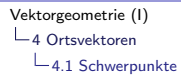

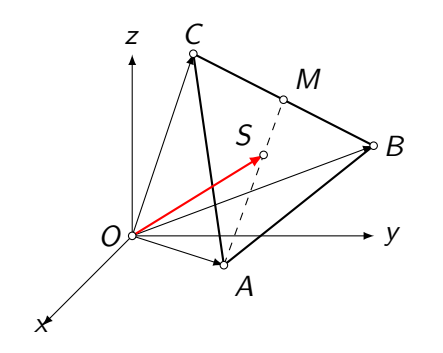

$$
\vec{r}_S = \vec{r}_A + \frac{2}{3}\overrightarrow{AM} = \vec{r}_A + \frac{2}{3}(\vec{r}_M - \vec{r}_A) = \vec{r}_A + \frac{2}{3}
$$

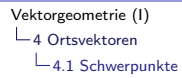

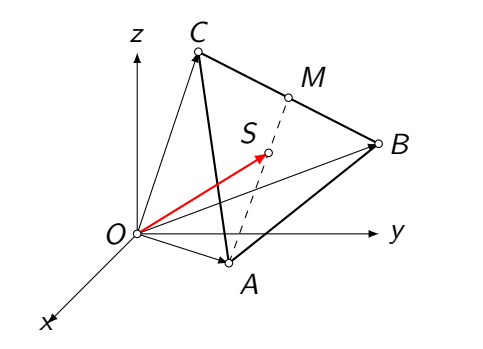

$$
\vec{r}_S = \vec{r}_A + \frac{2}{3}\overrightarrow{AM} = \vec{r}_A + \frac{2}{3}(\vec{r}_M - \vec{r}_A) = \vec{r}_A + \frac{2}{3}\left(\frac{1}{2}(\vec{r}_B + \vec{r}_C) - \vec{r}_A\right)
$$

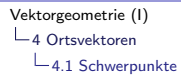

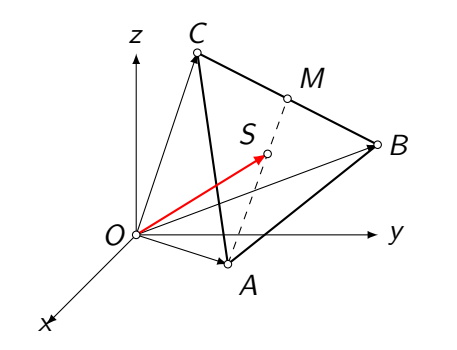

$$
\vec{r}_S = \vec{r}_A + \frac{2}{3}\overrightarrow{AM} = \vec{r}_A + \frac{2}{3}(\vec{r}_M - \vec{r}_A) = \vec{r}_A + \frac{2}{3}\left(\frac{1}{2}(\vec{r}_B + \vec{r}_C) - \vec{r}_A\right)
$$

K ロ ▶ K 個 ▶ K 할 ▶ K 할 ▶ 이 할 → 9 Q Q →

 $= \vec{r}_A$ 

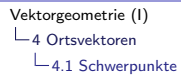

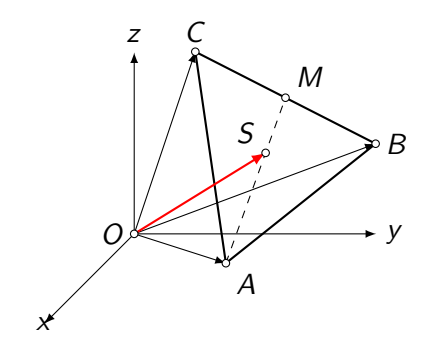

$$
\vec{r}_{S} = \vec{r}_{A} + \frac{2}{3}\overrightarrow{AM} = \vec{r}_{A} + \frac{2}{3}(\vec{r}_{M} - \vec{r}_{A}) = \vec{r}_{A} + \frac{2}{3}\left(\frac{1}{2}(\vec{r}_{B} + \vec{r}_{C}) - \vec{r}_{A}\right)
$$

$$
= \vec{r}_{A} + \frac{1}{3}\vec{r}_{B}
$$

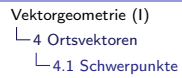

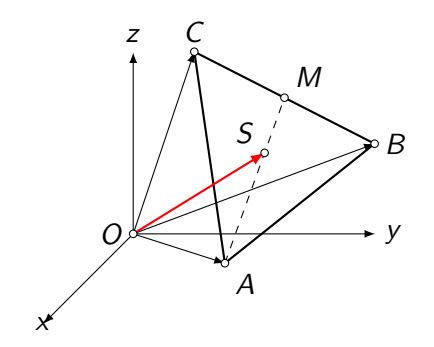

$$
\vec{r}_{S} = \vec{r}_{A} + \frac{2}{3}\overrightarrow{AM} = \vec{r}_{A} + \frac{2}{3}(\vec{r}_{M} - \vec{r}_{A}) = \vec{r}_{A} + \frac{2}{3}\left(\frac{1}{2}(\vec{r}_{B} + \vec{r}_{C}) - \vec{r}_{A}\right)
$$
\n
$$
= \vec{r}_{A} + \frac{1}{3}\vec{r}_{B} + \frac{1}{3}\vec{r}_{C}
$$

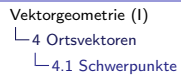

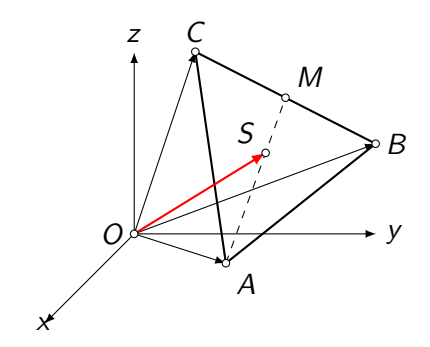

$$
\vec{r}_S = \vec{r}_A + \frac{2}{3}\overrightarrow{AM} = \vec{r}_A + \frac{2}{3}(\vec{r}_M - \vec{r}_A) = \vec{r}_A + \frac{2}{3}\left(\frac{1}{2}(\vec{r}_B + \vec{r}_C) - \vec{r}_A\right)
$$

$$
= \vec{r}_A + \frac{1}{3}\vec{r}_B + \frac{1}{3}\vec{r}_C - \frac{2}{3}\vec{r}_A
$$

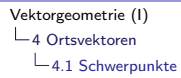

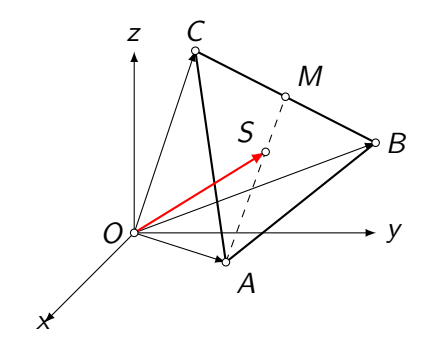

$$
\vec{r}_{\mathcal{S}} = \vec{r}_{A} + \frac{2}{3}\overrightarrow{AM} = \vec{r}_{A} + \frac{2}{3}(\vec{r}_{M} - \vec{r}_{A}) = \vec{r}_{A} + \frac{2}{3}\left(\frac{1}{2}(\vec{r}_{B} + \vec{r}_{C}) - \vec{r}_{A}\right)
$$

$$
= \vec{r}_{A} + \frac{1}{3}\vec{r}_{B} + \frac{1}{3}\vec{r}_{C} - \frac{2}{3}\vec{r}_{A} = \frac{1}{3}(\vec{r}_{A} + \vec{r}_{B} + \vec{r}_{C})
$$

 $QQ$ 

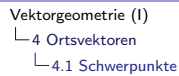

#### Schwerpunkt eines Tetraeders

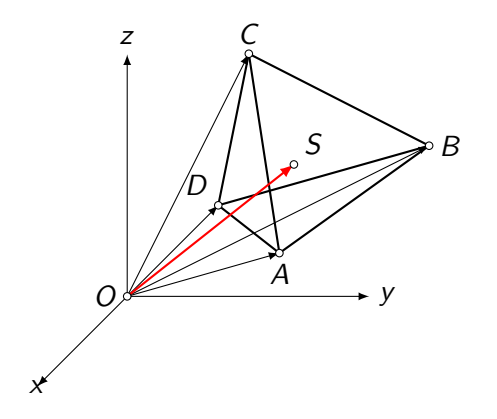

Analog zur Strecke und zum Dreieck erhält man:

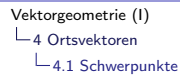

#### Schwerpunkt eines Tetraeders

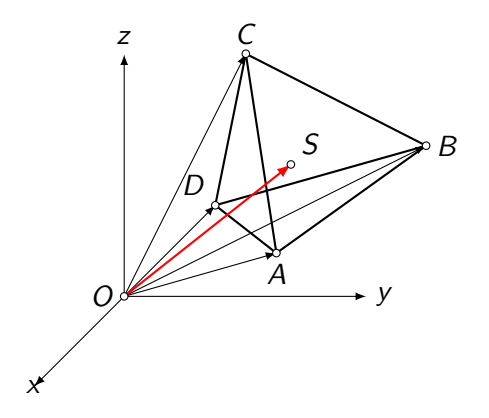

Analog zur Strecke und zum Dreieck erhält man:

K ロ ▶ K 個 ▶ K 할 ▶ K 할 ▶ 이 할 → 9 Q Q →

 $\vec{r}_{\mathsf{S}} =$ 

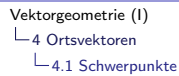

#### Schwerpunkt eines Tetraeders

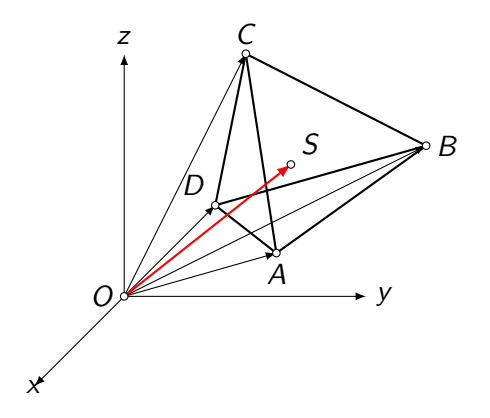

Analog zur Strecke und zum Dreieck erhält man:

$$
\vec{r}_S = \frac{1}{4} (\vec{r}_A + \vec{r}_B + \vec{r}_C + \vec{r}_D)
$$

<span id="page-335-0"></span>Welcher Punkt P teilt die Strecke AB innen im Verhältnis  $|AP|$  :  $|PB| = 1:2?$ 

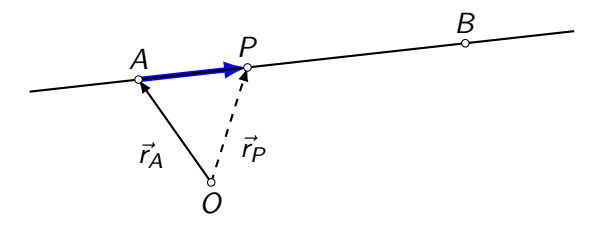

Welcher Punkt P teilt die Strecke AB innen im Verhältnis  $|AP|$  :  $|PB| = 1:2?$ 

K ロ ▶ K 個 ▶ K 할 ▶ K 할 ▶ 이 할 → 9 Q Q →

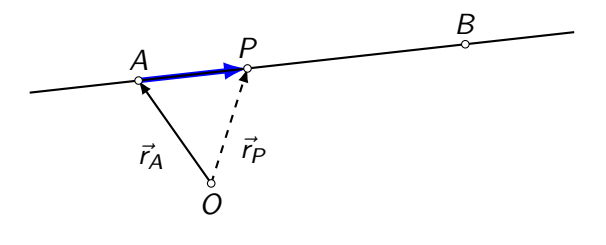

 $\vec{r}_P$ 

Welcher Punkt P teilt die Strecke AB innen im Verhältnis  $|AP|$  :  $|PB| = 1:2?$ 

K ロ ▶ K 個 ▶ K 할 ▶ K 할 ▶ 이 할 → 이익 @

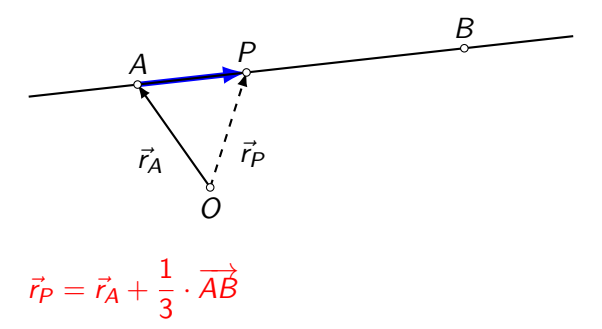

Welcher Punkt P teilt die Strecke AB innen im Verhältnis  $|AP|$  :  $|PB| = 1:2?$ 

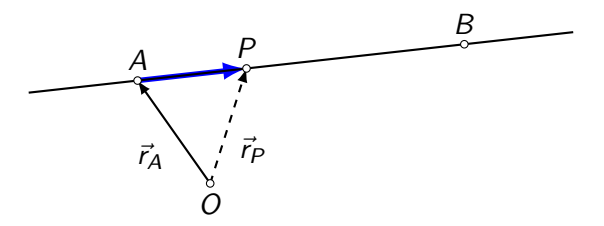

$$
\vec{r}_P = \vec{r}_A + \frac{1}{3} \cdot \overrightarrow{AB} = \vec{r}_A + \frac{1}{3} \cdot (\vec{r}_B - \vec{r}_A)
$$

Die Strecke AB mit  $A(-9, 4, 7)$  und  $B(6, -1, 2)$  soll innen im Verhältnis 2 : 3 geteilt werden. Bestimme den Teilungspunkt P.

Die Strecke AB mit A(−9,4,7) und B(6, −1,2) soll innen im Verhältnis 2 : 3 geteilt werden. Bestimme den Teilungspunkt P.

**KORKARYKERKER POLO** 

 $\vec{r}_P = \vec{r}_A + \frac{2}{5}$  $\frac{2}{5} \cdot \overrightarrow{AB}$ 

Die Strecke AB mit  $A(-9, 4, 7)$  und  $B(6, -1, 2)$  soll innen im Verhältnis 2 : 3 geteilt werden. Bestimme den Teilungspunkt P.

$$
\vec{r}_P = \vec{r}_A + \frac{2}{5} \cdot \overrightarrow{AB} = \begin{pmatrix} -9 \\ 4 \\ 7 \end{pmatrix} + \frac{2}{5} \begin{pmatrix} 15 \\ -5 \\ -5 \end{pmatrix}
$$

Die Strecke AB mit  $A(-9, 4, 7)$  und  $B(6, -1, 2)$  soll innen im Verhältnis 2 : 3 geteilt werden. Bestimme den Teilungspunkt P.

**KORKARYKERKER POLO** 

$$
\vec{r}_P = \vec{r}_A + \frac{2}{5} \cdot \overrightarrow{AB} = \begin{pmatrix} -9 \\ 4 \\ 7 \end{pmatrix} + \frac{2}{5} \begin{pmatrix} 15 \\ -5 \\ -5 \end{pmatrix}
$$

$$
= \begin{pmatrix} -9 \\ 4 \\ 7 \end{pmatrix} + \begin{pmatrix} 6 \\ -2 \\ -2 \end{pmatrix}
$$

Die Strecke AB mit A(−9, 4, 7) und B(6, −1, 2) soll innen im Verhältnis 2 : 3 geteilt werden. Bestimme den Teilungspunkt P.

$$
\vec{r}_P = \vec{r}_A + \frac{2}{5} \cdot \overrightarrow{AB} = \begin{pmatrix} -9 \\ 4 \\ 7 \end{pmatrix} + \frac{2}{5} \begin{pmatrix} 15 \\ -5 \\ -5 \end{pmatrix}
$$

$$
= \begin{pmatrix} -9 \\ 4 \\ 7 \end{pmatrix} + \begin{pmatrix} 6 \\ -2 \\ -2 \end{pmatrix} = \begin{pmatrix} -3 \\ 2 \\ 5 \end{pmatrix}
$$

Die Strecke AB mit A(−9, 4, 7) und B(6, −1, 2) soll innen im Verhältnis 2 : 3 geteilt werden. Bestimme den Teilungspunkt P.

**KORKARYKERKER POLO** 

$$
\vec{r}_P = \vec{r}_A + \frac{2}{5} \cdot \overrightarrow{AB} = \begin{pmatrix} -9 \\ 4 \\ 7 \end{pmatrix} + \frac{2}{5} \begin{pmatrix} 15 \\ -5 \\ -5 \end{pmatrix}
$$

$$
= \begin{pmatrix} -9 \\ 4 \\ 7 \end{pmatrix} + \begin{pmatrix} 6 \\ -2 \\ -2 \end{pmatrix} = \begin{pmatrix} -3 \\ 2 \\ 5 \end{pmatrix}
$$

innerer Teilungspunkt: P(−3, 2, 5)

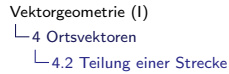

# Aussere Teilung

Welcher Punkt P teilt die Strecke AB aussen im Verhältnis  $|AP|$  :  $|PB| = 1:3?$ 

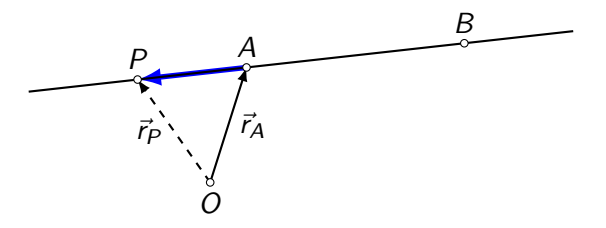

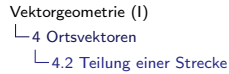

# Aussere Teilung

Welcher Punkt P teilt die Strecke AB aussen im Verhältnis  $|AP|$  :  $|PB| = 1:3?$ 

K ロ ▶ K 個 ▶ K 할 ▶ K 할 ▶ 이 할 → 이익 @

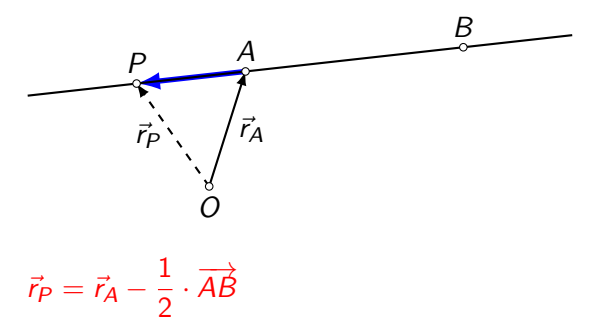

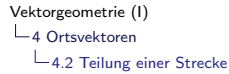

# Aussere Teilung

Welcher Punkt P teilt die Strecke AB aussen im Verhältnis  $|AP|$  :  $|PB| = 1:3?$ 

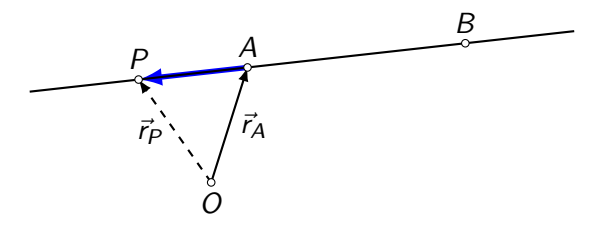

$$
\vec{r}_P = \vec{r}_A - \frac{1}{2} \cdot \overrightarrow{AB} = \vec{r}_A - \frac{1}{2} \cdot (\vec{r}_B - \vec{r}_A)
$$

Zeige, dass  $P(0, -1, 3)$  die Strecke AB mit A(-8, 3, -5) und  $B(-2, 0, 1)$  aussen teilt und bestimme das Teilungsverhältnis.

Zeige, dass  $P(0, -1, 3)$  die Strecke AB mit A(-8, 3, -5) und  $B(-2, 0, 1)$  aussen teilt und bestimme das Teilungsverhältnis.

 $\vec{r}_P = \vec{r}_A + k \cdot \overrightarrow{AB}$ 

Zeige, dass  $P(0, -1, 3)$  die Strecke AB mit A(-8, 3, -5) und  $B(-2, 0, 1)$  aussen teilt und bestimme das Teilungsverhältnis.

**KORKARYKERKER POLO** 

 $\vec{r}_P = \vec{r}_A + k \cdot \overrightarrow{AB}$  $\vec{r}_P - \vec{r}_A = k \cdot (\vec{r}_B - \vec{r}_A)$ 

Zeige, dass  $P(0, -1, 3)$  die Strecke AB mit A(-8, 3, -5) und  $B(-2, 0, 1)$  aussen teilt und bestimme das Teilungsverhältnis.

$$
\vec{r}_P = \vec{r}_A + k \cdot \overrightarrow{AB}
$$
\n
$$
\vec{r}_P - \vec{r}_A = k \cdot (\vec{r}_B - \vec{r}_A)
$$
\n
$$
\begin{pmatrix} 8 \\ -4 \\ 8 \end{pmatrix} = k \begin{pmatrix} 6 \\ -3 \\ 6 \end{pmatrix}
$$

Zeige, dass  $P(0, -1, 3)$  die Strecke AB mit A(-8, 3, -5) und  $B(-2, 0, 1)$  aussen teilt und bestimme das Teilungsverhältnis.

$$
\vec{r}_P = \vec{r}_A + k \cdot \overrightarrow{AB}
$$
\n
$$
\vec{r}_P - \vec{r}_A = k \cdot (\vec{r}_B - \vec{r}_A)
$$
\n
$$
\begin{pmatrix} 8 \\ -4 \\ 8 \end{pmatrix} = k \begin{pmatrix} 6 \\ -3 \\ 6 \end{pmatrix} \implies
$$

Zeige, dass  $P(0, -1, 3)$  die Strecke AB mit  $A(-8, 3, -5)$  und  $B(-2, 0, 1)$  aussen teilt und bestimme das Teilungsverhältnis.

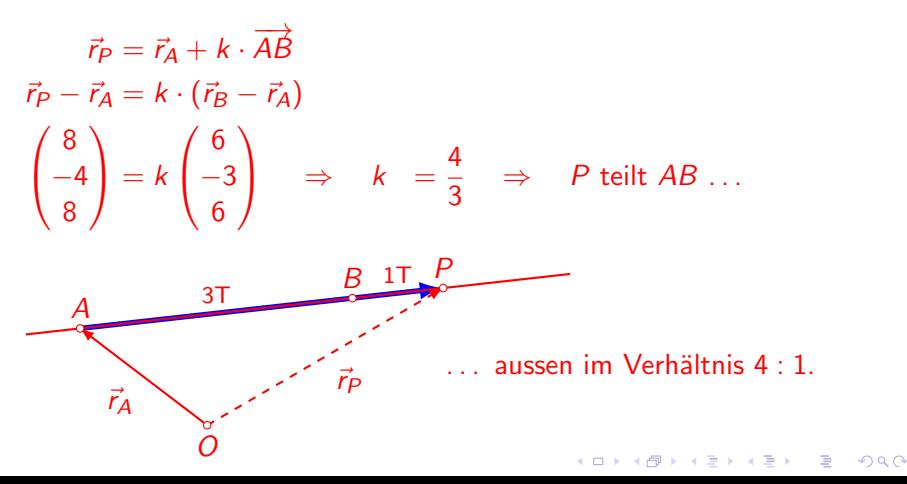

#### <span id="page-354-0"></span>4 [Ortsvektoren](#page-287-0)

4.3 [Abstand eines Punktes vom Ursprung](#page-354-0)

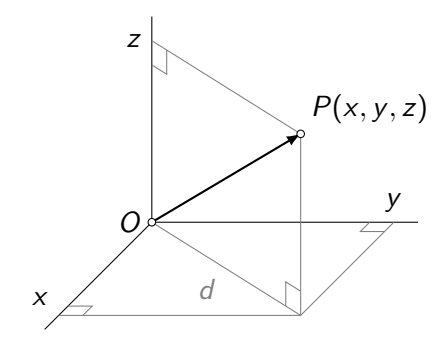

K ロ ▶ K @ ▶ K 할 ▶ K 할 ▶ | 할 | ⊙Q @

#### $\mathrel{\sqsubseteq_4}$  [Ortsvektoren](#page-287-0)

4.3 [Abstand eines Punktes vom Ursprung](#page-354-0)

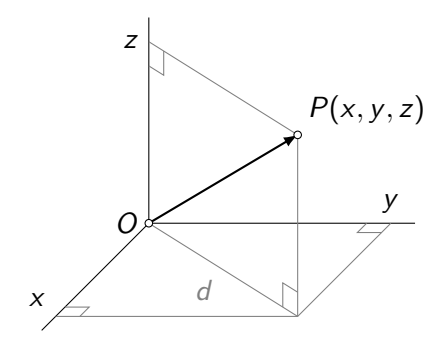

K ロ ▶ K @ ▶ K 할 ▶ K 할 ▶ | 할 | © 9 Q @

Satz des Pythagoras:

#### $\mathrel{\sqsubseteq_4}$  [Ortsvektoren](#page-287-0)

4.3 [Abstand eines Punktes vom Ursprung](#page-354-0)

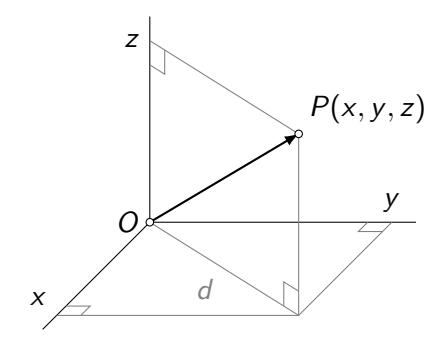

Satz des Pythagoras:

 $d^2 =$ 

K ロ ▶ K @ ▶ K 할 ▶ K 할 ▶ | 할 | ⊙Q @

#### 4 [Ortsvektoren](#page-287-0)

4.3 [Abstand eines Punktes vom Ursprung](#page-354-0)

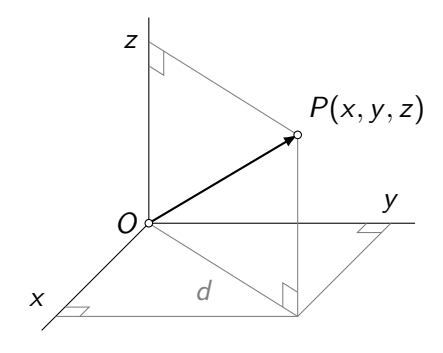

K ロ ▶ K @ ▶ K 할 ▶ K 할 ▶ | 할 | © 9 Q @

Satz des Pythagoras:

 $d^2 = x^2 + y^2 \Rightarrow$ 

#### 4 [Ortsvektoren](#page-287-0)

4.3 [Abstand eines Punktes vom Ursprung](#page-354-0)

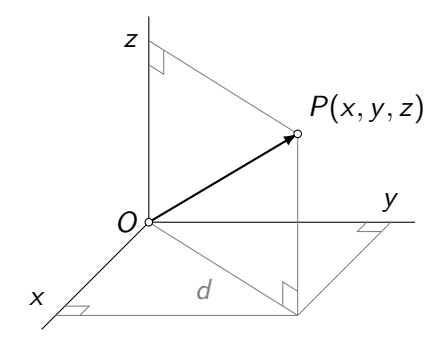

Satz des Pythagoras:

 $d^2 = x^2 + y^2 \Rightarrow |\overrightarrow{OP}| =$ 

#### 4 [Ortsvektoren](#page-287-0)

4.3 [Abstand eines Punktes vom Ursprung](#page-354-0)

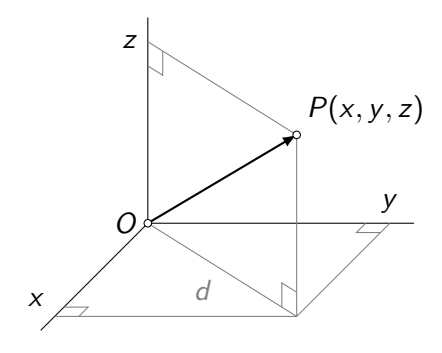

Satz des Pythagoras:

 $d^2 = x^2 + y^2 \Rightarrow |\overrightarrow{OP}| =$ √  $d^2 + z^2 =$
### 4 [Ortsvektoren](#page-287-0)

4.3 [Abstand eines Punktes vom Ursprung](#page-354-0)

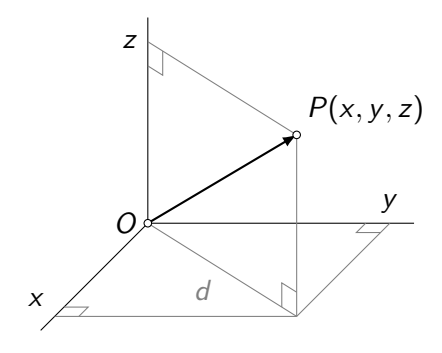

Satz des Pythagoras:

 $d^2 = x^2 + y^2 \Rightarrow |\overrightarrow{OP}| =$ √  $\sqrt{a^2+z^2} = \sqrt{x^2+y^2+z^2}$ 

K ロ ▶ K 個 ▶ K 할 ▶ K 할 ▶ 이 할 → 9 Q Q →

#### 4 [Ortsvektoren](#page-287-0)

4.3 [Abstand eines Punktes vom Ursprung](#page-354-0)

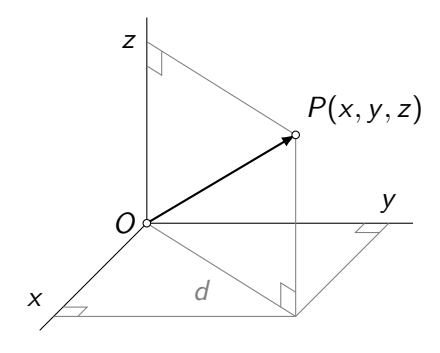

Satz des Pythagoras:

$$
d^2 = x^2 + y^2
$$
  $\Rightarrow$   $|\overrightarrow{OP}| = \sqrt{d^2 + z^2} = \sqrt{x^2 + y^2 + z^2}$ 

analog für mehr als 3 Komponenten:  $|\vec{\mathsf{a}}| = \sqrt{a_1^2 + a_2^2 + \ldots + a_n^2}$ 

**K ロ ▶ K 御 ▶ K 君 ▶ K 君 ▶ │ 君** │

4 [Ortsvektoren](#page-287-0)

4.3 [Abstand eines Punktes vom Ursprung](#page-354-0)

### Beispiele

$$
\vec{a} = \begin{pmatrix} 1 \\ 2 \\ 3 \end{pmatrix} \quad \Rightarrow \quad |\vec{a}|
$$

4 [Ortsvektoren](#page-287-0)

4.3 [Abstand eines Punktes vom Ursprung](#page-354-0)

### Beispiele

$$
\vec{a} = \begin{pmatrix} 1 \\ 2 \\ 3 \end{pmatrix} \Rightarrow |\vec{a}| = \sqrt{1^2 + 2^2 + 3^2}
$$

4 [Ortsvektoren](#page-287-0)

4.3 [Abstand eines Punktes vom Ursprung](#page-354-0)

### Beispiele

$$
\vec{a} = \begin{pmatrix} 1 \\ 2 \\ 3 \end{pmatrix} \Rightarrow |\vec{a}| = \sqrt{1^2 + 2^2 + 3^2} = \sqrt{14}
$$

4 [Ortsvektoren](#page-287-0)

4.3 [Abstand eines Punktes vom Ursprung](#page-354-0)

Beispiele

$$
\vec{a} = \begin{pmatrix} 1 \\ 2 \\ 3 \end{pmatrix} \Rightarrow |\vec{a}| = \sqrt{1^2 + 2^2 + 3^2} = \sqrt{14}
$$

$$
\vec{b} = \begin{pmatrix} -2 \\ 2 \\ -1 \end{pmatrix} \Rightarrow |\vec{b}|
$$

4 [Ortsvektoren](#page-287-0)

4.3 [Abstand eines Punktes vom Ursprung](#page-354-0)

Beispiele

$$
\vec{a} = \begin{pmatrix} 1 \\ 2 \\ 3 \end{pmatrix} \Rightarrow |\vec{a}| = \sqrt{1^2 + 2^2 + 3^2} = \sqrt{14}
$$

$$
\vec{b} = \begin{pmatrix} -2 \\ 2 \\ -1 \end{pmatrix} \Rightarrow |\vec{b}| = \sqrt{(-2)^2 + 2^2 + (-1)^2}
$$

4 [Ortsvektoren](#page-287-0)

4.3 [Abstand eines Punktes vom Ursprung](#page-354-0)

Beispiele

$$
\vec{a} = \begin{pmatrix} 1 \\ 2 \\ 3 \end{pmatrix} \Rightarrow |\vec{a}| = \sqrt{1^2 + 2^2 + 3^2} = \sqrt{14}
$$

$$
\vec{b} = \begin{pmatrix} -2 \\ 2 \\ -1 \end{pmatrix} \Rightarrow |\vec{b}| = \sqrt{(-2)^2 + 2^2 + (-1)^2} = \sqrt{9}
$$

4 [Ortsvektoren](#page-287-0)

4.3 [Abstand eines Punktes vom Ursprung](#page-354-0)

Beispiele

$$
\vec{a} = \begin{pmatrix} 1 \\ 2 \\ 3 \end{pmatrix} \Rightarrow |\vec{a}| = \sqrt{1^2 + 2^2 + 3^2} = \sqrt{14}
$$

$$
\vec{b} = \begin{pmatrix} -2 \\ 2 \\ -1 \end{pmatrix} \Rightarrow |\vec{b}| = \sqrt{(-2)^2 + 2^2 + (-1)^2} = \sqrt{9} = 3
$$

4 [Ortsvektoren](#page-287-0)

4.3 [Abstand eines Punktes vom Ursprung](#page-354-0)

### Beispiele

$$
\vec{a} = \begin{pmatrix} 1 \\ 2 \\ 3 \end{pmatrix} \Rightarrow |\vec{a}| = \sqrt{1^2 + 2^2 + 3^2} = \sqrt{14}
$$

$$
\vec{b} = \begin{pmatrix} -2 \\ 2 \\ -1 \end{pmatrix} \Rightarrow |\vec{b}| = \sqrt{(-2)^2 + 2^2 + (-1)^2} = \sqrt{9} = 3
$$

**Kロトメ部トメミトメミト ミニのQC** 

$$
\vec{c} = \begin{pmatrix} 4 \\ 0 \\ -4 \\ 7 \end{pmatrix} \Rightarrow |\vec{c}|
$$

4 [Ortsvektoren](#page-287-0)

4.3 [Abstand eines Punktes vom Ursprung](#page-354-0)

### Beispiele

$$
\vec{a} = \begin{pmatrix} 1 \\ 2 \\ 3 \end{pmatrix} \Rightarrow |\vec{a}| = \sqrt{1^2 + 2^2 + 3^2} = \sqrt{14}
$$

$$
\vec{b} = \begin{pmatrix} -2 \\ 2 \\ -1 \end{pmatrix} \Rightarrow |\vec{b}| = \sqrt{(-2)^2 + 2^2 + (-1)^2} = \sqrt{9} = 3
$$

$$
\vec{c} = \begin{pmatrix} 4 \\ 0 \\ -4 \\ 7 \end{pmatrix} \Rightarrow |\vec{c}| = \sqrt{4^2 + 0^2 + (-4)^2 + 7^2}
$$

4 [Ortsvektoren](#page-287-0)

4.3 [Abstand eines Punktes vom Ursprung](#page-354-0)

### Beispiele

$$
\vec{a} = \begin{pmatrix} 1 \\ 2 \\ 3 \end{pmatrix} \Rightarrow |\vec{a}| = \sqrt{1^2 + 2^2 + 3^2} = \sqrt{14}
$$

$$
\vec{b} = \begin{pmatrix} -2 \\ 2 \\ -1 \end{pmatrix} \Rightarrow |\vec{b}| = \sqrt{(-2)^2 + 2^2 + (-1)^2} = \sqrt{9} = 3
$$

$$
\vec{c} = \begin{pmatrix} 4 \\ 0 \\ -4 \\ 7 \end{pmatrix} \Rightarrow |\vec{c}| = \sqrt{4^2 + 0^2 + (-4)^2 + 7^2} = \sqrt{81}
$$

4 [Ortsvektoren](#page-287-0)

4.3 [Abstand eines Punktes vom Ursprung](#page-354-0)

### Beispiele

$$
\vec{a} = \begin{pmatrix} 1 \\ 2 \\ 3 \end{pmatrix} \Rightarrow |\vec{a}| = \sqrt{1^2 + 2^2 + 3^2} = \sqrt{14}
$$

$$
\vec{b} = \begin{pmatrix} -2 \\ 2 \\ -1 \end{pmatrix} \Rightarrow |\vec{b}| = \sqrt{(-2)^2 + 2^2 + (-1)^2} = \sqrt{9} = 3
$$

$$
\vec{c} = \begin{pmatrix} 4 \\ 0 \\ -4 \\ 7 \end{pmatrix} \Rightarrow |\vec{c}| = \sqrt{4^2 + 0^2 + (-4)^2 + 7^2} = \sqrt{81} = 9
$$

4 [Ortsvektoren](#page-287-0)

4.3 [Abstand eines Punktes vom Ursprung](#page-354-0)

### Beispiele

$$
\vec{a} = \begin{pmatrix} 1 \\ 2 \\ 3 \end{pmatrix} \Rightarrow |\vec{a}| = \sqrt{1^2 + 2^2 + 3^2} = \sqrt{14}
$$

$$
\vec{b} = \begin{pmatrix} -2 \\ 2 \\ -1 \end{pmatrix} \Rightarrow |\vec{b}| = \sqrt{(-2)^2 + 2^2 + (-1)^2} = \sqrt{9} = 3
$$

$$
\vec{c} = \begin{pmatrix} 4 \\ 0 \\ -4 \\ 7 \end{pmatrix} \Rightarrow |\vec{c}| = \sqrt{4^2 + 0^2 + (-4)^2 + 7^2} = \sqrt{81} = 9
$$

$$
\vec{e}_2 = \begin{pmatrix} 0 \\ 1 \end{pmatrix} \Rightarrow |\vec{e}_2|
$$

4 [Ortsvektoren](#page-287-0)

4.3 [Abstand eines Punktes vom Ursprung](#page-354-0)

### Beispiele

$$
\vec{a} = \begin{pmatrix} 1 \\ 2 \\ 3 \end{pmatrix} \Rightarrow |\vec{a}| = \sqrt{1^2 + 2^2 + 3^2} = \sqrt{14}
$$

$$
\vec{b} = \begin{pmatrix} -2 \\ 2 \\ -1 \end{pmatrix} \Rightarrow |\vec{b}| = \sqrt{(-2)^2 + 2^2 + (-1)^2} = \sqrt{9} = 3
$$

$$
\vec{c} = \begin{pmatrix} 4 \\ 0 \\ -4 \\ 7 \end{pmatrix} \Rightarrow |\vec{c}| = \sqrt{4^2 + 0^2 + (-4)^2 + 7^2} = \sqrt{81} = 9
$$

$$
\vec{e}_2 = \begin{pmatrix} 0 \\ 1 \end{pmatrix} \Rightarrow \quad \left| \vec{e}_2 \right| = \sqrt{0^2 + 1^2}
$$

 $\mathrel{\sqsubseteq_4}$  [Ortsvektoren](#page-287-0)

4.3 [Abstand eines Punktes vom Ursprung](#page-354-0)

### Beispiele

$$
\vec{a} = \begin{pmatrix} 1 \\ 2 \\ 3 \end{pmatrix} \Rightarrow |\vec{a}| = \sqrt{1^2 + 2^2 + 3^2} = \sqrt{14}
$$

$$
\vec{b} = \begin{pmatrix} -2 \\ 2 \\ -1 \end{pmatrix} \Rightarrow |\vec{b}| = \sqrt{(-2)^2 + 2^2 + (-1)^2} = \sqrt{9} = 3
$$

$$
\vec{c} = \begin{pmatrix} 4 \\ 0 \\ -4 \\ 7 \end{pmatrix} \Rightarrow |\vec{c}| = \sqrt{4^2 + 0^2 + (-4)^2 + 7^2} = \sqrt{81} = 9
$$

$$
\vec{e_2} = \begin{pmatrix} 0 \\ 1 \end{pmatrix} \quad \Rightarrow \quad \left| \vec{e_2} \right| = \sqrt{0^2 + 1^2} = \sqrt{1}
$$

4 [Ortsvektoren](#page-287-0)

4.3 [Abstand eines Punktes vom Ursprung](#page-354-0)

## Beispiele

$$
\vec{a} = \begin{pmatrix} 1 \\ 2 \\ 3 \end{pmatrix} \Rightarrow |\vec{a}| = \sqrt{1^2 + 2^2 + 3^2} = \sqrt{14}
$$

$$
\vec{b} = \begin{pmatrix} -2 \\ 2 \\ -1 \end{pmatrix} \Rightarrow |\vec{b}| = \sqrt{(-2)^2 + 2^2 + (-1)^2} = \sqrt{9} = 3
$$

$$
\vec{c} = \begin{pmatrix} 4 \\ 0 \\ -4 \\ 7 \end{pmatrix} \Rightarrow |\vec{c}| = \sqrt{4^2 + 0^2 + (-4)^2 + 7^2} = \sqrt{81} = 9
$$

$$
\vec{e}_2 = \begin{pmatrix} 0 \\ 1 \end{pmatrix} \Rightarrow \left| \vec{e}_2 \right| = \sqrt{0^2 + 1^2} = \sqrt{1} = 1
$$

 $E^*$   $E^*$   $\partial Q^*$ 

### <span id="page-377-0"></span>4 [Ortsvektoren](#page-287-0)

 $L_{4.4}$  Länge einer Strecke bzw. eines Vektors

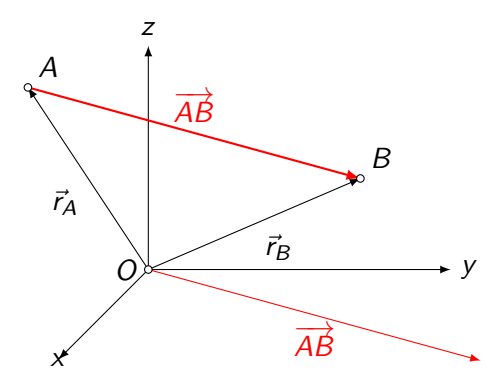

Gegeben:  $A(x_A, y_A, z_A)$ ,  $B(x_B, y_B, z_B)$ 

K ロ ▶ K 個 ▶ K 할 ▶ K 할 ▶ 이 할 → 9 Q Q →

Gesucht:  $|\overrightarrow{AB}| = ?$ 

4 [Ortsvektoren](#page-287-0)

 $L_{4.4}$  Länge einer Strecke bzw. eines Vektors

K ロ ▶ K @ ▶ K 할 ▶ K 할 ▶ | 할 | ⊙Q @

# $|\overrightarrow{AB}|$

4 [Ortsvektoren](#page-287-0)

 $L_{4.4}$  Länge einer Strecke bzw. eines Vektors

$$
|\overrightarrow{AB}|=|-\vec{r}_A+\vec{r}_B|
$$

 $L_4$  [Ortsvektoren](#page-287-0)

4.4 [L¨ange einer Strecke bzw. eines Vektors](#page-377-0)

 $|\vec{AB}| = |- \vec{r}_A + \vec{r}_B| = |\vec{r}_B - \vec{r}_A|$ 

KE K K Ø K K E K K E K V R K K K K K K K K

4 [Ortsvektoren](#page-287-0)

 $L_{4.4}$  Länge einer Strecke bzw. eines Vektors

$$
|\overrightarrow{AB}| = |- \overrightarrow{r}_A + \overrightarrow{r}_B| = |\overrightarrow{r}_B - \overrightarrow{r}_A| = \left| \begin{pmatrix} x_B \\ y_B \\ z_B \end{pmatrix} - \begin{pmatrix} x_A \\ y_A \\ z_A \end{pmatrix} \right|
$$

4 [Ortsvektoren](#page-287-0)

 $L_{4.4}$  Länge einer Strecke bzw. eines Vektors

$$
|\overrightarrow{AB}| = |- \overrightarrow{r}_A + \overrightarrow{r}_B| = |\overrightarrow{r}_B - \overrightarrow{r}_A| = \left| \begin{pmatrix} x_B \\ y_B \\ z_B \end{pmatrix} - \begin{pmatrix} x_A \\ y_A \\ z_A \end{pmatrix} \right|
$$

$$
=\left|\begin{pmatrix} x_B - x_A \\ y_B - y_A \\ z_B - z_A \end{pmatrix}\right|
$$

### 4 [Ortsvektoren](#page-287-0)

 $L_{4.4}$  Länge einer Strecke bzw. eines Vektors

$$
|\overrightarrow{AB}| = |- \overrightarrow{r}_A + \overrightarrow{r}_B| = |\overrightarrow{r}_B - \overrightarrow{r}_A| = \left| \begin{pmatrix} x_B \\ y_B \\ z_B \end{pmatrix} - \begin{pmatrix} x_A \\ y_A \\ z_A \end{pmatrix} \right|
$$

$$
= \left| \begin{pmatrix} x_B - x_A \\ y_B - y_A \\ z_B - z_A \end{pmatrix} \right| = \sqrt{(x_B - x_A)^2 + (y_B - y_A)^2 + (z_B - z_A)^2}
$$

Gegeben sind die Punkte A(−1, 5, 2) und B(2, 0, 3). Bestimme die  $L$ änge des Vektors  $\overrightarrow{AB}$ .

[Vektorgeometrie \(I\)](#page-0-0) 4 [Ortsvektoren](#page-287-0) **∟4.4 Länge einer Strecke bzw. eines Vektors** 

## Beispiel

Gegeben sind die Punkte  $A(-1, 5, 2)$  und  $B(2, 0, 3)$ . Bestimme die  $L$ änge des Vektors  $\overrightarrow{AB}$ .

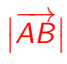

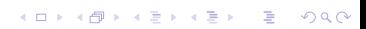

Gegeben sind die Punkte A(−1, 5, 2) und B(2, 0, 3). Bestimme die  $L$ änge des Vektors  $\overrightarrow{AB}$ .

$$
\left|\overrightarrow{AB}\right| = \left|\begin{pmatrix} 2\\0\\3 \end{pmatrix} - \begin{pmatrix} -1\\5\\2 \end{pmatrix}\right|
$$

Gegeben sind die Punkte A(−1, 5, 2) und B(2, 0, 3). Bestimme die  $L$ änge des Vektors  $\overrightarrow{AB}$ .

$$
\left|\overrightarrow{AB}\right| = \left|\begin{pmatrix} 2\\0\\3 \end{pmatrix} - \begin{pmatrix} -1\\5\\2 \end{pmatrix}\right| = \left|\begin{pmatrix} 3\\-5\\1 \end{pmatrix}\right|
$$

Gegeben sind die Punkte A(−1, 5, 2) und B(2, 0, 3). Bestimme die  $L$ änge des Vektors  $\overrightarrow{AB}$ .

$$
|\overrightarrow{AB}| = \left| \begin{pmatrix} 2 \\ 0 \\ 3 \end{pmatrix} - \begin{pmatrix} -1 \\ 5 \\ 2 \end{pmatrix} \right| = \left| \begin{pmatrix} 3 \\ -5 \\ 1 \end{pmatrix} \right|
$$

$$
= \sqrt{3^2 + (-5)^2 + 1^2}
$$

Gegeben sind die Punkte A(−1, 5, 2) und B(2, 0, 3). Bestimme die  $L$ änge des Vektors  $\overrightarrow{AB}$ .

$$
|\overrightarrow{AB}| = \left| \begin{pmatrix} 2 \\ 0 \\ 3 \end{pmatrix} - \begin{pmatrix} -1 \\ 5 \\ 2 \end{pmatrix} \right| = \left| \begin{pmatrix} 3 \\ -5 \\ 1 \end{pmatrix} \right|
$$

$$
= \sqrt{3^2 + (-5)^2 + 1^2} = \sqrt{35}
$$

## Abstandsaufgabe

Gesucht ist ein Punkt P auf der x-Achse, der von A(−5, 10, 8) doppelt so weit entfernt ist wie vom Punkt  $B(2, -4, 6)$ 

**KORKARYKERKER POLO** 

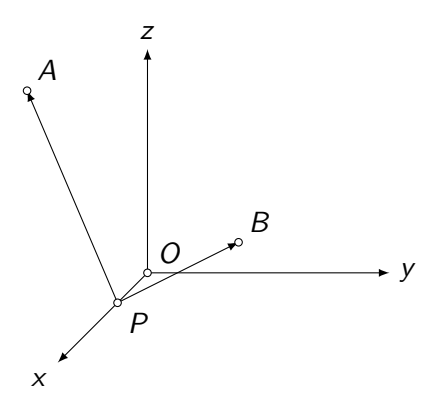

4 [Ortsvektoren](#page-287-0)

 $L_{4.4}$  Länge einer Strecke bzw. eines Vektors

# Unbekannter Punkt auf der x-Achse: P(x, 0, 0)  $\left| \overrightarrow{AP} \right| = 2 \cdot \left| \overrightarrow{BP} \right|$

KO K K Ø K K E K K E K V K K K K K K K K K

4 [Ortsvektoren](#page-287-0)

**∟4.4 Länge einer Strecke bzw. eines Vektors** 

# Unbekannter Punkt auf der x-Achse: P(x, 0, 0)  $\left| \overrightarrow{AP} \right| = 2 \cdot \left| \overrightarrow{BP} \right|$

  $\sqrt{ }$  $\mathcal{L}$  $x + 5$  $-10$ −8 <sup>1</sup>  $\overline{1}$   $= 2 \cdot$   $\sqrt{ }$  $\mathcal{L}$  $x - 2$ 4  $-6$ <sup>1</sup>  $\overline{1}$ 

 

4 [Ortsvektoren](#page-287-0)

 $L_{4.4}$  Länge einer Strecke bzw. eines Vektors

### Unbekannter Punkt auf der x-Achse: P(x, 0, 0)

I I I I I I

$$
\left|\overrightarrow{AP}\right|=2\cdot\left|\overrightarrow{BP}\right|
$$

$$
\begin{pmatrix} x+5 \\ -10 \\ -8 \end{pmatrix} = 2 \cdot \left| \begin{pmatrix} x-2 \\ 4 \\ -6 \end{pmatrix} \right|
$$

K ロ ▶ K 個 ▶ K 할 ▶ K 할 ▶ 이 할 → 9 Q Q →

$$
\sqrt{(x+5)^2 + (-10)^2 + (-8)^2} = 2\sqrt{(x-2)^2 + 4^2 + (-6)^2}
$$

4 [Ortsvektoren](#page-287-0)

 $L_{4.4}$  Länge einer Strecke bzw. eines Vektors

## Unbekannter Punkt auf der x-Achse: P(x, 0, 0)

$$
|\overrightarrow{AP}| = 2 \cdot |\overrightarrow{BP}|
$$
  

$$
\left| \overrightarrow{X} + 5 \right| \qquad \left| \overrightarrow{X} - 2 \right|
$$

$$
\left| \begin{pmatrix} x+5 \\ -10 \\ -8 \end{pmatrix} \right| = 2 \cdot \left| \begin{pmatrix} x-2 \\ 4 \\ -6 \end{pmatrix} \right|
$$

$$
\sqrt{(x+5)^2 + (-10)^2 + (-8)^2} = 2\sqrt{(x-2)^2 + 4^2 + (-6)^2}
$$

$$
\sqrt{(x+5)^2+100+64}=2\sqrt{(x-2)^2+16+36}
$$

4 [Ortsvektoren](#page-287-0)

 $L_{4.4}$  Länge einer Strecke bzw. eines Vektors

### $\sqrt{x^2+10x+25+100+64} = 2\sqrt{x^2-4x+4+16+36}$

KO K K Ø K K E K K E K V K K K K K K K K K
[Vektorgeometrie \(I\)](#page-0-0)

4 [Ortsvektoren](#page-287-0)

 $L_{4.4}$  Länge einer Strecke bzw. eines Vektors

$$
\sqrt{x^2 + 10x + 25 + 100 + 64} = 2\sqrt{x^2 - 4x + 4 + 16 + 36}
$$

$$
\sqrt{x^2+10x+189} = 2\sqrt{x^2-4x+56}
$$

[Vektorgeometrie \(I\)](#page-0-0)

4 [Ortsvektoren](#page-287-0)

 $L_{4.4}$  Länge einer Strecke bzw. eines Vektors

$$
\sqrt{x^2 + 10x + 25 + 100 + 64} = 2\sqrt{x^2 - 4x + 4 + 16 + 36}
$$

$$
\sqrt{x^2 + 10x + 189} = 2\sqrt{x^2 - 4x + 56} \quad ||^2
$$

 $\mathrel{\mathop{\rule{0pt}{.1ex}\rule{0pt}{1.5ex}}\mathrel{L}}$  4.4 Länge einer Strecke bzw. eines Vektors

$$
\sqrt{x^2 + 10x + 25 + 100 + 64} = 2\sqrt{x^2 - 4x + 4 + 16 + 36}
$$

$$
\sqrt{x^2 + 10x + 189} = 2\sqrt{x^2 - 4x + 56} \quad ||^2
$$

$$
x^2 + 10x + 189 = 4(x^2 - 4x + 56)
$$

 $\mathrel{\mathop{\rule{0pt}{.1ex}\rule{0pt}{1.5ex}}\mathrel{L}}$  4.4 Länge einer Strecke bzw. eines Vektors

$$
\sqrt{x^2 + 10x + 25 + 100 + 64} = 2\sqrt{x^2 - 4x + 4 + 16 + 36}
$$

$$
\sqrt{x^2 + 10x + 189} = 2\sqrt{x^2 - 4x + 56} \quad ||^2
$$

$$
x^2 + 10x + 189 = 4(x^2 - 4x + 56)
$$

$$
x^2 + 10x + 189 = 4x^2 - 16x + 224
$$

[Vektorgeometrie \(I\)](#page-0-0)

4 [Ortsvektoren](#page-287-0)

 $\mathrel{\mathop{\rule{0pt}{.1ex}\rule{0pt}{1.5ex}}\mathrel{L}}$  4.4 Länge einer Strecke bzw. eines Vektors

$$
\sqrt{x^2 + 10x + 25 + 100 + 64} = 2\sqrt{x^2 - 4x + 4 + 16 + 36}
$$

$$
\sqrt{x^2 + 10x + 189} = 2\sqrt{x^2 - 4x + 56} \quad ||^2
$$

$$
x^2 + 10x + 189 = 4(x^2 - 4x + 56)
$$

$$
x^2 + 10x + 189 = 4x^2 - 16x + 224
$$

$$
0 = 3x^2 - 26x + 35
$$

KO K K Ø K K E K K E K V K K K K K K K K K

 $\mathrel{\mathop{\rule{0pt}{.1ex}\rule{0pt}{1.5ex}}\mathrel{L}}$  4.4 Länge einer Strecke bzw. eines Vektors

$$
\sqrt{x^2 + 10x + 25 + 100 + 64} = 2\sqrt{x^2 - 4x + 4 + 16 + 36}
$$

$$
\sqrt{x^2 + 10x + 189} = 2\sqrt{x^2 - 4x + 56} \quad ||^2
$$

$$
x^2 + 10x + 189 = 4(x^2 - 4x + 56)
$$

$$
x^2 + 10x + 189 = 4x^2 - 16x + 224
$$

$$
0 = 3x^2 - 26x + 35
$$

$$
x_1 = \frac{5}{3} \quad \Rightarrow \quad P_1(\frac{5}{3}, 0, 0)
$$

 $\mathrel{\mathop{\rule{0pt}{.1ex}\rule{0pt}{1.5ex}}\mathrel{L}}$  4.4 Länge einer Strecke bzw. eines Vektors

$$
\sqrt{x^2 + 10x + 25 + 100 + 64} = 2\sqrt{x^2 - 4x + 4 + 16 + 36}
$$

$$
\sqrt{x^2 + 10x + 189} = 2\sqrt{x^2 - 4x + 56} \quad ||^2
$$

$$
x^2 + 10x + 189 = 4(x^2 - 4x + 56)
$$

$$
x^2 + 10x + 189 = 4x^2 - 16x + 224
$$

$$
0 = 3x2 - 26x + 35
$$
  

$$
x_1 = \frac{5}{3} \implies P_1(\frac{5}{3}, 0, 0)
$$
  

$$
x_2 = 7 \implies P_2(7, 0, 0)
$$

KO K K Ø K K E K K E K V K K K K K K K K K